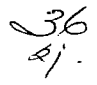

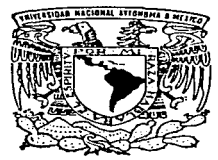

## UNIVERSIDAD NACIONAL AUTONOMA DE MEXICO

FACULTAD DE INGENIERIA

ENLACE DE BANCOS CON EL SISTEMA DE LA SECRETARIA DE HACIENDA Y CREDITO PUBLICO USANDO ESQUEMA CLIENTE - SERVIDOR EN AMBIENTE DE RED UNIX.

# T E s 1 s

QUE PARA OBTENER EL TITULO DE: INGENIERO EN **COMPUTACION** P R E S E N T A N  $\sim$  2 CARLOS ECHEVERRIA FLORES GERMAN FERNANDO ALBARRAN HERNANDEZ IGNACIO ORTEGA GARCIA LUIS OSCAR ALBARRAN HERNANDEZ ELIZABETH ROCIO RUIZ LOPEZ

DIRECTOR DE TESIS: ING. ROCIO ROJAS MUÑOZ

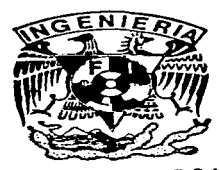

MEXICO, D. F. 1997

TESIS CON FALLA DE ORIGEN

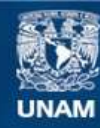

Universidad Nacional Autónoma de México

**UNAM – Dirección General de Bibliotecas Tesis Digitales Restricciones de uso**

# **DERECHOS RESERVADOS © PROHIBIDA SU REPRODUCCIÓN TOTAL O PARCIAL**

Todo el material contenido en esta tesis esta protegido por la Ley Federal del Derecho de Autor (LFDA) de los Estados Unidos Mexicanos (México).

**Biblioteca Central** 

Dirección General de Bibliotecas de la UNAM

El uso de imágenes, fragmentos de videos, y demás material que sea objeto de protección de los derechos de autor, será exclusivamente para fines educativos e informativos y deberá citar la fuente donde la obtuvo mencionando el autor o autores. Cualquier uso distinto como el lucro, reproducción, edición o modificación, será perseguido y sancionado por el respectivo titular de los Derechos de Autor.

# PAGINACION VARIA

# COMPLETA LA INFORMACION

Ť,

*A nuestros padres y amigos.* 

Como *un testimonio de cariño y eterno agradecimiento por el apoyo TTtOral* <sup>y</sup>*estímulos brin.dados con infinito amor y confianza y por infundir en nosotros, ese camino que inicio con toda la responsabilidad que representa* el *término de nuestra carrera profesional* 

*Con admiración y respeto Carlos, Fernando¡ Ignacio, Luis y Rocío* 

*Agradecemos a nuestra directora de tesis, Rocio Rojas, por el apoyo brindado para hacer posible la realización de este trabajo.* 

*<sup>A</sup>*mis *padres Vicente y Maria de la Luz qu.e con su a.mor, cariño y ejemplo*  me *enseñaron.* el *carn.ino a seguir. Ocupan un lugar rn.uy importante en mi vida.* 

<sup>A</sup>*mis hermanas Luz Nelida y Laura Sandra que han. sido un.a rnotiuación. para seguir adelante.* 

*A mis hermanos Luis O:sca.r y Atareo Antonio cuyo apoyofee siernpre constante .* 

. A *mi sobrino Juan Carlos que representa la esperanza de un futuro mejor.* 

<sup>A</sup>*mi tia Catalina por* su *apoyo incondicional.* 

<sup>A</sup>*mi novia Oiga que con su amor transforma el espacio que nos une.* 

*A mis profesores y* amigos que *creyeron en* rni.

and the state of the

<sup>A</sup>*todos ustedes gracias, con* sus *enseñanzas han pasado a formar parte de mi, he tratado de toniar lo mejor de ustedes* ... *espero haberlo logrado.* 

*Quisiera citar a Carl Sagan con un.a frase que alguna* vez *lei en un* libro:

*"'La época más excitante. satisfactoria y estimulante para uiuir* es *aquella en. la. que*  pasamos de la ignorancia al conocimiento de estas cuestiones fundamentales, la época *en* que *comenzamos* maravillándonos y *tenninamos* por cornprender'.

Gennán *Fernando* Albarrán. *Hernández* 

alassical rasmataga in meralihalassa kemarrakan membro masa selam membro akan alas akan selam tahun 1999 dan personan membro membro akan selam membro membro membro membro membro membro membro membro membro membro membro me

Página

 $\alpha$  , and  $\alpha$  , and  $\alpha$  , and  $\alpha$  , and  $\alpha$  , and  $\alpha$  , and  $\alpha$ 

## **INDICE**

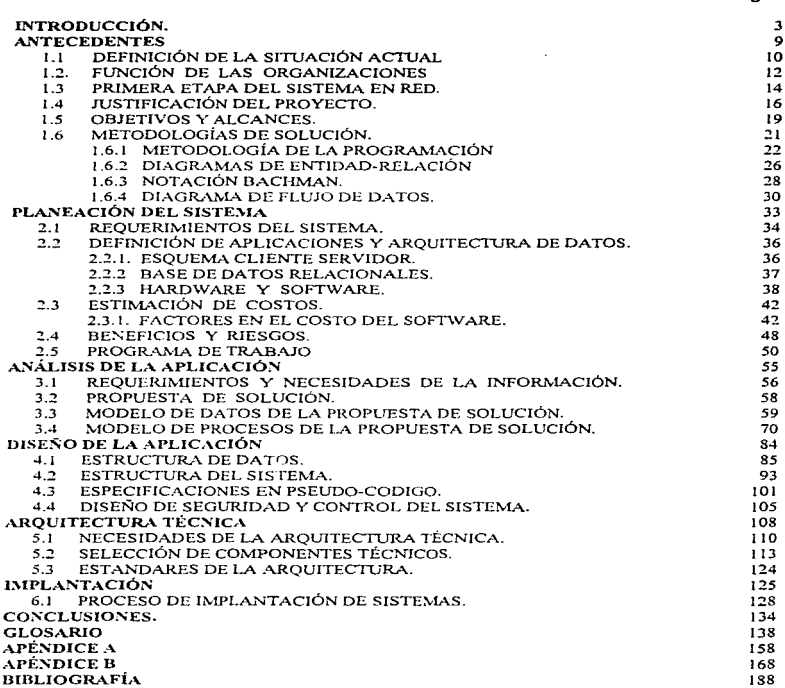

and a graph of the company of the most of the about 200 of the seal beginners or which are there is seen as a seal on a seal of the seal of the company of the company of the company of the company of the company of the com

## INTRODUCCIÓN

**INTRODUCCIÓN** 

### INTRODUCCIÓN.

#### Capitulo 1

Debido a que el esquema que se ha tenido para el cobro de las contribuciones por concepto de comercio exterior resulta va obsoleto e ineficiente, se tiene la necesidad de cambiarlo por un esquema que aproveche al máximo los avances tecnológicos tanto de software como de hardware para poder dar un mejor servicio y que esto se traduzca en un beneficio para todas las partes involucradas en el sistema.

والمراجات والترافيد والترافيد والمتحدث المراجع والمتحدث المتاحين والمستحدث والترافيد والمتحدث المراجع الترافي

Por una parte se encuentran los bancos que son los encargados de hacer la recaudación de todas las operaciones de comercio exterior, los cuales, en el esquema actual tienen que generar una serie de reportes y diskettes para poder registrar dichas operaciones dentro de la base de datos de la Secretaría de Hacienda y Crédito Público (S.H.C.P.)

Por otra parte se encuentran las aduanas que es una entidad de la S.H.C.P, que es la encargada de hacer la certificación del desaduanamiento de la mercancia amparada por el pedimento generado por el contribuyente.

Además se tiene el registro nacional de importadores y exportadores (RNIE) que es el padrón de contribuyentes actualizado que pueden realizar operaciones de comercio exterior. Y finalmente se tienen a los usuarios legitimados que son las personas autorizadas para poder ejercer actividades de comercio exterior.

El esquerna que se va ha sustituir consta de tres sistemas diferentes que el operador del banco tiene que utilizar para poder efectuar el cobro de las contribuciones. Un sistema que es propio del banco, uno que pertenece a la S.H.C.P. y otro más que es para validar a la persona que va a realizar la operación dentro del padrón de personas autorizadas para realizar dichas operaciones (el RNIE). Estos tres sistemas se trabajaban desde tres distintas terminales, teniendo con ello las desventajas inherentes que este esquema presenta. Por una parte el cobro de las contribuciones se hace demasiado lento por el mancio de más de una terminal y por otra parte la actualización que se hace a la base de datos de la S.H.C.P. no es en línea por lo que el banco tiene que generar una serie de reportes y diskettes para poder llevar a cabo dicha actualización.

Así pues, con el esquema propuesto se podrá tener una mayor rapidez en la operación de cobro de contribuciones, se tendra una confiabilidad en la captura de la información del pago, se podrá reducir los costos en recursos de sistema, se tendrá un mejor esquema de seguridad en el almacenamiento de la información y asimismo, se tendrá un mejor control de la información.

Para poder llevar a cabo este proyecto, se tiene la necesidad de contar con una serie de herramientas de software que garanticen el ciclo de vida del mismo, además de contar con una

#### *1.'ITRODUCC,ÓN*

and the state

metodologia que oriente los pasos que se siguen para la realización y culminación del mismo. Es por esto que se emplea la metodología para la integración de sistemas (MIS) que abarca todo el ciclo de vida de un sistema.

Esta metodología (MIS) contempla los pasos necesarios para poder llevar a cabo una buena programación. En este contexto se considera el estilo de programación. los nombres, la construcción, el control y la distribución de los programas con el objeto de que estos sean lo mñs legibles posibles para poder dar un mejor mantcnimicnln futun) y en un momento dado poder efectuar una transportabilidad de los mismos.

El uso de herramientas CASE es sin duda un punto muy importante para el inicio del sistema ya que nos penniten hacer los diagramas de flujo de datos, diagramas de entidad/relación y las. tablas de atributos, que son esenciales para dar inicio al análisis del sistema.

#### Capítulo 2

Para poder llegar a concretar el sistema debemos analizar cuál es la situación actual de todo el entorno que está involucrado en el sistema.. así pues debemos conocer cuales son los requerimientos del sistema. Este análisis debe contemplar el poder utilizar la plataforma actual que tienen tanto la S.H.C.P. como las instituciones bancarias. En este sentido, el uso del concepto cliente/servidor será de gran ayuda para poder conjuntar las arquitecturas que se tienen actualmente tanto en las instituciones bancarias como en la S.H.C.P. Bajo este esquema., los bancos serian los clientes y la S.H.C.P. daría el servicio para cada una de las solícitudes que llegarán de los clientes.

Debido a que actualmente las aplicaciones de Ja S.H.C.P. están en ambiente UNIX y soportan una comunicación a traves del protocolo TCP/IP, el servicio que ofrecerá la S.H.C.P. podrá implementarse como un programa de aplicación.

Bajo este esquema se tienen que desarrollar las aplicaciones por parte del cliente y por parte del servidor. Por parte del cliente, cada institución bancaria desarrollará su propia aplicación bajo el ambiente en el cual se desempeña. En cuanto al servidor, la aplicación se implementará en bnsc a las herramientas con las cuales se cuenta actualmente; se empleará como lenguaje de programación Informix 4GL, ya que es el manejador de base de datos con el que se cuenta es justamente lnformix.

Por otra parte, se requerirá un hardware que pueda manejar un gran volumen de información, que proporcione precisión. procesamiento de datos y una arquitectura con un alto nivel de desempeño; estas características nos permitirán ofrecer un buen servicio pudiendo brindar un tiempo de respuesta adecuado y además teniendo la capacidad de atender a múltiples usuarios <sup>y</sup>las instituciones bancarias sólo tendrán que adquirir equipo para poder llevar a cabo la comunicación.

INTRODUCCIÓN

La principal característica que se quiere llegar a tener bajo el esquema que se ha descrito hasta abora, es poder permitir la integración de más de un nodo (o institución bancaria) dentro del mismo canal de comunicación. Esto podrá llevarse a cabo mediante los estándares que tiene va definidos la S.H.C.P. como es el uso del protocolo TCP/IP y el uso de sockets para el envío y recepción de mensajes a través de datagramas. Así pues, se empleará el lenguaje C para poder implementar sockets que se encarguen de la comunicación entre los clientes y el servidor

and the con-

Una vez hecho el análisis de los requerimientos del sistema, se tendrá que realizar una estimación de costos para poder tener un presupuesto que abarque el ciclo de vida del sistema. tornando en cuenta los factores que determinan el costo como son, el tiempo disponible, la confiabilidad requerida y el nivel tecnológico. En este sentido, la técnica de estimación de costos que se empleará es el jujcio experto debido a las políticas que se tienen en la S.H.C.P.

#### Capitulo 3

Una de las fases importantes dentro de la tarea de análisis es la recopilación de información, para conocer cuáles son los requerimientos reales y que es lo que se necesita saber en cuanto a la funcionalidad que tendrá el sistema de acuerdo a las normas que dictarán el curso del provecto.

Debido a que los requerimientos pueden ser muy variados, se debe tener una visión global para poder conceptualizar el provecto en su forma más general, para posteriormente conceptualizar cada una de las etapas de las cuales consta este provecto. y esto se logrará por medio de las entrevistas que se tendrán que hacer con el usuario final.

El uso de cuestionarios será uno de los puntos más importantes para determinar cuáles de los requerimientos podrán ser clasificados como funcionales y cuáles como no funcionales.

El levantamiento de información tendrá como objetivo conocer cuales son las reglas del negocio que dicta la S.H.C.P. para no cometer ningún tipo de error u omitir flujos de información.

Tomando en cuenta lo anterior y teniendo como base el esquema cliente/servidor se puede dar una propuesta de solución en la cual cada institución bancaria sería un cliente, pudiendo hacer una petición que podría ser una consulta o una actualización y la otra parte estaría en la máquina de la S.H.C.P., siendo ésta el servidor. El diálogo que se tendría en este esquema, debería ser mediante una serie de mensajes que se tienen que definir previamente para poder identificar los tipos de peticiones que se pueden tener, así como las respuestas que se tengan nara cada una de éstas.

La propuesta de solución se pretende establecer en dos niveles. El primer nivel será empleando tecnicas y diagramas de entidad-relación y el segundo nivel será empleando diagramas de flujo de datos.

Para poder llegar a tener el modelo de datos será importante identificar todas las entidades involucradas en el sistema, identificando además si se tratan de entidades internas o externas. Así mismo, el poder hacer la distinción entre las entidades y sus atributos ya que un error en la interpretación en este punto podría dar como resultado un mal análisis.

#### Capitulo 4

Al realizar el discño de la aplicación se deberá tomar en cuenta las estructuras de datos que se emplearán ya que estarán en función de la arquitectura de software y hardware en donde se implementará la aplicación. En base a éstas estructuras de datos disponibles y con el análisis del sistema, se podrá hacer el diseño de las tablas del sistema.

El diseño de la aplicación contempla además la construcción del servidor. Este deberá ser de tal forma que sea fácil de implementar (hasta donde sea posible) pero teniendo un gran desempeño, además de que deberá contemplar que en caso de alguna falla en el servidor, ésta pueda ser detectada y monitoreada para que así el operador o el administrador del centro de cómputo pueda hacer su corrección en fonna sencilla.

En cuanto a la implementación para los mecanismos de comunicación que se tengan entre los clientes y el servidor, se ha pensado en la utilización de sockets, implementación que se efectuaria en lenguaje C por la facilidad que se tiene para la realización de los programas, ya que el lenguaje  $\tilde{C}$  tiene varias funciones definidas para la implementación con sockets. Para la atención de las solicitudes que lleguen al servidor se empleará el esquema FIFO (first input first output) debido a que no se tiene contemplado ningún esquema de prioridades.

En base a lo anterior se puede visualizar el servidor como un algoritmo de cinco pasos;

- \.Levantar el servidor
- 2. Esperar petición
- 3. Procesar petición que se encuentra en la cola
- 4. Regresar respuesta a\ cliente
- 5. Regresar al paso 2

El servicio que se va a ofrecer puede verse como una serie de pasos que se describen a continuación:

- Se tiene que identificar cuál es el tipo de servicio que se solicita
- Se tiene que validar la información que esta dentro de la solicitud
- Se realiza la actualización o la consulta a la base de datos, dependiendo de la solicitud recibida
- Se hace el envío de la respuesta del servicio

El diseño de la aplicación debe contemplar esquemas de seguridad, ya que es necesario si se quiere tener una integridad y una confidencialidad de la información que en nuestro caso se resume en proteger y mantener sin cambios no autorizados tanto la programación como la información contenida en la base de datos.

En este sentido, la seguridad que se implementará será por una parte la que nos proporcione el sistema operativo que manejaremos (que en nuestro caso será UNIX), por otra parte la seguridad que nos brinda el manejador de base de datos y también el que se pueda implementar con la programación que se desarrollará.

#### Capitulo 5

De acuerdo a las disposiciones geográficas en las que se encuentran ubicadas las aduanas del país, se han pensado en varios esquemas de comunicación que se tendrán entre las instituciones bancarias y la S.H.C.P. Se necesitara hacer un estudio que considere cuáles son las mejores condiciones tanto en canales como en equinos de transmisión de datos para noder lograr una eficiencia de transmisión adecuada que considere no únicamente la cantidad de datos que puedan enviarse en el medio, sino también, qué tan rápido y qué tan lejos puede ser transmitida la información sin que sufra interferencia o atenuación la señal.

En el esquema que se tiene actualmente, se cuenta con una red de conmutación de paquetes X.25, con el cual las instituciones bancarias realizan la comunicación con el equipo de la S.H.C.P. por medio de un equipo PAD (ensamblador y desensamblador de paquetes) y moderns en donde se conectan terminales "tontas" para hacer la captura de la información de las contribuciones en el equipo de la S.H.C.P.

Al realizar el estudio, se deberán tomar en cuenta los factores que defimitan los esquemas de comunicación tales como los equipos terminales de datos, los equipos de comunicación de datos y los canales de comunicación de datos. Hasta donde sea posible se tratará de aprovechar el equipo de comunicación de datos con el cual se cuenta actualmente.

#### Capitulo 6

Finalmente la fase de implantación dará por terminado la realización de este provecto en la eual se contemplarán diversas tareas como son las pruebas preliminares, la instalación de la aplicación, la canacitación a los operadores, el monitoreo del sistema y la liberación del mismo.

Para poder llevar a cabo las tareas anteriores será necesario contar con un laboratorio en donde se pueda hacer una simulación del ambiente real para poder detectar posibles errores y poder corregirlos. Las pruebas que se tendrán que realizar contemplarán aspectos referentes a conectividad, transmisión de información, intercambio de mensajes e integridad de la información en la base de datos.

La instalación de la aplicación se realizará una vez que se tengan hechas y probadas las comunicaciones entre las instituciones bancarias y el equipo de la S.H.C.P.

the commission of the commission of the

#### **INTRODUCCIÓN**

s

La capacitación de los operadores se dará tanto al personal que labora en las instituciones bancarias como al personal de la S.H.C.P. y contemplará aspectos como son el uso del equipo, identificación de los problemas del equipo, familiarización con la aplicación y mantenimiento del sistema

Así mismo se deberá hacer un monitoreo del sistema para llegar a determinar cuál es el comportamiento del mismo y en un momento dado poder llegar a predecir situaciones de riesgo que se pudieran presentar.

La liberación del sistema la podremos lograr una vez que el cliente este completamente satisfecho con el sistema, el cual cubre completamente con todos los objetivos y expectativas que se han planteado al inicio del provecto.

## CAPITULO L

## ANTECEDENTES

## 1.1 DEFINICIÓN DE LA SITUACIÓN ACTUAL.

 $\label{eq:2.1} \mathcal{L}_{\mathcal{A} \rightarrow \mathcal{A} \rightarrow \mathcal{A} \rightarrow \mathcal{A} \rightarrow \mathcal{A}} = \left\{ \mathbf{e}_{\mathcal{A} \rightarrow \mathcal{A} \rightarrow \mathcal{A}} \circ \mathcal{A}_{\mathcal{A} \rightarrow \mathcal{A}} \circ \mathcal{A}_{\mathcal{A} \rightarrow \mathcal{A}} \circ \mathcal{A}_{\mathcal{A} \rightarrow \mathcal{A}} \circ \mathcal{A}_{\mathcal{A} \rightarrow \mathcal{A}} \circ \mathcal{A}_{\mathcal{A} \rightarrow \mathcal{A}} \circ \mathcal{A}_{\mathcal{A} \rightarrow \mathcal{A}} \circ$ 

Actualmente el cobro de las contribuciones por concepto de las operaciones de comercio exterior, se efectúa empleando terminales conectadas a tres distintos sistemas de información.

Un primer sistema generado para la actualización de la información de cada banco y desarrollado por el mismo bajo su propio ambiente de desarrollo y de acuerdo a sus necesidades y requerimientos de información. Cabe mencionar que cada institución bancaria desarrolla su propio sistema, en forma independiente y autónoma con respecto a las demás instituciones autorizadas nara dicho cobro.

Un segundo sistema perteneciente a la Secretaria de Hacienda y Crédito Público (S.H.C.P.), que procesa la información capturada por los bancos para su posterior envío a la Unidad de Informatica Contabilidad y Glosa, y tomar constancia de los pagos efectuados por el contribuyente. Este sistema esta instalado actualmente en todas las aduanas de la República Mexicana, y forma parte del subsistema de Despacho Aduanero del Sistema de Automatización Aduanera Integral (S.A.A.L).

Existe un tercer sistema de información en el cual se verifica la vigencia del registro de los contribuyentes autorizados, para la realización de este tipo de actividades referentes al comercio exterior y que conforman lo que se conoce como el Registro Nacional de Importadores y Exportadores (R.N.I.E.), que es autorizado por la SubSecretaria de Ingresos de  $A S. H.C.P.$ 

Existe una normatividad que rige la forma en que se debe realizar el cobro de las contribuciones por concepto de las operaciones de comercio exterior, basada en la versión 3.1. del "MANUAL TÉCNICO PARA BANCOS" emitido por la Administración General de Aduanas. A continuación describiremos qual es el procedimiento para la realización de este tipo de operaciones.

Para el pago de las contribuciones causadas por cada pedimento se realizan tres pasos:

contact in the contact of the

- Verificación del registro federal de contribuyentes asentado en el pedimento a) generado por el contribuyente y que se encuentra incluído en el padrón de importadores/exportadores vigente, usando para ello el sistema de consulta de que dispone el banco para tal efecto.
- Captura de las formas de pago, claves de contribuciones e importes de los  $b$ ) diversos impuestos causados por el pedimento.

10

e) Registro en el sistema de la S.H.C.P. del pago efectuado, capturando la información del pedimento en las terminales instaladas en la sucursal bancaria y operadas por pcrsonal de la misn1a.

Para el pago de las contribuciones causadas por cada no pedimento (Pago de multas ) se  $train$  tramita en un solo paso :

a) Captura de las formas de pago, claves de contribuciones e importes de los diversos impuestos causados por el no pedimento.

Adicionalmente, cada banco tiene que entregar la siguiente información requerida por la administración general de aduanas :

- a) Un disco flexible con el detalle de las operaciones captadas por la caja durante d día.
- b) Un reporte diario a detalle por eada caja.
- c) Un reporte diario concentrado del banco.

Finalmente cada mes, los bancos tienen que entregar de acuerdo a lo establecido por la administración general de aduanas lo siguiente :

- a) Un disco flexible con el detalle de las operaciones captadas por e1 banco durante el mes (disco flexible consolidado mensual).
- b) Un reporte concentrado del banco.

La Unidad de Informática, Contabilidad y GLOSA de la aduana por su parte confronta semanalmente todos los pedimentos. las contribuciones declaradas por el agente o apoderado aduunal, que transmitió a la aduana vía teleproceso con anterioridad a su pngo. coincidan con las captadas por el banco.

and consideration and contract the contract of the supporter

ll

and been actually the determined of the contract of the contract of the contract of the contract of the contract of

the contract of the contract of the contract of the contract of the contract of the contract of the contract of

## 1.2. FUNCIÓN DE LAS ORGANIZACIONES.

The constitution and completely analyzed to the constitution of the constitution of the constitution of the constitution of the constitution of the constitution of the constitution of the constitution of the constitution o

Haciendo un preanálisis de la situación actual encontramos cuatro organizaciones fundamentales que interactuan entre sí, y que intervienen en forma directa o indirecta en el proceso que desempeña el sistema.

A continuación se muestra la Tabla 1 que describe las funciones y productos que realizan las cuatro organizaciones.

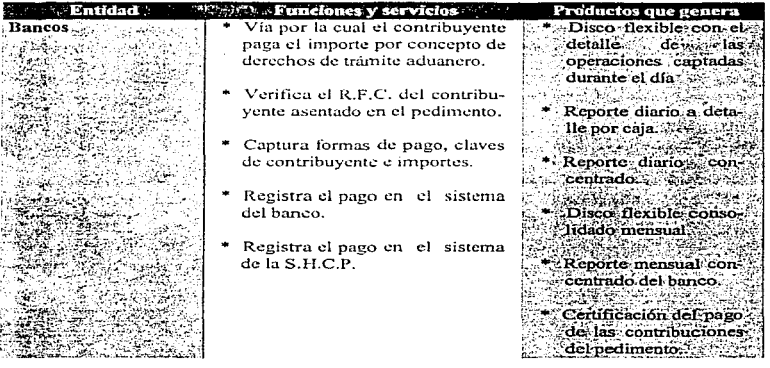

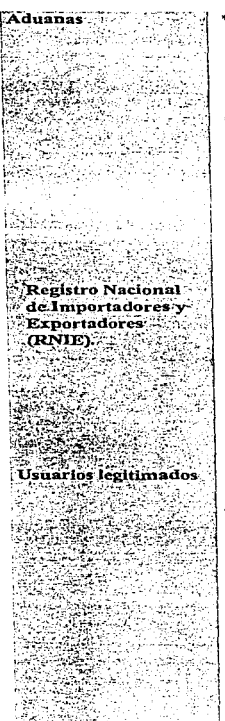

- Entidad gubernamental encareada del procesamiento del despacho aduanero **ale** las differentes oneraciones  $d\alpha$ comercio exterior.
- \* Verifica que los importes por concento de derechos las. trámites aduaneros, hayan sido correctamente nagados por el contribuvente nara noder continuar con el despacho aduanero de la mercancia que ampara el pedimento del contribuyente.
- \* Actualización permanente del registro nacional  $_{\rm de}$ importadores y exportadores autorizados ante la S.H.C.P. para desempeñar actividades de comercio exterior.
- Proporcionar catálogo informativo actualizado del padrón del RNIE.
- Contribuyentes autorizados para poder ejercer actividades de comercio exterior.
- Generan pedimentos de mercancia para importación-exportación calculando el monto del valor de la mercancia operada, amparada por el pedimento.
- Seguimiento despacho аł aduanero de la mercancía en trámite de su lucar de origen a su destino.

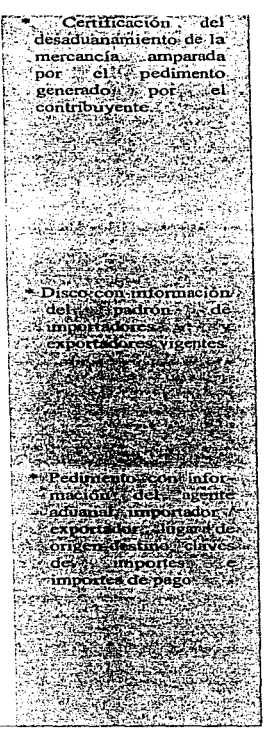

Tabla 1. Muestra las funciones (servicios) y productos que genera cada organización.

#### 1.3 PRIMERA ETAPA DEL SISTEMA EN RED.

La primera etapa en red consta de terminales conectadas a tres distintos sistemas de información que a continuación serán descritos. Véase la Figura 1.

PRIMER SISTEMA DE INFORMACIÓN (Sistema de los Bancos).

Están integrados a este, inicialmente cuatro bancos (Unión, Confía, Banjército, Bancomer) cada uno de ellos contaba con un número determinado de terminales conectadas a su propio sistema de información dependiendo del número de cajas asignadas para la recepción del pago de las contribuciones de los agentes aduanales. El sistema de información de los bancos anteriormente mencionados, se desarrollaron bajo un ambiente de DOS.

SEGUNDO SISTEMA DE INFORMACIÓN (Sistema de SHCP).

Este sistema de información se desarrollo bajo un ambiente de UNIX, lo que originó que se proporcionarán terminales a cada banco, dependiendo del número de cajas que solicitará para realizar la consulta y captura de la información, además también se les proporcionó certificadoras por cada terminal.

TERCER SISTEMA DE INFORMACIÓN (Sistema del R.N.I.E.).

Este sistema de información se desarrollo bajo un ambiente de DOS, lo que originó que se instalará una programación en una computadora personal (PC) de cada banco para la consulta del Registro Nacional de Importadores y Exportadores y recibiera un disco magnético semanalmente, que contenía la información de importadores y exportadores vigentes.

La persona encargada de realizar el cobro por parte del banco (cajera), seguía el siguiente procedimiento:

- 1. Recibía el pedimento en papel que trae los datos generales de la mercancía que se quiere importar o exportar.
- 2. Consultaba el RFC en el Sistema del RNIE, si aparecía registrado, continuaba el procedimiento, en caso contrario rechazaba el trámite.
- 3. Se enlaza al Sistema de SHCP para consultar los importes del pedimento, y confrontarlos con los importes registrados en el documento ( pedimento en papel).

 $14$ 

compose decision against coupon algorithm

4. Se enlaza al Sistema de bancos para registrar el pago de los importes del pedimento en su base de datos. certificando el documento.

and a construction

 $\mathcal{L}$  , we recover a sequence of the contract  $\mathcal{L}$  , we can

 $\label{eq:1} \left\langle \left( \hat{f}_{\alpha \beta \gamma} \hat{f}_{\alpha \beta} \right) \right\rangle_{\alpha \beta} = \left\langle \hat{f}_{\alpha \beta \gamma} \hat{f}_{\beta \gamma} \right\rangle_{\alpha \beta} + \left\langle \hat{f}_{\alpha \beta \gamma} \hat{f}_{\beta \gamma} \right\rangle_{\alpha \beta}$ 

5. Regresa al sistema de SHCP para registrar el pago de los importadores en la base de datos de la Secretaría y se da por concluido el trámite.

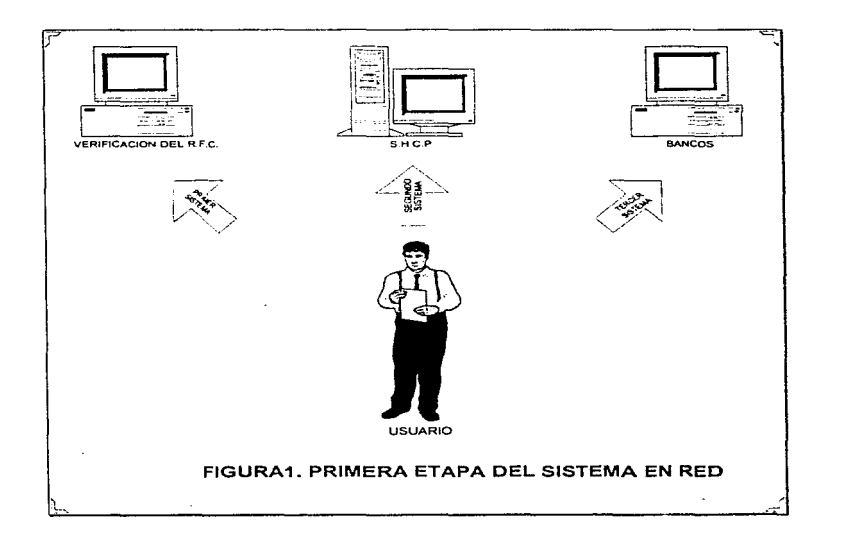

## 1.4 JUSTIFICACIÓN DEL PROYECTO.

Tomando en cuenta el incremento en las operaciones de comercio exterior. y el aumento en operaciones de cobro de las contribuciones realizadas a través de cajas recaudadoras de las distintas instituciones bancarias, se vio la necesidad de buscar nuevos mecanismos que agilizaran el pago oportuno de las mismas.

Los esquemas que hasta ahora se han venido manejando en el cobro de las contribuciones de comercio exterior. requieren de una reestructuración que permitan:

- 1. Rapidez en la operación de cobro de contribuciones.
- 2. Confiabilidad en la captura de la información del pago.
- 3. Reducir costos en recursos de sistema.

approved a contract of

- 4. Seguridad en el almacenamiento de la información.
- 5. Control y concentración de la información.

Para hablar de confiabilidad, es necesario asegurar que el cobro de la contribución se cargará a la persona física o moral que ampara el documento de la operación. De tal forma, es necesario consultar. que el contribuyente se encuentre registrado en el sistema de la S.H.C.P. y una vez que se ha verificado este dato, se puede proceder a recibir el pago en la caja del banco.

Dado que las instituciones bancarias no tienen acceso directo a la base de datos de la S.H.C.P., es necesario tener una terminal exclusivamente para la verificación del R.F.C. de quien ampara el embarco de la mercancía (ya sea persona fisica o moral). Esta consulta es necesaria. ya que es la única fOrma de asegurar que el importe pagado que esta asentado en el documento corresponde a la persona que lo realiza. y que dicha contribución sera contabilizada a favor del R.F .C. registrado en la base de datos de la S.H.C.P.

Por otra parte, esta terminal extra representa un costo adicional en equipo y tiempo. que dificilmente es justificable desde el punto de vista económico al realizar tal verificación de esta información.

El buscar un nuevo esquema que optimice esta consulta es de- importancia para mejorar tiempos de acceso. reducir costos por concepto de equipo y software aplicando tecnologia y herrainienta de software confiable.

En esta etapa. se neccsican dos terminales mas. una para que la información sea concentrada por la institución bancaria para fines de contabilidad de la misma y otra para el sistema de la S.H.C.P.

Estas terminales representan un costo doble en acceso a los sistemas (De la institución bancaria y de la S.H.C.P.).

A su vez el consumo de recursos del sistema se refleja en lentitud del tiempo de respuesta en el pago de las contribuciones de quienes tiene que realizar estos trámites.

La confiabilidad en la captura de la información en las terminales se reduce, al tener que realizarla dos veces (Una para la terminal del banco y la otra en la terminal de la S.H.C.P.)

Dado que existe una terminal para el banco y otra para la S.H.C.P .• es necesario la generación de reportes por parte del banco.

El tener que generar reportes diarios a detalle por caja y concentrado, representan mecanismos obsoletos en la verificación de infrirrnación. ya que en la mayoria de las veces, la generación de dichos reportes llevan mucho tiempo en su elaboración y la confrontación de la infonnación se realiza demasiado tarde.

Por otra parte. y como consecuencia de la doble captura. se vuelve una necesidad la confrontación semanal de las contribuciones declaradas y dado el volumen de información concentrado, se vuelve una tarea sumamente dificil el corroborar la veracidad de dicha información.

ومحمولاته المسرورا وبالوارد فتقلقه والمستردين أتوا بوصيفه ويترد والرائح والمرابيع والمحلولين

### 1.5 OBJETIVOS Y ALCANCES.

ستسلم معرض و المالي المالي المناطق المالي المناطق المناطق المناطق المناطق المناطق المناطق المناطق المناطق المناطق<br>المناطق المناطق المناطق المناطق المناطق المناطق المناطق المناطق المناطق المناطق المناطق المناطق المناطق ال

El presente trabajo pretende como objetivos los siguientes puntos:

Para los bancos :

- 1. Mejorar el tiempo de procesamiento para cada pago del contribuyente.
- 2. Emplear sólo una terminal en la caja del banco, sin necesidad de operar la terminal que en el antiguo mecanismo se empleaba para la consulta y validación del RFC del contribuvente.
- 3. Mejorar la distribución de espacio asignado a las sucursales bancarias al desaparecer, las terminales del banco de datos de la S.H.C.P. y de verificación del  $R.F.C.$
- 4. Disminución del número de empleados bancarios o su reubicación, al eliminarse las terminales citadas.
- 5. Eliminación de la entrega de discos flexibles a las autoridades hacendarias con los correspondientes ahorros en tiempo y dinero.
- 6. Eliminación de la posibilidad de discrepancia entre la información de contribuciones entre las autoridades hacendarias y la de los bancos.

Para los contribuyentes :

- 1. Menor tiempo de procesamiento para el pago de sus operaciones de comercio exterior.
- 2. Imposibilidad de omitir el registro del pago en el sistema de la S.H.C.P. omisión que hubiera ocasionado la detención de la mercancia y derecho de trámites del contribuyente.
- 3. Eliminación de la posibilidad de discrepancia entre la información de contribuciones por ellos entregadas y la de los bancos.

 $\lambda$ 

Para la autoridad aduanera y hacendaria:

- 1. Contar con información de contribuciones provenientes de una sola fuente, eliminando la posibilidad de discrepancias y el costoso procedimiento de eliminando la posibilidad de discrepancias y el costoso procedimiento de confrontación de información .
- 2. Contar con la información mencionada de manera ágil y oportuna y sin tener que administrar una gran cantidad de discos flexibles.

## 1.6 METODOLOG{AS DE SOLUCIÓN.

Es importante tener presente que para el desarrollo de cualquier sistema, es de vital importancia el emplear herramientas que garanticen que el cíclo de vida del sistema estará controlado y perfectamente documentado en cada etapa del mismo. Es por esta razón que emplearemos un conjunto integrado de procedimientos, estándares y prácticas que garanticen la realización exitosa del desarrollo del proyecto. A este conjunto de procedimientos se le ha denominado METODOLOGiA PARA LA INTEGRACIÓN DE SISTEMAS (MIS). la cual se ha empleado en empresas dedicadas al desarrollo y mantenimiento de software en México.

La Metodología para la Integración de Sistemas contempla diferentes acciones y tareas que en su conjunto cubren todos los aspectos rcquendos en los proyectos de integración de sistemas. Estas acciones y tareas se agrupan en actividades, las cuales a su vez están agrupadas en etapas, y de acuerdo a su naturaleza, un número determinado de etapas conforman una fase.

Las fases que integran la Metodología son:

- Planeacion estratégica de sistemas
- Arquitectura Técnica
- Analisis
- Diseño
- Instalaciones y pruebas

La Planeación Estratégica de Sistemas es la fase inicial para desarrollar la identificación estructurada y ordenada de los sistemas requeridos por la organización. En esta parte, se establecen las características de la fase, se documentan los aspectos de la organización y se identifican los proyectos necesarios y se integran en un plan general de implantación.

La fase de *Arquitectura Técnica* es responsable de discñar la solución técnica óptima dentro del ambiente del usuario, los requerimientos, y los recursos financieros, formalizando además, los apoyos necesarios para las fases subsecuentes de la metodología.

Las fases de Anúlisis y Diseño, describen las acciones requeridas para desarrollar los sistemas, iniciando con el conocimiento de la problemática a resolver para obtener el diseño de las aplicaciones y productos a entregar y terminando con la construcción y prueba de funcionamiento de los sistemas y con la elaboración de todos los productos previamente establecidos.

En la fase de *Instalación* se identifican las necesidades de las instalaciones físicas, se diseña y prepara el ambiente en el que residirá el equipo de cómputo y periféricos y se establece los mecanismos de coordinación para su instalación y pruebas de funcionamiento.

20

.<br>Gertaeren mengangai dalam pada tahun 1990-yil dan berika dan berika dan berika dan berika dan berika dan berik

De manera general, la Metodología para la Integración de Sistemas se divide en dos partes, las cuales se identifican por el tipo de acciones que se realizan en cada una de ellas. La primera parte, incluida en la fase de planeación estratégica, se refiere a la identificación de las características y necesidades de la organización y a la definición de la solución conceptual. estableciendo en forma global la plataforma tecnológica en donde residirán las aplicaciones requeridas por la organización.

the age of the company's company's company's

La segunda parte comprendida en las restantes fases de la metodología, desarrolla cada uno de los provectos definidos en la planeación estratégica identificando sus objetivos y alcances particulares en base a la recopilación y análisis detallado de los requerimientos de cada una de las áreas y concretando las especificaciones de la plataforma tecnológica y la arquitectura del sistema.

Debido a que en la planeación estratégica de sistemas, se definen globalmente los proyectos de sistemas que serán desarrollados posteriormente y que durante su realización se formalizan o surgen nuevos requerimientos que afectan la documentación inicial generada, es necesario que exista una retroalimentación de estos cambios para mantener actualizado el planteamiento establecido.

## 1.6.1 METODOLOGÍA DE LA PROGRAMACIÓN

El proceso de desarrollo de un programa a partir de un diseño de software puede enfocarse de dos formas : el desarrollo descendente y el ascendente. El programa considerado como una jerarquía de componentes, implica que el desarrollo descendente empiece en el tope de la jerarquía y trabaje hacia abajo, mientras que el desarrollo ascendente empieza en el nivel más bajo y prosigue hacia arriba.

Varios autores sostienen que el desarrollo descendente es una metodología superior debido a que da como resultado la creación de programas más legibles y confiables que los aplicados con técnicas ascendentes. El desarrollo ascendente, tiende a producir mejoras locales a costa de la calidad del sistema, debido a que el programador nunca tiene la oportunidad de ver al sistema como un todo

Para programas jerárquicos pequeños, un enfoque descendente origina programas más legibles y confiables, pero para grandes sistemas de software resulta impráctico construirlos como una terarquía estricta de componentes, debido a que suelen construirse con subsistemas conectados entre sí.

En la práctica no son apropiados los enfoques estrictamente descendentes ni ascendentes para la construcción de grandes sistemas. Es más apropiado factorizar aquellos componentes que proporcionan servicios a otros componentes fuera del sistema, deiando una estructura que sea aproximadamente ierárquica. Esto puede entonces aplicarse de una manera descendente. aplicando por adelantado o en paralelo con otro trabajo de desarrollo los componentes de servicios.

#### Estilo de programación.

المناور المتحدث والمناور والمناورة والمتحدث والمتحدث والمتحدث والمتحدث

La legibilidad de un programa no depende tan sólo de las características del lenguaie, la creación de un programa legible y confiable es un proceso creativo, por lo que no pueden imponerse reglas rígidas que gobiernen el estilo de programación, pero pueden establecerse varios principios generales que mejoran la legibilidad de los programas.

#### Nombres de los programas.

Los nombres de los objetos de un programa deben estar estrechamente relacionados con los nombres de las entidades del mundo real que modelan.

#### Construcciones de control en los programas.

En un programa deben usarse construcciones de control para que el flujo del programa sea descendente. Las unidades de programa, los ciclos y las proposiciones de decisión deben tener un sólo punto de entrada y una sola salida.

#### Distribución del programa.

La distribución afecta a la legibilidad de los programas. El uso discrecional de líneas en blanco, el énfasis en las palabras reservadas y la agrupación consistente en párrafos hacen que el programa sea más elegante y fácil de leer, y actúan como separadores que distinguen una parte del programa de otra.

#### Instrumentos de Software.

Para la preparación y depuración de los programas se dispone de la ayuda de sistemas de computación como : compiladores, ensambladores, procesadores de lenguaje, sistemas de tiempo compartido, étc., los cuales permiten lograr grandes mejoras en la productividad.

#### Instrumentos para la preparación de programas.

Un instrumento importante de software en un ambiente de programación en línea es el editor, que puede clasificarse como sigue :

L- Editores en línea.

Permiten al usuario reemplazar una línea de su programa por otra, en donde el usuario determina el número de línea que se debe modificar.

the company of the company of the company of the second property of the company of the company of the company of the company of the company of the company of the company of the company of the company of the company of the

*2.-* Editores de pantalla.

El texto que se va a modificar se despliega en la puntaJla de la tcnninal del usuario y las partes que se van a cambiar se modifican reescribiendo sobre ellas. También existen posibilidades para borrar e insertar caracteres.

3.- Editores de contexto.

El editor obedece una secuencia de mandatos que se relacionan con el contexto que se va a modificar. Estos mandatos permiten relacionar partes del texto por su contexto y a menudo posibilitan la repetición de mandatos.

Para el desarrollo de programas, el editor más útil suele ser un editor de pantalla como vi, disponible en Unix, que incluye caracteristicas de edición en línea y edición de contexto.

Un editor de contexto debe incluir mandatos que permitan al usuario localizar un texto por su posición en el archivo, por su posición relativa al texto en que el usuario este trabajando en ese momento, y por su contexto.

Debe ser posible agregar, borrar y reemplazar lineas enteras y cambiar un texto dentro de una linea. También debe haber mecanismos para lo. ejecución repetida de las secuencias de mandatos de modo que se pueda hacer la misma modificación en varios lugares del archivo.

#### Instrumentos para la traducción de programas.

El instrumento más importante de que puede disponer un programador es el sistema de procesamiento de lenguaje utilizado para convertir su programa en código máquina.

محفر المعامل والمعارفين ستجار جبيل التبايع وسارات والمرابين والمرابع المرابع المتوارين المرابع

23

El que se disponga de un sistema útil de compilación puede reducir los costos del desarrollo de programas, facilitando la búsqueda de los errores del programa y produciendo listados del programa que incluyan información sobre su estructura desde el punto de vista del compilador.

Además de suministrar información al programador, el sistema de compilación también debe generar un código de máquina eficiente.

#### Ambientes de programación.

Existen diversas clases de ambientes de programación, como los ambientes orientados al lenguaje, diseñados para apoyar la programación en un lenguaje determinado, y ambientes de enseñanza, diseñados para ayudar a los principiantes a aprender programación. Un ambiente de programación puede proporcionar las siguientes ventajas :

- 1. Software de comunicaciones que enlaza el equipo de desarrollo con el equipo en el cual se va a ejecutar el software.
- 2. Simuladores de máquina objeto.
- 3. Instrumentos de prueba y depuración.
- 4. Instrumentos para el procesamiento de textos.
- 5. Instrumentos de especificación y análisis de requisitos.

مواد معرها كالعار المعتقدة فالعالة فالحداث العارة المحت فتعادل المحتليات المعتقد والمتفقدة فقفا والمتقادم والمتحمل أوالم ويتهي ويروي

- 6. Un sistema de discfin asistido por computadora.
- 7. Instrumentos para la administración del proyecto.

Dadas las ventajas que ofrece el uso de un ambiente de programación amplio, cada vez más proyectos de software utilizan tal sistema.

#### Transportabilidad de los programas.

Debido a la rapidez en los cambios de la tecnología del hardware de computadoras la maquinaria de computación se queda anticuada mucho antes que los programas que se ejecutan en csas máquinas. Por lo que es muy importante escribir los programas de manera que se puedan aplicar en más de una configuración del sistema de cómputo y del sistema operativo.

Una característica de los programas transportables que son autónomos, es que no deben depender de la existencia de agentes externos que le proporcionen las funciones requeridas. aunque en la práctica esta autonomia completa es casi imposible de lograr, y el programador que intente producir un programa transportable debe arregiárselas para aislar las referencias necesarias al ambiente externo.

Los problemas de transportabilidad que surgen cuando se usa un lenguaje de alto nivel estándar, se pueden clasificar en dos encabezamientos distintos : los problemas causados por las características del lenguaje influidas por la arquitectura de la máquina, y los problemas causados por la dependencia del sistema operativo.

#### Dependencias de la arquitectura de la máquina.

Las principales dependencias de la arquitectura de la máquina que surgen en los programas se deben al hecho de que, cualquiera que sea el lenguaje de alto nivel utilizado, este debe apoyarse en las convenciones de la representación de la información adoptadas por la máquina anfitrión. Las diferentes máquinas tienen distintas longitudes de palabra, distintos conjuntos de caracteres y distintas técnicas de representación de números enteros y reales.

#### Dependencias del Sistema Operativo.

No existe un consenso general sobre qué características de operación se necesitan, y hay muy poca o ninguna estandarización de los sistemas operativos. Cada aplicación de un lenguaje particular refleja las características del sistema operativo bajo el cual se ejecuta ese lenguaje. Una de las principales funciones de los sistemas operativos es proporcionar un sistema de archivos: operaciones primitivas que permiten al usuario nombrar, crear, tener acceso, borrar, proteger y compartir archivos. No hay normas que gobiernen la forma de proporcionar estas operaciones, con la consecuencia de que cada sistema operativo las proporciona de diferente manera. Por ello se presentan problemas a causa de la incompatibilidad en el sistema de archivos, como por ejemplo : La convención para nombrar los archivos puede variar de un sistema a otro, la estructura de un sistema de archivos puede diferir de un sistema a otro, diferentes sistemas utilizan diferentes esquemas de protección de archivos, algunos sistemas intentan clasificar los archivos como archivos de datos, de programas, binarios, etc., la mayoría de los sistemas limitan al usuario a un número máximo de archivos que se pueden usar en cualquier momento, étc.

## 1.4.2. DIAGRAMAS DE ENTIDAD-REI ACIÓN

El diagrama de entidad-relación (también conocido como DER o diagrama E-R) es una herramienta efectiva de modelado para comunicarse con el grupo de administración de base de datos.

Basándose en la información presentada por el DER, el grupo de administración de base de datos puede ver el tipo de claves o índíces o apuntadores que se necesitarán para llegar de manera eficiente a los registros de las bases de datos.

Para el analista, el DER representa un gran beneficio también enfatiza las relaciones entre almacenes de datos en el "Diagrama de Flujo de Datos" que de otra forma se hubieran visto sólo en la especificación de procesos.

Hay cuatro componentes principales en un diagrama de entidad-relación :

1. Tipos de objetos.

able to a strategic and states.

Se representa por medio de una caja rectangular. Representa una colección o conjunto de objetos (cosas) del mundo real cuyos miembros individuales (instancias) tienen las siguientes características :

- Cada una puede identificarse de manera única por algún medio.
- Cada uno juega un papel necesario en el sistema que se construye.
- Cada una puede describirse por uno o más datos.
- 2. Relaciones.

and workers as

Los objetos se conectan entre si mediante relaciones. Una relación representa un conjunto de conexiones entre objetos y se representa por medio de un rombo.

3. Indicadores asociativos de tipo de objeto.

Una notación especial en el DER es el indicador asociativo de tipo objeto; representa algo que funciona como objeto y como relación. Se representa con una caja rectangular conectada, por medio de lineas dirigidas, a un rombo de relación sin nombre.

27

4. Indicadores en subtipo/supertipo.

Consisten en tipos de objeto de una o más subcategorias, conectados por una relación. Los subtipos se conectan al supertipo por medio de una relación sin nombre; nótese que el supertipo se conecta a la relación con una línea que contiene una barra.

Existen diversas notaciones para escribir un diagrama de entidad-relación como :

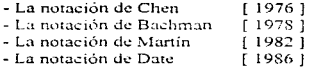

De estas notaciones nosotros seleccionamos la de Bachman, porque la empresa posee esta herramienta de Software, llamada Software Through Pictures/Modelado de Información este paquete maneja dos notaciones ( Chen y Bachman ).

-<br>A constitution of the entity of the constitution of the second constitution of the constitution of the constitution

## 1.6.3 NOTACIÓN BACHMAN.

## **ENTIDADES**

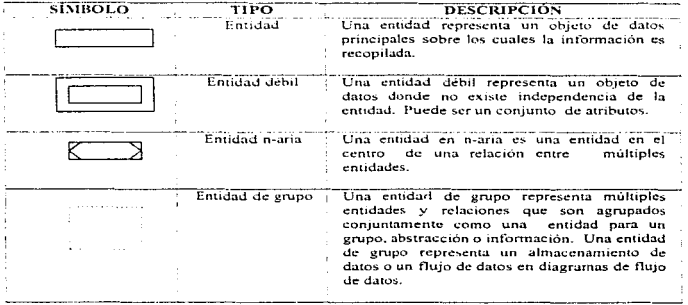

alice de

.<br>הקרבות המודע בין מידי המספר את מודע בין המודע בין מרוסמים המודע בין הקודע בין המודע בין היותר בין היותר בין ה

### **RELACIONES**

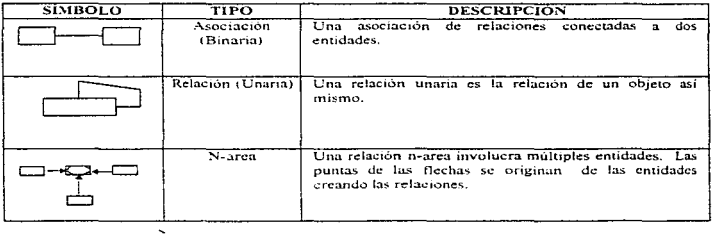

28

## **RELACIONES ESPECIALES**

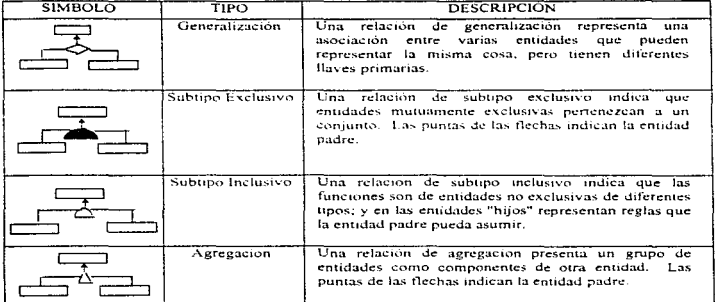

 $\frac{1}{2}$ 

## **EXISTENCIA**

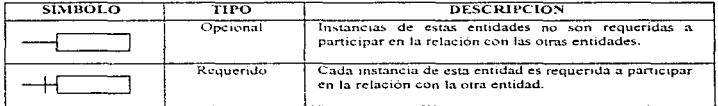

## **CARDINALIDAD**

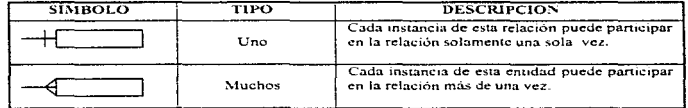

29

والمتحامين

## 1.6.4 DIAGRAMA DE FLUJO DE DATOS.

Los Diagramas de Flujo de Datos muestran las funciones o procesos en un sistema. Junto a los datos que son utilizados de una actividad a la siguiente. Son las herramientas primarias del Análisis. empleadas para definir los componentes bitsicos de Procesos y Datos que son requeridos para ejecutar dichos procesos. Un DFD se construye con cuatro elementos principales:

- Procesos.
- Flujo de datos.
- Agentes externos.
- Almacenamiento de datos.

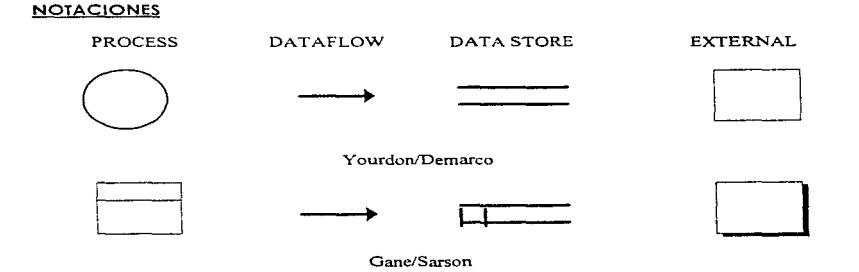

### PROCESO (PROCESS)

El proceso transforma los Datos de Entrada en Datos de Salida de acuerdo a las politicas del negocio.

the common service control of the common service of

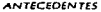

#### DECLARACION DE PROCESOS

- El nombre debe reflejar la transformación y que conocemos acerca de ella (valida., rechaza. étc. ).
- El nombre debe estar en una forma de verbo-objeto.
- El verbo debe ser fuerte y activo.
- Si no se puede nombrar una actividad. reconsidere su división.
- Varias veces el proceso indica quien realiza la función, esta no es buena idea.
- La mayoría de las herramientas CASE soportan ambas notaciones Gane-Sarson y Yordon-Demarco.

#### PROBLEMAS AL PERSONALIZAR PROCESOS

- La misma persona puede ser encargada de varias funciones dentro del sistema.
- La persona puede no estar siempre.
- Si utilizamos el nombre de un área se presentan los mismos problemas.
- Los productos CASE no pueden detectar esta clase de errores y es necesaria la inteligencia humana.

#### EJEMPLOS DE NOMBRES PARA PROCESOS

- Calcular la trayectoria dd misil.
- Producir el reporte dd inventario.
- Validar d número telefónico.
- Asignar estudiantes a clases.

#### FLUJO DE DATOS (DATA FLOWl

Un flujo de datos es una tubería a través de la cual los paquetes de datos. que tiene composiciones definidas, pueden fluir. Un flujo de datos es:

- Transitorio.
- Uni-Direccional
- Transformado por procesos.
- No maneja señales de control.
- Datos en movimiento.

También es posible tener DFD's con flujos materiales flujos de información y de cosas tangibles.

 $\label{eq:1.1} \begin{array}{cccccccccccccc} \cdots & \cdots & \cdots & \cdots & \cdots & \cdots & \cdots \end{array}$ 

consideration and consideration of the second con-

 $31$
## **AGENTES EXTERNOS (EXTERNAL)**

Los agentes externos son sistemas, organizaciones o gente que proveen y reciben información del área de negocios. Ellos están fuera del alcance del proyecto analizado. Los agentes externos aparecen solo en el nivel de contexto. Un agente externo puede ser : Persona, Unidad Organizacional, Compañía. Sistema de Cómputo.

## NOTAS DE LOS AGENTES EXTERNOS

- Los flujos conectados de los agentes externos a nuestro sistema y viceversa, representan la interfaz entre nuestro sistema y el mundo exterior.
- Los analistas o diseñadores de sistemas no pueden cambiar los contenidos, reglas o caminos que tome un agente externo. Los agentes externos están fuera de nuestro control y dominio.
- Por definición no existe relación entre agentes externos. Las relaciones que puedan existir entre agentes externos que estemos definiendo no son parte de nuestro sistema. Los productos CASE son muy estrictos en esta regla.

## ALMACENES DE DATOS

El almacén de datos es depósito de datos que fueron transformados por un proceso. preservados a traves del tiempo y hechos disponibles para otros procesos. Pueden contener Entidades, Relaciones y Atributos. Un almacén de dato es información en reposo. Contiene 0 ó más registros.

Es conveniente pensar que el conjunto de almacenes de datos es una Base de Datos. Cada almacén de datos debe corresponder en una relaci6n uno a uno con las entidades del Diagrama de Entidad Relación.

.<br>The comparison of the comparison of the product of the contract of the contract of the set of the comparison of the set

# CAPITULO 2.

# PLANEACIÓN DEL PROYECTO

# 2.1 REQUERIMIENTOS DEL SISTEMA.

Para poder comprender, que servicio deseamos obtener en el desarrollo de la aplicación del sistema BANCOS-SHCP y bajo que restricciones debe operar, debemos damos a la tarea de realizar un análisis y definición de requerimientos, en base al mecanismo que hasta ahora se venia empicando.

Estas necesidades se pueden comprender dentro del siguiente cuadro sínóptico Tabla 2. Los requerimientos necesarios para el pago de contribuciones causadas por cada pedimento, tanto para cl ..:ltl!ntc con10 para l.i aplicación propia del s1.:rvidor. .,

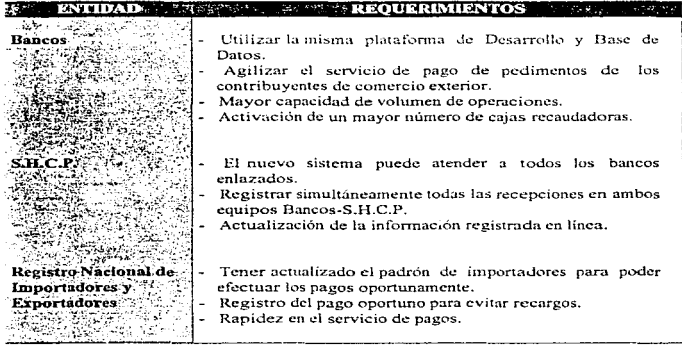

Tabla 2. Cuadro de requerimientos de las partes involucradas en el desarrollo de este sistema S.H.C.P.

Dentro de las alternativas de solución propuestas en las reuniones de la Secretaria de Hacienda con los bancos se propusieron las siguientes :

a ) Emplear el sistema operativo de red Netware, para trabajar con el equipo HP9000 de Hacienda, el enlace físico consistiria en realizar un puente local interno con tarjetas de red Ethernet, y la comunicación entre los dos equipos sería a través del protocolo TCP/IP.

34

the continues of the state of

Aunque esta opción de acceso ul servidor de Netwure por parte de las estaciones UNIX no es factible, normalmente si el sistcma distribuidor de archivos (NFS) no se encuentra instalado, a pesar de tener la ventaja de evitar que cualquier estación fuera del banco pudiera entrar al sistcrna. Uchido a quc los password y logins de Nctware están encriptados.

b ) Posteriormente, se penso tener una conexión directa con el sistema HP9000 de Hacienda, a través de dispositivos externos quc pudieran enviar datos de una red a otra. tales como los bridges, logrando así que todos los usuarios o Instituciones bancarias tuvieran la facilidad de tener cualquier tipo de topología, conectándose via TCP/IP con el equipo de Hacienda, realizando una emulación de terminal y transferir archivos.

# 2.2 DEFINICIÓN DE APLICACIONES Y ARQUITECTURA DE DATOS.

## 2.2. l. ESQUEMA CLIENTE SERVIDOR.

Para el desarrollo de este sistema, se implementa el concepto Cliente-Servidor, en donde podemos identificar que los clientes para esta aplicación son los Bancos, y que a través de la transmisión de solicitudes podrán accesar la información que se almacena en el equipo de Hacienda, el cual se encargará de llevar a cabo el trabajo y la devolución de respuestas.

A este tipo de esquemas tienen la función de comunicar parejas de solicitud-respuesta iniciadas por el cliente.  $v$  se representa en la figura  $2$ .

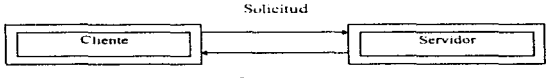

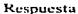

:FIGURA 2. En el moddo Cliente-Servidor. d cliente cnvia una solicitud y el servidor envía una respuesta.

El término servidor se aplica a algunos programas que ofrecen un servicio que puede extenderse sobre la red. Los servidores aceptan solicitudes, desarrollan su servicio y retornan el resultado a quien lo solicito. Por la simplicidad de los servicios, cada solicitud llega a través de un "paquete de datos" o "datagrama" y el servidor envía su respuesta por medio de otro "datagrama", los servidores pucden realizar tareas simples o complejas. y un cliente ejecuta un programa cuando este envía una solicitud a un servidor y espera una respuesta.

Un archivo servidor recibe la solicitud para desarrollar las operaciones que almacenan o recuperan información desde un archivo: el servidor desarrolla la operación y retorna el<br>resultado. Usualmente, los servidores son implementados como programas a nivel de Usualmente, los servidores son implementados como programas a nivel de aplicación (En UNIX, se refieren a programas de aplicación como procesos de usuario).

La ventaja de implementar servidores como programas de aplicación es que pueden implementarse en algunos cquipos de sistemas de cómputo que soportan comunicación TCP/IP, tal como el equipo de Hacienda esta implementado, debido a que es un servidor con arnbiente en UNIX, y que el fabricante de Hewllet Packard ofrece la alternativa de incluir una tarjeta para red  $X.25$  y Servicios de Ethernet.

## 2.2.2 BASE DE DATOS RELACIONALES.

El equipo de la SHCP cuenta con un manejador de Base de Datos Relacional Informix, el cual proporciona el manejo y explotación de datos en grandes volúmenes.

Una hase de datos relacional es una colección de tablas, las cuales están representadas físicamente por archivos, no existe necesariamente una relación uno a uno entre las tablas y los archivos, a las tablas se les denomina relaciones y los archivos están constituidos por registros. La relación o tabla es un conjunto de n-tuplas, esto es, si la tabla tiene n columnas, se dice que la relación es de grado n. Las relaciones de grado dos se llaman binarias, las de grado tres ternarias, y las de grado n e-narias. Cada columna de la relación constituye por definición un dominio.

Básicamente Informix se divide en :

- a) Herramientas de Desarrollo.
- SQL (Structured Query Language, Lenguaje de Consulta). Es una herramienta empicada en consultas no planeadas y desarrollo de prototipos, de tal forma que se puede considerar como un Lenguaje de Manipulación de Datos, y un Lenguaje de Definición de Datos, permitiendo así crear y modificar la estructura básica de una base de datos tanto a mvcl fisico como lógico
- 4GL Es un Lenguaje de Cuarta generación, a través del cual se desarrollan las aplicaciones que satisfacen las necesidades del usuario final. A través de 4GL se explota la Base de Dat0s.
- b ) Manejadores de Base de Datos.
- SE (Standar Engine). Es un manejador empleado en aplicaciones pequeñas que no requieren de una explotación exhaustiva de la información.
- On-Line Es un manejador pensado en la manipulación de grandes cantidades de datos. que soporta multimedia, almacenamiento de datos en áreas crudas y manejo de memoria compartida.
- e ) Herramientas de comunicación.
	- STAR Esta herramienta es empleada para una estructura de base de datos distribuida, en la cual se pueden explotar los recursos de una red de comunicaciones.

 $\sim 100$ 

 $37$ 

## 2.2.3 HARDWARE Y SOFTWARE.

Quien tomo la decisión de adquirir un equipo de cómputo (hardware y software). Fueron las partes involucradas dentro del sistema a implantar, buscando que cumpliera con los estándares de la S.H.C.P. y requerimientos de la aplicación, así cubriendo los intereses de las empresas involucradas.

Las entidades bancarias realizaron un estudio para la determinación de las necesidades del tamaño y capacidades del equipo que cubríera sus intereses y estándares que presento la S.H.C.P. para sus instalaciones, tanto de comunicación de los equipos de cada banco con el equipo de la S.H.C.P. y el estándar de la información que se cnviaria.

La selección del equipo de la S.H.C.P. fue a través de varias evaluaciones realizadas con varias empresas, resultando como principal proveedor la compañía Hewlett Packard, con la que realizo un contrato de servicio y mantenimiento a largo plazo.

Los equipo proporcionados por Hewlett Packard a Hacienda son equipo HP9000, los cuales proporcionan precisión, procesamiento de datos y arquitectura con un alto nivel de PERFORMANCE, además ofrecía otros productos de expansión, interconexiones externas que a futuro llegarán a requerirse.

Las caracteristicas principales de estos equipos HP9000 son las siguientes :

- Tamaño de memoria interna y velocidad de procesamiento. 8 Mbytes de checador y Corrector de errores (ECC) en una tarjeta.. 8 Mbytes de memoria máxima con expansión a múltiplos de 2n Espacio en disco de 304 Mbytes.
- Tipos y número de unidades de almacenamiento auxiliares que se puedan agregar. 152 Mbytes de Disco Interno. 67 Mbytes en Unidad de Cinta.
- NUmcro de canales de entrada, salida y comunicación. Una tarieta de 8 Canales para MUX Una tarjeta de HP-IB. Tres slots con expansión a seis. Dos puertos seriales RS-232. Tarjeta de LAN

Por otro lado, este equino se le instaló y configuro el siguiente Software;

• 8 HP-UX reducidos.

Configuración del Sistema Operativo preinstalado en el disco duro que permite correr las aplicaciones referentes al "System Software features". Cabina HP 92211R.

- Herramientas adicionales :
	- Protocolo TCP/IP.
	- Servicios ARPA Berkelev.
	- Lan Ethernet.
	- $X.25$
- · Instalación del Manejador de Base de Datos, INFORMIX On-Line Versión 5.0 con licencia para -n- usuarios.

Utilerías de Informix, tales como:

- $-$  Informix 4GL Ver. 4.10.
- Informix SQL Ver. 4.10.
- Informix ESQL Ver. 5.0.
- · Software de comunicaciones según las tarietas de red instaladas.

Cabe señalar que para el funcionamiento de esta aplicación en operación real, sólo requiere tener instalado el software y utilerías de Informix en versión run-time.

En cuanto a la adquisición de los equipos de los Bancos para el procesamiento de su información se consideraron los equipos que se tienen en cada uno de ellos, por lo que la adquisición de equipo que se tuvo que adquirir fue basicamente los equipos de red que se instalarán con el equipo de la S.H.C.P., los cuales se detallarán más adelante.

La tecnología de red instalada dentro de la S.H.C.P. es tipo LAN y es en ésta donde se instalarán los equipos de bancos, la característica principal de ésta red es permitir la integración de más de un nodo (para nuestro caso varios bancos) dentro de un mismo canal de comunicaciones y por otro lado se compromete a aislar todos los segmentos, en donde cada segmento está asignado a una entidad de la red, para no interrumpir alguno de los enlaces de los demás y en un futuro permite enlazar más segmentos.

.<br>The continues and the contract of the continues were specified

which a strain strain of an analysis of the characteristic production of the control

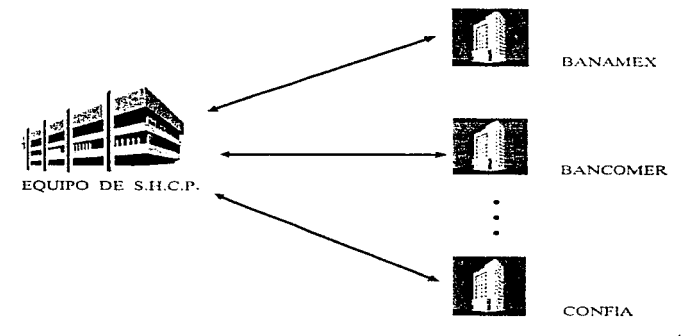

Como resultado de lo que *se* planea en este sistema se tendrá el siguiente diagrama de enlace. Véase Figura 3.

FIGURA 3. DIAGRAMA DE ENLACE MUESTRA QUE LA COMUNICACIÓN ES **BIDERECCIONAL** 

Aparte de ésta instalación se debe considerar la selección de software para el desarrollo de este sistema.

Esta tarea es particular de eada institución bancaria y el criterio de elección corresponde a cada uno de estos, para el desarrollo de su aplicación, sin embargo el único estándar para la transferencia de información es el protocolo utilizado que fue definido por la S.H.C.P., protocolo TCP/IP, debido a que este es el estándar que utiliza la S.H.C.P. por su instalación de equipo bajo el sistema operativo UNIX.

Por otro lado, cada institución bancaria adquiriri las licencias del sofhvare de aplicación utilizada, y que se encuentra instalado en los equipos o bien que se deben de instalar para el funcionamiento adecuado de este.

En los equipos de los Bancos se requiere lo siguiente :

- $\bullet$  Protocolo TCP/IP, sobre cualquier tipo de plataforma y topología.
- $\triangleleft$  Herramientas para desarrollo de sockets.

41

- Software para el desarrollo de las aplicación de cada banco, algunos de estos fueron :
	- Lenguaje de programación "ANSI C" ver. 6.0
	- $\bullet$  Foxpro.
	- SQL.
	- Pascal.
	- Clipper
	- Visual Basic.

• Sistema Operativo instalado en los equipos.

- DOS ver. 6.0
- OS/2 para Lan Server ver. 3.0 o 3.1

# 2.3 ESTIMACIÓN DE COSTOS.

La estimación de costos de un producto de programación es una de las más difíciles y erráticas tareas de la ingeniería de software; es difícil hacer estimaciones exactas durante la fase de planeación de un desarrollo debido a la gran cantidad de factores desconocidos en ese momento. Sin embargo, la práctica normal en los contratos implica un firme compromiso monetario como parte del estudio de factibilidad. Lo anterior, aunado a la naturaleza competitiva, es un factor que contribuye a los retrasos de entrega y sobregiro en presupuesto tan comunes en los provectos de programación.

Reconociendo este problema, algunas organizaciones utilizan una serie de estimadores de costos; se prepara un estudio preliminar durante la fase de planeación y se presenta en la revisión de la factibilidad del proyecto. La estimación mejorada se muestra en las revisiones de los requisitos de programación y la estimación final se presenta durante la revisión preliminar del diseño. Cada estimación es refinamiento obtenido como resultado de las actividades de trabajo desarrolladas adicionalmente; algunas veces, varias opciones del producto, con sus respectivos costos, se exhiben en las revisiones; lo anterior permite que el cliente escoja una solución adecuada dentro de las posibles soluciones.

En ocasiones los clientes financian las fases de análisis y de diseño preliminar en contratos separados para poder alcanzar estimaciones exactas en cuanto a costo y tiempo de entrega. Los contratos para análisis y diseño preliminar a veces se otorgan a diversas empresas de programación por parte del cliente, quien escoge después la organización que más se ajuste con base en un concurso del análisis y diseño preliminar para que desarrolle el producto.

En el cuadro 1 se presentan los principales factores que influyen en los costos de un producto de programación.

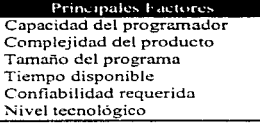

Cuadro 1. Factores princípales que influyen en el costo del software.

# 2.3.1. FACTORES EN EL COSTO DEL SOFTWARE.

and the series of

Existen muchos factores que influyen en el costo de un producto de programación. El efecto de estos factores es difícil de estimar y, por ende también lo es el costo del esfuerzo en el desarrollo o en el mantenimiento. Entre los factores que afectan se observan, en forma

primordial. las cupacidadcs individuales del personal asignado al proyecto y su familiaridad con el área de aplicación, la complejidad. el nivel tecnológico utilizado: la disponibilidad. familiaridad y estabilidad del sistema donde se desarrolla el producto. A continuación se describe cada uno de estos factores.

## + CAPACIDAD DEL PROGRA!\'IADOR

La capacidad del programador es una medida de la cantidad de programación o de trabajo asociado que se puede realizar en un tiempo dado. La capacidad del programador está directamente relacionada con su productividad, la cual es importante por dos razones:

- l. Sin una estimación dc la productividad. es imposible la asignación de tiempo al proyecto; la medición de la productividad proporciona datos que permiten hacer estimaciones .
- 2. Algunas de las ventajas derivadas de nuevas metodologías de programación y de técnicas de administración sólo se pueden demostrar mediante la comprobación de que su uso mejora la productividad en todo el ciclo de vida del software.

## + COMPLEJIDAD DEL PRODUCTO

Existen tres categorias para los productos de programación:

- 1. Programas de aplicación, en los que se incluyen procesamiento de datos y progrwnas científicos.
- 2. Programas de apoyo, como compiladores, ligadores y sistemas de inventarios.
- 3. Programas de sistema, como sistemas de base de datos. sistemas operativos y sistemas para tiempo real.

Los programas de aplicación por lo común se desarrollan bajo el ambiente proporcionado por un compilador como Informix. C, etc.

Las interacciones con el sistema operativo se limitan a las instrucciones de control del trabajo y al llamado a las facilidades del lenguaje durante el tiempo de ejecución. Los programas de apoyo se escriben con el fin de permitir al usuario ambientes de programación complicando el empleo del sistema operativo. Los programas de sistema interactúan directamente con el equipo; estos suelen utilizar un proceso concurrente y trabajan bajo ciertas limitantes de tiempo de ejecución.

the company of the state of

# **\* TAMAÑO DEL PRODUCTO**

Un proyecto grande de programación es obviamente más caro en su desarrollo que uno pequeño.

#### + TIEMPO DISPONIBLE

El esfuerzo total del proyecto se relaciona con el calendario de trabajo asignado para la terminación del provecto, varios investigadores han estudiado la cuestión del tiempo óptimo de desarrollo, y la mayoría concuerdan con que los proyectos de programación requieren más esfuerzo si el tiempo de desarrollo se reduce o incrementa más de su valor óptimo.

## • NÍVEL DE CONFIABILIDAD REQUERIDO

La confiabilidad de programación puede definirse como la probabilidad de que un programa desempeñe una función requerida bajo ciertas condiciones específicas y durante cierto tiempo. La confiabilidad puede expresarse en términos de exactitud, firmeza, cobertura y consistencia del código fuente. Las características de la confiabilidad pueden instrumentarse en un producto de programación, pero existe un costo asociado con el aumento del nivel de análisis, diseño, instrumentación y esfuerzo de verificación y validación que debe aportarse para asegurar alta confiabilidad.

El nivel de confiabilidad deseado debe establecerse durante la fase de planeación al considerar el costo de las fallas del programa; en algunos casos, las fallas pueden causar al usuario pequeñas inconveniencias, mientras que en otros tipos de productos puede generar gran perdida financiera e incluso poner una vida en peligro.

Bohem describe cinco categorías en la confiabilidad, las cuales se presentan en el cuadro 2.

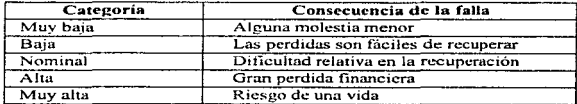

Cuadro 2. Categorías en la confiabilidad

## + NIVEL TECNOLÓGICO

El nivel tecnológico empicado en un proyecto de programación se refleja en el lenguaje utilizado, la máquina abstracta (Tanto el equipo como los programas de apoyo), las prácticas y las herramientas de programación utilizadas. Se sabe que el número de líneas de código fuente escritas por día es, por completo, independiente del lenguaje ocupado, y que las proposiciones escritas en un lenguaje de alto nivel suclen generar varias instrucciones a nivel de máquina.

El uso de un lenguaje de alto nivel, en yez de un ensamblador, aumenta la productividad por un factor de 5  $\dot{\text{o}}$  10; además. las reglas de verificación de tipos de datos y los aspectos de autodocumentación de estos lenguajes mejoraran la confiabilidad  $v$  la capacidad de modificación de los programas.

Los lenguajes modernos de programación brindan características adicionales para mejorar la productividad y confiabilidad del producto de programación: entre estas caractcristicas están la verificación íucne de tipos de datos, la abstracción de datos. la compilación separada.. el manejo de excepciones y de interrupciones. así como los mecanismos de concurrencia.

La abstracción de la máquina en cuestión se refiere al conjunto de facilidades del equipo y de los paquetes del sistema utilizados durante el proceso de desarrollo. La familiaridad, estabilidad y facilidad de acceso a dicha abstracción influyen en la productividad del programador y. por ende. en el costo del proyecto. La productividad. se nfectani si los programadores tienen que aprender a usar un nuevo ambiente de programación como parte del proceso de desarrollo del producto, o si se planea la máquina paralelamente con los programas o también, de igual forma, si los programadores tienen un acceso restringido a la máquina.

Las prácticas modernas de programación comprenden el uso del análisis y diseño sistemático, de notaciones estructuradas de diseño. recorridos e inspecciones, de la programación estructurada, de pruebas sistemáticas y del desarrollo de una biblioteca de programas básicos. Las herramientas de programación van desde las herramientas más elementales como ensambladores y depuradores. hasta compiladores y Jigndores. incluyendo editores interactivos de texto y sistemas de base de datos, así como también lenguajes procesadores de diseño. analizadores de requisitos de programación, ambientes totales de desarrollo que incluyen herramientas de manejo de configuraciones y verificación automática.

## $\bullet$  TECNICAS DE ESTIMACIÓN DE COSTOS DEL SOFTWARE

Dentro de la mayor parte de las organizaciones, la estimación de costos de la programación se basa en las experiencias pasadas.

Los datos históricos se usan para identificar los factores de costo y determinar la importancia relativa de los diversos factores dentro de la organización. Lo anterior, por supuesto, significa

and the service and company

a kanya, di pinakan serena yang mengerusi meneri personal

que Jos datos de costos y productividad de los proyectos actuales deben ser centralizados y almacenados para un empleo posterior.

La estimación de costos puede llevarse a cubo en forrna jerárquica hacia abajo o en forma jerárquica hacia arriba (Bottom-Up). La estimación jerárquica hacia abajo se enfoca primero a los costos del nivel del sistema. así como a los costos de manejo de la configuración del control de calidad, de la integración del sistema, del entrenamiento y de las publicaciones de documentación. Los costos del personal relacionado se estiman mediante el examen del costo de proyectos anteriores que resulten similares.

En la estimación jerárquica hacía arriba, primero se estima el costo del desarrollo de cada módulo o subsistema; tales costos se integran para obtener un costo total. Esta técnica tiene la ventaja de enfocarse directamente a los costos del sistema, pero se corre el riesgo de despreciar diversos factores técnicos relacionados con el desarrollo independiente de cada módulo o componente individual del sistema. aunque puede fallar al no considerar los costos del manejo de la configuración o del control de calidad. En la práctica, ambas técnicas deben desarrollarse y compararse para que iterativamente se eliminen las diferencias obtenidas.

## • JUICIO EXPERTO

La técnica más utilizada para la estimación de costos es el uso del juicio experto, que además es una técnica de tipo jerárquica hacia abajo. El juicio experto se basa en la experiencia, en el conocimiento anterior y en el sentido comercial de uno o más individuos dentro de la organización. Un experto podría llegar a una estimación de costos de la siguiente manera.

El sistema que se desarrollará es similar al que se elaboró el año pasado en un período de 10 meses, con un costo de un millón de pesos.

El sistema anterior fue el primero en su tipo que se desarrolló, además en esta ocasión se empleará el mismo equipo de cómputo y se ocuparán muchos de los programadores que trabajaron en el otro proyecto, por lo que es posible reducir la estimación en un 20%.

Por otra parte, se puede volver a utilizar gran parte de! código del producto anterior con lo que se puede reducir la estimación en otro 25%. El nuevo sistema contempla otro procesos y funciones que implican un 25% más de programación; entonces, se le aumentarán costos y tiempo de desarrollo en ese mismo porcentaje. El analisis anterior da como resultado un 20% menos respecto al provecto anterior, por lo que costará 800 mil pesos en ocho meses de desarrollo. Como se sabe que el cliente esta dispuesto a pagar hasta un millón en un plazo de 10 meses, se puede dejar un margen de seguridad y cotizar en 850 mil pesos en un período de 9 meses de desarrollo.

La mayor ventaja del juicio experto, que es la experiencia, puede llegar a ser su debilidad; el experto puede confiarse de que el proyecto sea similar al anterior; pero bien puede suceder que haya olvidado algunos factores que ocasionan que el sistema nuevo sea significativamente diferente; o quizás, el experto que realiza la estimación no tenga experiencia en ese tipo de proyecto.

Para compensar tales factores, los grupos de expertos algunas veces tratan de llegar a un consenso en d cstimadu: lo anterior tiende a minin1izar las fallas individuales y la falta de familiaridad en proyectos particulares neutralizando las tendencias personales y el (posiblemente inconsciente) desco de ganar un contrato a través de una estimación optimista. La mayor desventaja de la estimación en grupo es el efecto que la dinámica interpersonal del grupo pueda tener en cada uno de los individuos; los miembros de un grupo pueden ser inocentes con respecto a factores de tipo político, a la presencia de alguna autoridad dentro del grupo, o al dominio de un miembro del grupo con una fuerte personalidad.

Ahora bien, para el costo del desarrollo de este sistema se requirió lo siguiente:

• Gastos de la S.H.C.P. y Bancos (Primera etapa en red)

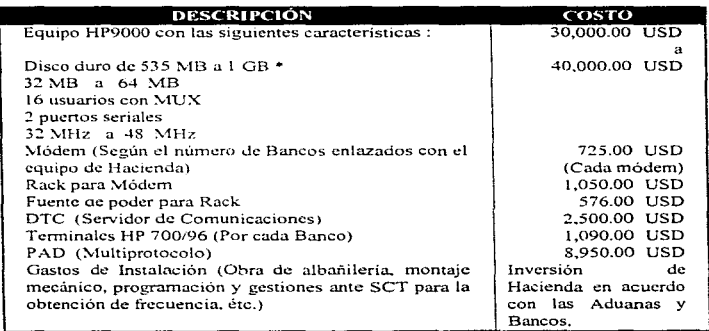

• Gastos de In S. H. C. P. y Bancos (Segunda etapa en red)

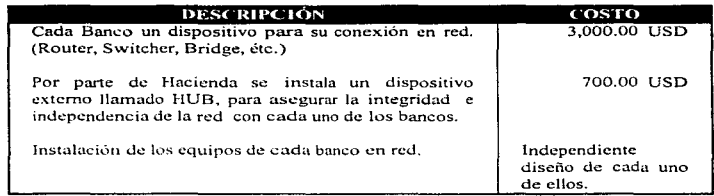

# 2.4 BENEFICIOS Y RIESGOS.

Para poder hablar de los beneficios y riesgos de este sistema, se tiene que considerar en dos partes, tanto hardware como software.

Primeramente, hablaremos de que el sistema se implemento en red para comunicar los equipos de las entidades bancarias con el equipo de Hacienda y via remota se ejecutaran los procesos para el manejo de la inforrnaciún.

Al hablar de redes se habla de comunicación entre computadoras, en donde se debe distinguir los protocolos y servicios utilizados en la red; para asegurar una transmisión de datos confiable, además de confiar en sus métodos de detección y recuperación de posibles errores en la transferencia de la información.

En la actualidad, las computadoras deben tener la capacidad de almacenar datos en grandes cantidades, poder manipularlos y establecer comunicación con otros sistemas, sin afectar en ningún momento la operación de los procesos que se encuentran operando, ni tampoco el funcionamiento del equipo. Ahora bien, para la aplicación de Bancos que se desea implementar con el equipo de Hacienda, se considera el modelo estándar de ejecución de aplicaciones en red llamado Esquema Cliente - Servidor, donde la función del cliente la realizarán las entidades bancarias y el servidor será Hacienda.

48

Bajo este esquema se encuentran involucradus bases de datos centralizadas. para el almacenamiento y actualización de información de cada una de las entidades involucradas, así como la realización de operaciones bancarias en forma simultánea e independiente.

Utilizando como canal de comunicación. cola de mensajes, para la identificación de cada procesos de las entidades bancarias, este mecanismo de comunicación es el que se adecuo a las necesidades de este sistema debido a que posibilita el intercambio de datos con un formato determinado, este será establecido por la S.H.C.P. a los Bancos, además de tener la caractcristicu de pn:sentar una mayor versatilidad en el manejo de datos. Se habla de bases de datos centralizadas debido a que cada institución involucrada en el sistema, requiere tener su información actualizada y contiable a las operaciones que realice durante el día.

Por otro lado, se pretende aprovechar los recursos que ofrece el equipo HP9000 bajo el sistema operativo  $UNIX$  y con el manejador de Base de Datos de Informix, este equipo es proporcionado a llacienda a través de Hewllet Packard, su principal proveedor. Esto se establece por medio de convenios establecidos con esta empresa. Ahora bien en cuanto a software instalado para la implementación en red con d equipo de Hacienda. se consideraron el Protocolo TCP/IP y los servicios de ARPA Berkeley debido a la tlexibilidad de su funcionamiento bajo el Sistema Opcralivo UNIX y posibilita comunicar procesos bajo el control de una misma máquina o de distintas máquinas.

Ahora bien para la codificación de los programas del servidor con los clientes. se aplica el concepto de socket. d cual es una interfaz que permite comunicar procesos que se esuin ejecutando bajo el control de una misma máquina o bajo el control de distintas máquinas, es decir crea un punto terminal para conectarse a un canal y devolver una respuesta que se utilizará en llamadas posteriores para el funcionamiento del proceso que se desee realizar con dicha información transferida, esta transferencia de datos se manejará a través de direcciones de memoria y así no afectar las características del equipo.

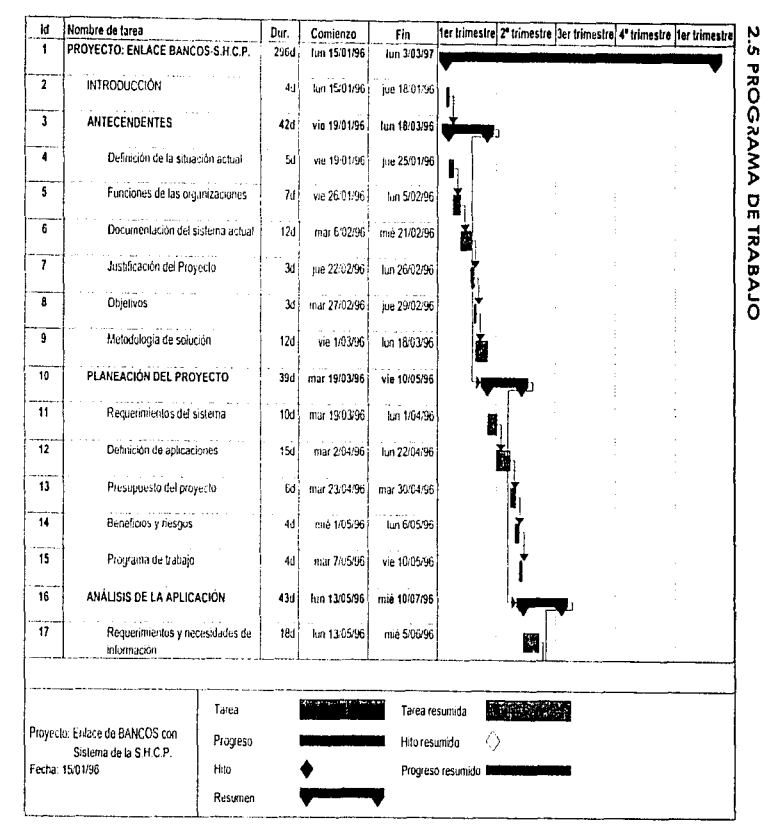

PLANEACIÓN DEL **SISTENA** 

ă

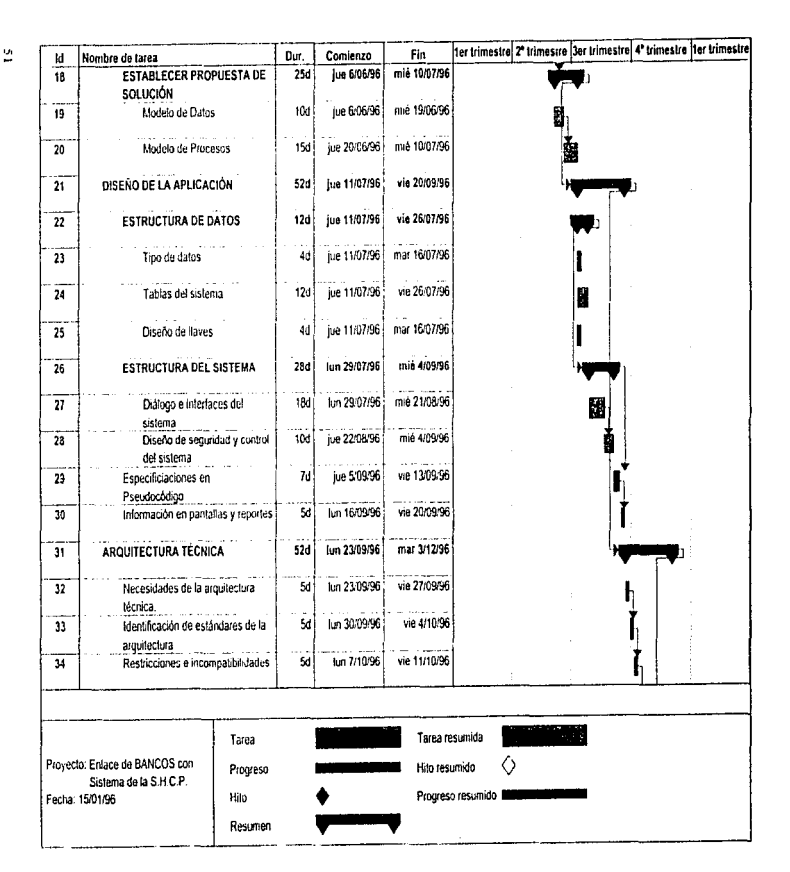

PLANEACIÓN

ă

**SISTENA** 

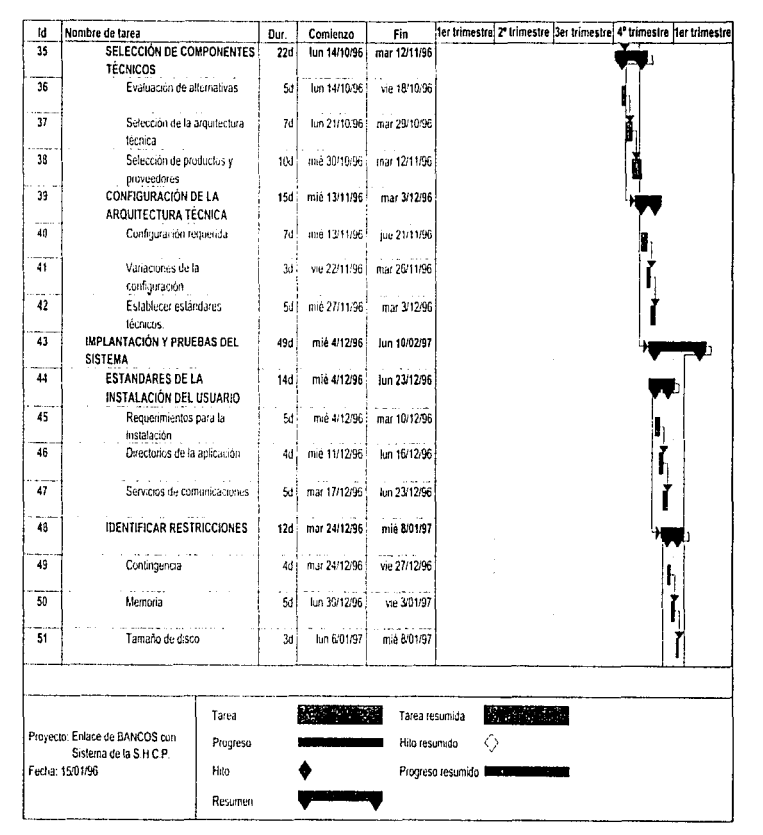

and the second con-

PLANEACIÓN p **SISTENA** 

Ŵ

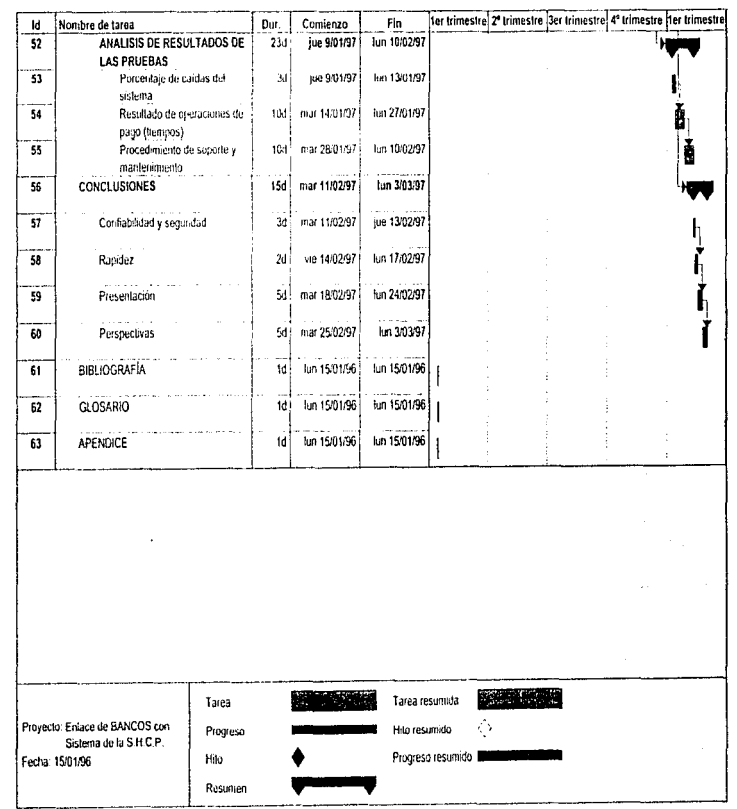

ូ

i<br>S

PLANEACIÓN DEL SISTEMA

CAPITULO 3.

# ANÁLISIS DE LA APLICACIÓN

indianista kolm

## 3.1 REQUERIMIENTOS Y NECESIDADES DE LA INFORMACIÓN.

Una de las fases más importantes en todo desarrollo de un provecto es la de recopilar los requerimientos y necesidades funcionales del sistema que se esta estudiando. Esto es con la finalidad de que el resultado final del sistema sea el que estableció el cliente mediante estos requerimientos y de acuerdo a las necesidades reales del usuario final. Otra razón de peso por la que es importante este tipo de documentación es que en base a esta se obtendrá el grado de libertad para la implementación y elaboración de un buen diseño.

La recopilación de requerimientos y necesidades no es una tarea fácil. Esta tarea implica una serie de entrevistas con el cliente y usuario final en las cuales se realizan una serie de preguntas sencillas que van estableciendo por escrito las reglas del negocio y que han de ser plasmadas en el sístema. Al final de cada sesión se elaboran minutas de la reunión para establecer acuerdos y compromisos acerca de los requerimientos.

Los requerimientos pueden ser tan variables que a estas alturas es imposible tener un panorama del diseño que podría obtenerse, así que una de las reglas importantes para obtener un buen análisis es no crear una predisposición hacía un tipo de herramientas, o software que ha de ser empleado, creando una abstracción de la información de manera que esta pueda ser conceptualizada. Como consecuencia se obtendrá un mayor grado de libertad para poder realizar un buen diseño.

De los cuestionarios empleados, fueron mezcladas preguntas que indicarán los requerimientos funcionales y no funcionales. Estas posteriormente reflejarían los grados de libertad que serían empleados en el diseño sin interferir con la funcionalidad deseada por el usuario. De las respuestas obtenidas que representan las reglas del negocio son la siguientes:

- Validación del banco autorizado para poder realizar cobro por concepto de operaciones de comercio exterior.
- Validación de la estación de captura del banco que esta operando la transacción.
- Validación de la clave de la aduana que corresponda a la zona de captación bancaria para poder determinar el tipo de aduana que se trata. Existen diferentes tipo de aduanas: Fronteriza, Marítima, Interior, Acroportuaria, Zona libre y con Tratados.
- Validar el tipo de aduana, indicada en el pedimento, es utilizada para obtener el plazo de pago y su correspondiente fecha de vencimiento de pago. Los plazos para efectuar los pagos de los pedimentos varian de acuerdo al tipo de aduana, los cuales son de un día para aduanas tipo fronterizas, un mes para aduanas de tipo aeroportuarias e interiores y de tres meses para aduanas de tipo marítimas.
- Determinar la situación del agente aduanal, para operar ante la aduana y poder efectuar su pago. Sus estados nueden ser activo, suspendido o patente cancelada para realizar operaciones de comercio exterior en cuvo caso se debe rechazar el cobro de los nedimentos que trámite.
- Verificar que el documento que se pretende pagar no se encuentre en estado de investigación. Esto representa un problema de inconsistencia en la información del documento que se pretende pagar.
- Verificar si el documento ya había sido pagado. Esta validación se realiza, ya que es común que el agente aduanal traspapele sus documentos por equivocación.
- Verificar si el R.F.C. del documento o su régimen (F3, H1, H8 e 11) se refiere al programa de Industria Automotriz, el cual no tiene plazo para el pago del documento.
- Sumarizar el total de impuestos a nagar del documento.
- Identificar si el documento que se pretende pagar se encuentra con reconocimiento pendiente, en cuyo caso se tendrá que verificar que no tenga detención de mercancia.
- Debe registrarse el pago del pedimento y el banco donde se efectuó el cobro, régimen del documento, la hora y fecha del nago.
- Al efectuarse el pago, debe verificarse si el régimen del documento corresponde a pedimentos de extracción de denósito fiscal o de retorno de mercancia (A7, A8, A9, AA, F3, G1, G2, H4, H5, H6, H7) deberá registrarse como mercancia internada y pedimento cumplido en caso de que sea a depósito fiscal y como pedimento cumplido para los pedimentos de retorno de mercancía. Además se tendrá que contabilizar el documento en los registros históricos (estadísticos).

The contract of the contract of the state of the contract of the contract of the contract of the state of the contract of the contract of the contract of the contract of the contract of the contract of the contract of the

Los requerimientos antes expuestos representan las reglas del negocio por parte de la S.H.C.P., y se debe de profundizar en estos para no cometer errores u omitir flujos de información que podrían ser determinantes para el funcionamiento del sistema.

Posteriormente se detallaron dudas sobre conceptos utilizados en el negocio que podrían facilitar la tarea en la elaboración del análisis del flujo de la información de los procesos involucrados.

# 3.2 PROPUESTA DE SOLUCION.

La propuesta de solución se basa en un esquema Cliente-Servidor, en el cual la institución bancaria solicitará una petición que puede ser a nivel de consulta o a nivel de actualización de la base de datos del servidor de la S.H.C.P. Para ello se emplearán mensajes como estándar y se podrán intercambiar entre las dos entidades para establecer un diálogo que permita identificar los diferentes tipos de peticiones así como también dar respuesta a cada una de ellas.

Mediante este mecanismo las instituciones bancarias consultarán en la base de datos del equipo de la S.H.C.P. instalado en cada aduana, los montos y formas de pago de las contribuciones causadas por cada pedimento al momento de pagarse las mismas y tal como hayan sido declaradas por los agentes o apoderados aduanales con anterioridad, evitando, de esta manera, la captura que se realizan en la actualidad.

Para el desarrollo de una propuesta que solucione los requerimientos del negocio, se pretende establecerla a dos niveles. La primera a nivel de datos empleando técnicas y diagramas de entidad-relación; en estos se podrán identificar de manera rápida y fácil las entidades involucradas en las reglas del negocio. El segundo nivel de la propuesta se sustenta en los procesos que intervienen, y son todas aquellas acciones tomadas para que la información fluva por las diferentes entidades y se obtenga un resultado final, para ello emplearemos diagramas de flujo de datos para los diferentes niveles de procesos que se identifiquen en todo el contexto en que los requerimientos tengan alcance.

Para los dos niveles de análisis se pretende emplear una metodología de análisis y diseño estructurado, empleando notaciones de Gauss-Jordan.

# 3.3 MODELO DE DATOS DE LA PROPIJESTA DE SOLUCION

En todo modelo de datos es importante identificar en forma clara las diferentes entidades que intervienen en el negocio. A su vez, se tienen que clasificar de acuerdo a su naturaleza o ámbito de acción y poder determinar si intervienen en los procesos de manera directa o indirecta, lo cual nos indicará si se tratan de entidades internas o externas. También es importante hacer la distinción entre las entidades y sus atributos y no confundirlas, ya que un error en la interpretación de los requerimientos a este nivel, puede resultar en un mal análisis y como consecuencia en un mal diseño que podría repercutir en un deficiente desempeño de la aplicación e inclusive en un fracaso total del sistema resultante.

En el caso del presente análisis, se encontró que la mayor parte de las entidades involucradas ya estaban plenamente identificadas y algunas de ellas ya se encontraban registradas dentro del sistema que maneja la S.H.C.P., por lo que la tarea se ha simplificado en gran medida y es probable que sean explotadas durante el diseño. Sin embargo se identificaron nuevas entidades y algunas de ellas nacen de la necesidad de romper la relación (muchos a muchos) entre las mismas.

A continuación se listan las entidades involucradas y los atributos asociados a las mismas, en ellas se describen las características que los conforman.

#### **ENTIDAD: Agente Aduanal.**

Es la persona o empresa que se dedica a operaciones de comercio exterior.

## **ATRIBUTOS:**

- Registro de patente aduanal. Es un permiso que la S.H.C.P. otorga a ciudadanos que se interesen en desempeñar actividades relacionadas con el comercio exterior, y es reconocido en las aduanas del país. Esta clave le permite al agente aduanal laborar en una o varias aduanas dependiendo del tipo de permiso que haya sido otorgado.
- Registro local. Es un registro que asocia al agente aduanal con la aduana en donde opera.
- R.F.C. Es el registro federal de contribuyentes del agente aduanal.

58

- Razón social. Es la razón social del agente aduanal.
- Domicilio. Es el domicilio fiscal del agente aduanal.
- Teléfono.
- R.F.C. del poderdante. El poderdante es la persona que tiene el consentimiento del agente aduanal para realizar trámites de documentos con la clave amorizada del agente aduanal.
- Nombre del poderdante.
- Gafete. Es un número que identifica al agente aduanal ante la aduana.
- Estado del agente. Es el estado en que se encuentra el agente ante las autoridades hacendarias, esto es, si se encuentra operando en forma normal, no se encuentra operando, esta cancelado su permiso o tiene baja temporal en su registro.
- Fecha del último estado del agente aduanal.

#### ENTIDAD Pedimento,

Es el documento que tiene validez ante la aduana y ante la autoridad hacendaria y en este se plasma la información de la operación de comercio exterior que se pretende tramitar.

#### ATRIBUTOS:

- Fecha de entrada. Es la fecha en que se presenta la mercancia ante la aduana.
- Número de la aduana. Es la clave de la aduana en donde se tramita el pedimento.
- Régimen del pedimento. Describe el fin que se persigue con la mercancia, así como su destino final.
- Tipo de operación. Se refiere a un trámite de importación o exportación.
- Número de documento. Es un número progresivo empleado por el agente aduanal y que sirve como control de los documentos que tramita.
- R.F.C. del importador-exportador.
- País Vendedor. Es el país que compra o vende la mercancia o producto.
- País de Origen. Es el pais de donde procede Ja mercancía en caso de que se trate de una imponación u cl destino en caso de exportación.
- Medio de transpone. Es d medio cn que se transporta la mercancía.
- Peso de la mcrcancia.kg
- Costo por fletes.
- Costo por seguros.
- Tipo de cambio del dólar al momento de realizar la operación.
- Fecha del pago de impuestos de la mercancía.
- Clave del agente aduanal que realiza la operación.
- Destino de la mercancia en caso de que sea una importación.
- Almacén en donde se guardará la mercancía en caso de que se requiera.
- Impuesto pagado en los Estados Unidos en caso de que la mercancía provenga de este país\_
- Número de operación con la que se registro la entrada de la mercancía en la aduana.
- Bance en donde se efectuó el pago de los impuestos.
- Fecha de selección aleatoria. La selección aleatoría es un proceso por medio del cual se elige al azar la decisión de revisar la mercancia (reconocimiento aduanero) o no hacerlo.
- Hora en que fue practicada la selección aleatoria.
- Fecha de desaduanamiento. El desaduanamiento es el visto bueno que da la aduana al pedimento y confirma que la mercancia ha pasado por la aduana con los trámites completos.
- Fecha de internación-cumplido. La internación es la constancia de que Ja mcrcancia tnunitada en la aduanu ya esta internada en el país (cuando se trata de importación de mercancia) y a su vez esta cumplida, es decir que ha completado todos sus trámites legales ante la autoridad.

óO

#### ENTIDAD : Previo de consolidado.

Es un tipo de documento que se ampara por medio de facturas de la mercancia. Posteriormente las facturas tendrán que contabilizarse y a futuro presentar un documento de tipo pedimento (consolidado).

## ATRIBUTOS:

- Clave del agente aduanal que realiza la operación.
- Número de documento. Es un número progresivo empleado por el agente aduanal y que sirve como control de los documentos que tramita.
- Régimen del pedimento. Describe el fin que se persigue con la mercancia, así como su destino final.
- R.F.C. del importador-exponador.
- Tipo de operación. Se refiere a un trámite de importación o exportación.
- Destino de la mercancía en caso de que sea una importación.
- Medio de transporte. Es el medio en que se transporta la mercancía.
- País de Origen. Es el país de donde procede la mercancía en caso de que se trate de una importación o el destino en caso de exportación.
- Fecha de recepción del documento ante la aduana.

#### ENTIDAD : Importes del documento.

Esta entidad nace como una necesidad de catalogar los diferentes tipos de impuestos que genera un documento, a su vez, por la naturaleza de la mercancía y por las diferentes formas en que se puede pagar los impones.

#### ATRIBUTOS:

- Clave del agente aduanal que realiza la operación.

- Número de documento. Es un número progresivo empleado por el agente aduanal y que sirve como control de los documentos que tramita.
- Fracción arancelaria del documento. Es una clave contenida en el catálogo de la tarifa arancelaria que emite la S.H.C.P. y describe la naturaleza de la mercancía que se tramita.
- Secuencia de la fracción arancelaria. Es empleada en caso de que se tenga diferente mercancía del mismo tipo.
- Tipo de impuesto que se paga.
- Forma de pago.
- Total de importe causada por la fracción arancelaria.

#### ENTIDAD : Aduana de adscripción.

Esta entidad asocia el agentes con las diferentes aduanas en donde puede operar.

#### ATRIBUTOS:

- Clave del agente aduanal que realiza la operación.
- Número de la aduana. Es la clave de la aduana en donde se tramita el pedimento.

## **ENTIDAD**: Control-bancos

and construction of the construction of the con-

Esta entidad nace como una necesidad de involucrar los movimientos de pago recibidos por los bancos. Esta entidad no es física.

الأرادا فالمستشف والمستأمل والمتحدث والمتابي والمتحل والمتعادي فالمتعاد ووالمتحاد والمتحدد والمتحدد والمتحادث والمتحدث والمنادي

#### ATRIBUTOS:

- Clave del agente aduanal que realiza la operación.

62

- Número de documento. Es un número progresivo empleado por el agente aduanal y que sirve como control de los documentos que tramita.
- Régimen del pedimento. Describe el fin que se persigue con la mercancía, así como su destino final
- Tipo de operación. Se refiere a un trámite de importación o exportación.
- Estación de captura, representada por la caja del banco en donde se registra el pago del documento.
- Número de operación con el que se registra el pago.
- Fecha en que se efectúa el pago.
- Hora en que se efectúa el pago.
- Nombre del banco en donde se realizó el pago.

## ENTIDAD : Estación de captura

Esta entidad describe las características acerca del puerto asociado, el operador que la opera, el banco, el estado de operación. Básicamente la estación de captura se refiere a la caja del banco donde se recibe el pago del documento. También una estación de captura puede ser referida a una terminal de trabajo en algún módulo del despacho aduanero de la aduana.

#### ATRIBUTOS:

and control

- Número de la estación de captura.
- Módulo al que corresponde la estación de captura, esto es, el módulo bancario, ya que dentro de la aduana existen varias terminales (estaciones de captura) y diferentes módulos del despacho aduanero.
- Sección del módulo. Esta se refiere al banco en donde se opera la estación de captura  $(caja).$
- Estado de operación de la estación de captura.
- Puerto al que esta asociado la estación de captura y sirve para registrar la conexión de la terminal donde opera la caja.

 $\alpha$  and  $\alpha$  , and a second constraint and a second contract of  $\alpha$  ,  $\alpha$ 

#### *ANÁLISIS DE LA APtlCACIÓN*

and the company of the company of the company of the company of the company of the company of the company of the company of the company of the company of the company of the company of the company of the company of the comp

- Clave del opcradur que se encuentra trabajando en la estación de captura.

## ENTIDAD : Historial de agentes.

A ésta entidad se asocia el total de documentos tramitados por el agente aduanal, así como el resultado de su selección aleatoria y el resultado de los reconocimientos practicados a sus embarques.

#### ATRIBUTOS:

- Clave del agente aduanal que realiza la operación.
- Total de pedimentos tramitados por el agente aduanal.
- Total de tránsitos que ha tramitado el agente aduanal.
- Total de pedimentos con reconocimiento aduanero.
- Total de tránsitos con reconocitnicnto uduanero.
- Total de incidencias graves encontradas durante el reconocimiento aduanero de los documentos.

#### ENTIDAD : Historial del Importador-Exportador.

A ésta entidad se asocia el total de documentos tramitados por el importador-exportador, así como el resultado de su selección aleatoria y el resultado de los reconocimientos practicados a sus embarques.

## ATRIBUTOS:

- R.F.C. del agente importador-exportador que realiza la operación.
- Total de pedimentos tramitados por el R.F.C.
- Total de tránsitos que ha tramitado el R.F.C.

and a series and the company

65

- Total de pedimentos con reconocimiento aduanero.
- Total de tránsitos con reconocimiento aduanero.
- Total de incidencias graves encontradas durante el reconocimiento aduanero de los documentos.

## ENTIDAD : Investigación.

Esta entidad representa un estado en el cual el documento no puede continuar con su despacho aduanero normal ya que existe algún problema de carácter legal.

## ATRIBUTOS:

- Clave del agente aduanal que realiza la operación.
- Número de documento. Es un número progresivo empleado por el agente aduanal y que sirve como control de los documentos que tramita.
- Causa por la cual se encuentra el documento en investigación.
- Fecha en la cual el documento se registra en investigación
- Hora en la que se registra la investigación del documento.
- Módulo en donde se registró la investigación del documento.

the contract of the process of the state process of the contract complete process with

- Sección del módulo donde se registró la investigación.
- Operador que registró la investigación.
- Estado de la investigación.
- Número de invcstigaciún.
- Estación de captura que registro la investigación.

The art of the first state of

#### ENTIDAD : Incidencias

Esta entidad representa un historial de todas las anormalidades encontradas durante la revisión de la mercancia amparada por el documento.

the company of the company of

## ATRIBUTOS:

- Clave del agente aduanal que realiza la operación.
- Número de documento. Es un número progresivo empleado por el agente aduanal y que sirve como control de los documentos que tramita.
- Secuencia del documento.
- Fracción arancelaria contenida en el documento.
- Secuencia <le la fracción.
- Descripción de la incidencia o irregularidad encontrada durante la revisión de la mercancía.
- Estado del documento que guardu con respecto a la incidencia encontrada en el reconocimiento.
- Identificador de primer o segundo reconocimiento.

#### ENTIDAD : Rectifica.

Esta entidad representa los cambios realizados por los agentes aduanales en el contenido de la información de los documentos.

## ATRIBUTOS:

- Clave del nuevo agente aduanal que realiza la operación.
- Nuevo número de documento. Es un número progresivo empleado por el agente aduana! y que sirve como control de los documentos que tramita.
- Clave del agente aduanal que originalmente realizo la operación.

66

**Survivor** 

- Régimen del nuevo pedimento. Describe el fin que se persigue con la mercancía, así como su destino final.
- Número de documento original. Es un número progresivo empleado por el agente aduanal y que sirve como control de los documentos que tramita. Es sustituido por uno nuevo.
- Régimen del pedimento original. Describe el fin que se perseguia con la mercancia, así como su destino final.
- Fecha de pago del nucvo documento.

#### ENTIDAD : Resultados de reconocimientos.

Esta entidad funciona como catálogo de los posibles resultados de un reconocimiento aduanero.

#### ATRIBUTOS :

- Clave del resultado de la revisión.
- Descripción del resultado obtenido durante la revisión.
- Identificador del tipo de incidencia. la cual puede ser a nivel documento o a nivel fracción.
- Grado de incidencia, la cual puede ser simple, grave, correcta, pendiente o de detención de mercancía.

#### ENTIDAD : Relación de entrada.

Contiene registro del número consecutivo de operación de las estaciones de captura.

#### A TRIBUTOS *:*

- Número de estación de captura.
- Número consecutivo de operación registrado para la estación de captura.

# ENTIDAD: Semanas.

Contiene registro de las semanas del año.

# **ATRIBUTOS:**

 $-$  Año.

- Número de semana.
- Fecha de inicio de la semana.
- Fecha de fin de la semana.

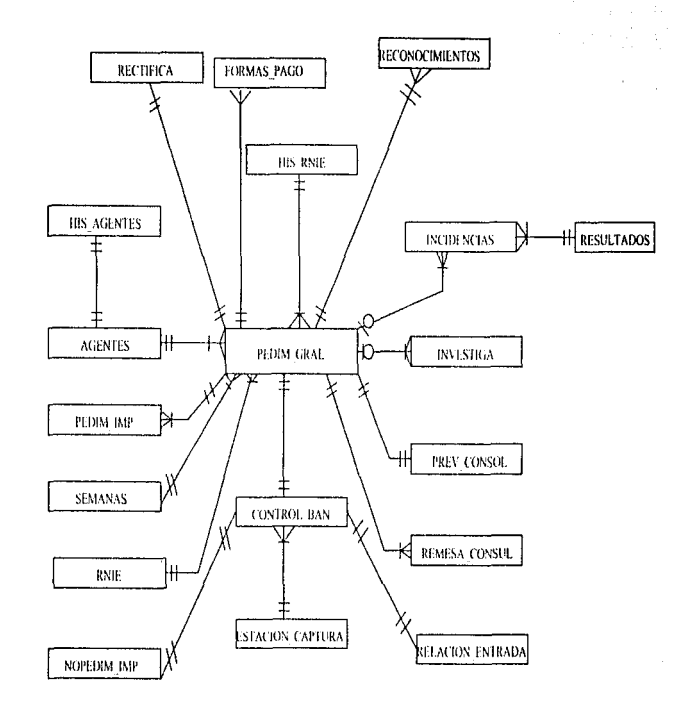

DIAGRAMA ENTIDAD-RELACIÓN.

ANALISIS DE LA APLICACIÓN

ŝ,

search to concern a start

# 3.4 MODELO DE PROCESOS DE LA PROPUESTA DE SOLUCION.

Inicialmente describiremos el flujo de información y los mensajes que se intercambian entre las aplicaciones del banco y del sistema de la S.H.C.P. al pagar contribuciones de comercio exterior. Cabe notar que en cada uno de los mensajes explicados a continuación, encontraremos que en el primer campo de cada mensaje se encontrará el número que identifica al tipo de mensaje.

Así tenemos que para el mensaje 1, encontraremos el número 1 contenido en el primer campo de este mensaje; de igual forma para el mensaje 2, encontraremos un 2 contenido dentro del primer campo de dicho mensaje. Esto es de igual forma para todos los mensajes.

Pago de contribuciones de pedimentos.

A) Aplicación del Banco.

El empleado bancario captura la identificación del pedimento, esto es, la patente y el número de documento.

Si la clave de patente es distinta de ceros, esto es si es un pedimento, la aplicación bancaria transmite un mensaje a la aplicación de la S.H.C.P. con el siguiente formato :

MENSAJE 1.

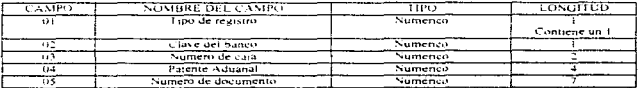

B) Aplicación de la S.H.C.P.

Al recibir el anterior mensaje, la aplicación de la S.H.C.P. consulta en su base de datos si existe el pedimento y ha sido validado.

ومستحدثه ولاياس والمناوي المساريعة كتبار والمتحدث والمتابع والمتاريخ

En caso contrario, la aplicación de la S.H.C.P. regresa un mensaje indicando lo anterior, con el siguiente formato :

## MENSAJE 2.

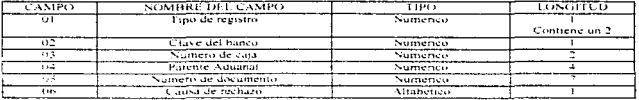

Conteniendo:

A: El pedimento no ha sido validado.

- B: Pedimento en investigación (Al encontrarse alguna incidencia en el paso del pedimento por los módulos del sistema de la S.H.C.P. fue enviado a investigación).
- C: Error en fecha de pago (La fecha de pago declarada por el agente o apoderado aduanal, en base a la cual se calcularon las contribuciones del pedimento declaradas, no corresponde a la fecha en que se esta pretendiendo hacer el pago).

D: Pedimento ya pagado.

E: Pedimento cancelado (Se ha presentado un desistimiento para el pedimento).

Por el contrario, si al consultar la base de datos, la aplicación de la S.H.C.P. encuentra que el pedimento existe y ha sido validado, transmitirá un mensaje detallando las contribuciones que han de pagarse, tal como lo declaró el agente o apoderado aduanal usando para ello el siguiente registro.

 $\frac{1}{k}$ 

**Continued in** 

÷ ÷  $\frac{1}{4}$ Ì ţ ł

# MENSAJE 3.

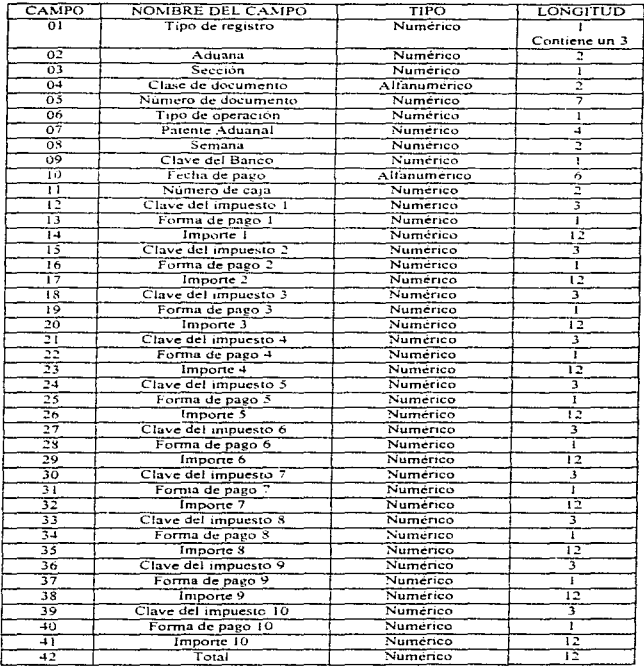

the control of the state of the state

 $\alpha$  , and  $\alpha$  , and  $\alpha$  , and a similar contract of the  $\alpha$ 

 $\cdot$ 

المستنبذ

## C) Aplicación del Banco.

Si la aplicación del banco recibió un mensaje del sistema de la S.H.C.P. indicándole que el pedimento no ha sido validado o existe alguna otra condición de error (Mensaje 2), la aplicación del banco rechazará el pago, concluyendo así el intercambio de mensajes.

Si por el contrario, la aplicación del banco recibió el Mensaje 3 del sistema de la S.H.C.P. con las contribuciones declaradas por el agente o apoderado aduanal, la aplicación las desplegará en pantalla y permitirá que el empleado bancario acepte o rechace el pago en función de si el importe que se pretende pagar coincide o no con el desplegado.

En el primer caso, la aplicación del Banco transmitirá a la aplicación de la S.H.C.P. el siguiente mensaje indicando que el pago se ha efectuado.

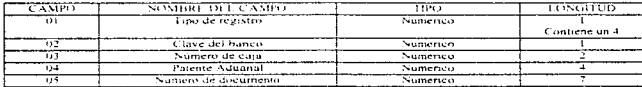

## MENSAIE 4.

En el segundo caso, la aplicación del Banco transmitirá a la aplicación de la S.H.C.P. el siguiente mensaje indicando que el pago no se efectuó al haber diferido los montos declarados de los que se pretendían pagar, o al haberse encontrado alguna otra condición de error.

## MENSAJE 5.

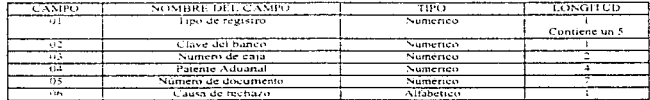

## Conteniendo :

 $1.14414$ 

.<br>Waxaa ahaa waxaa loo

Pedimento equivocado (Los datos del pedimento tal como fueron recibidos en el  $A:$ sistema de la S.H.C.P. no coinciden con los del documento presentado).

B: Diferencia en contribuciones.

D) Aplicación de la S.H.C.P.

Si la aplicación de la S.H.C.P. recibió el Mensaje 4, deberá actualizar la fecha de pago en su base de dntos certificando que el pago de las contribuciones declaradas por el agente o apoderado aduana! se ha realizado, terminando así el intercambio de la información.

Si la aplicación la S.H.C.P. recibió el Mensaje 5 no afecta la base de datos al no haberse realizado el pago, y termina así el intercambio de información.

Pago de contribuciones en documentos diferentes de los pedimentos.

## A) APLICACIÓN DEL BANCO.

El empleado bancario captura la identificación del documento. esto es patente y número de documento. Al estar fOrmada la clave de patente por ceros, la aplicación bancaria conoce que no es un pedimento y permite que se capturen las claves de contribuciones, formas de pago e importes de las distintas contribuciones causadas.

La aplicación bancaria debe verificar la corrección de la aduana, sección. clase y número de documento, tipo de operación, patente, étc., antes de trasmitir esta información a la aplicación de la S.H.C.P.

## MENSAJE 6.

Para informar a la aplicación de la S.H.C.P. de las contribuciones capturadas, la aplicación bancaria genera un mensaje con un formato idéntico al Mensaje 3 descrito anteriormente pero no conteniendo un "6" en el canipo de tipo de registro.

## B ) APLICACIÓN DE LA S.H.C.P.

المنافس المستقل المستقل والمستقل والمستقل المتحدث والمستقل والمستقل المستقل المستقل المستقل والمستقل المستقلة المستق

Al recibir el Mensaje 6 enviado por la aplicación bancaria. la aplicación de la S.H.C.P .• si ta información es correcta. inserta esta información en su base de datos, registrando, de esta manera el pago. Asimismo. la aplicación de la S.H.C.P. transmite a la bancaria el Mensaje ••7" u "S" para confirmar o rechazar la operación.

 $\mathbf{L}$  . The same

## MENSAJE 7.

Para confirmar la aceptación del pago del no pedimento, la aplicación de la S.H.C.P. envía a la bancaria el Mensaje """, con un formato identico al Mensaje "4" descrito anteriormente pero con un "7" en el campo tipo de registro.

# **MENSAJE S**

Para rechazar la operación recibida, la aplicación de la S.H.C.P. envía a la bancaria el siguiente mensaie:

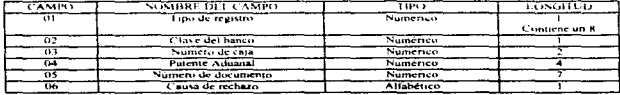

## Conteniendo:

- A: Documento ya pagado.
- B: Datos incorrectos.

## C) APLICACIÓN BANCARIA.

Si la aplicación bancaria recibió el Mensaje 7, se debe aceptar el pago, terminando así el intercambio de información.

Si por el contrario, recibió el Mensaje 8, se debe rechazar el pago, terminando así el intercambio de información.

 $\cdot$ 

#### DIAGRAMA DE FLUJO DE DATOS NIVELO

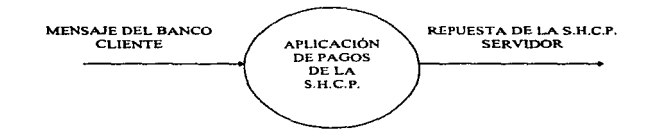

and a supergraph called the street for the complete that a

 $\mathcal{A}^{\mathcal{A}}$  .  $\mathcal{A}$ 

.<br>Manazarta eta Kal

 $\frac{1}{2}\sum_{i=1}^n\sum_{j=1}^n\sum_{j=1}^n\sum_{j=1}^n\sum_{k=1}^n\sum_{j=1}^n\sum_{j=1}^n\sum_{j=1}^n\sum_{j=1}^n\sum_{j=1}^n\sum_{j=1}^n\sum_{j=1}^n\sum_{j=1}^n\sum_{j=1}^n\sum_{j=1}^n\sum_{j=1}^n\sum_{j=1}^n\sum_{j=1}^n\sum_{j=1}^n\sum_{j=1}^n\sum_{j=1}^n\sum_{j=1}^n\sum_{j=1}^n\sum_{j=1}$ 

# DIAGRAMA DE FLUJO DE DATOS DEL PROCESO DE BANCOS (NIVEL 1)

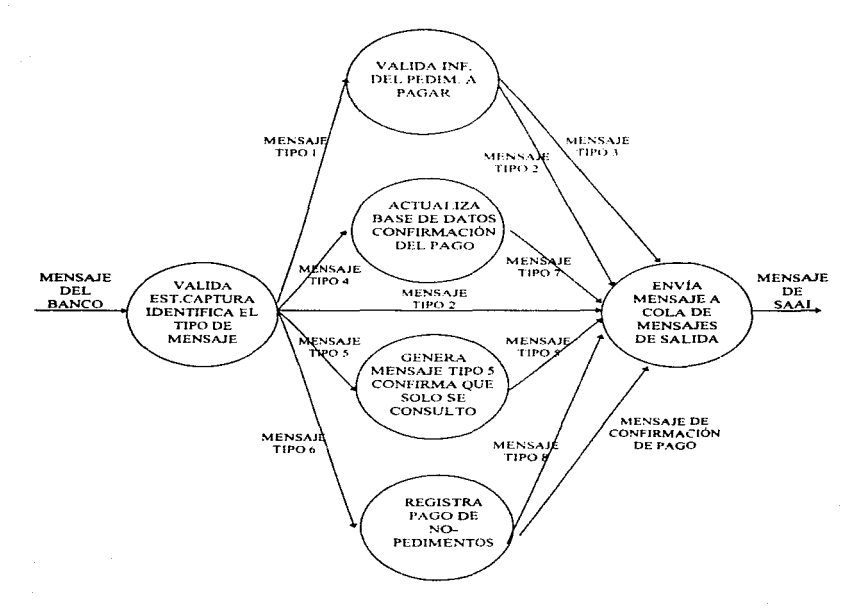

a galance part of the contract of the contract of a series

77

provided a construction of the extra access over accessive assigning

#### DIAGRAMA DE FLUJO DE DATOS DEL PROCESO DE VALIDACIÓN E **IDENTIFICACIÓN DEL TIPO DE MENSAJE**  $(NIVEL 2)$

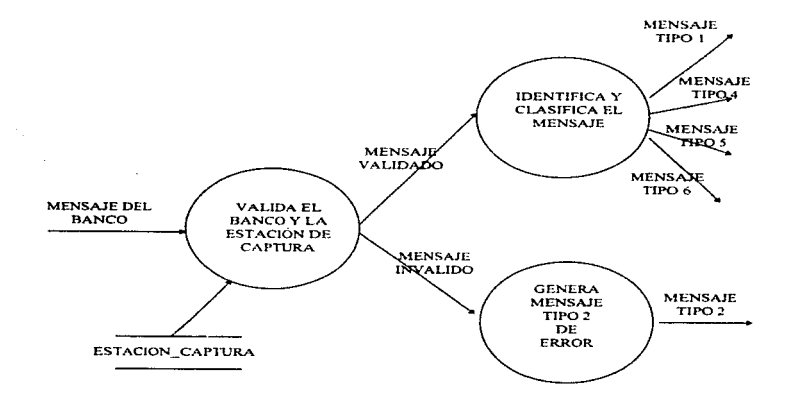

 $\sim$ 

identify and the company of the company of the company of the company of the company of the company of the company of the company of the company of the company of the company of the company of the company of the company of

a ta 1990 - Anii 1900 - Anii 1900 - Anii 1900 - Anii 1900 - Anii 1900 - Anii 1900 - Anii 1900 - Anii 1900 - An<br>Ani: 1900 - Anii 1900 - Anii 1900 - Anii 1900 - Anii 1900 - Anii 1900 - Anii 1900 - Anii 1900 - Anii 1900 - An

 $\mathcal{M}_{\rm{max}}$ 

## DIAGRAMA DE FLUJO DE DATOS DEL PROCESO DE VALIDACIÓN DE LA INFORMACIÓN DEL MODULO DE BANCOS  $(NIVEL<sub>2</sub>)$

and a state of

tays an arrangement of the state

<u> 1950 - Johann Stoff, militar film medicine (f. 1950)</u>

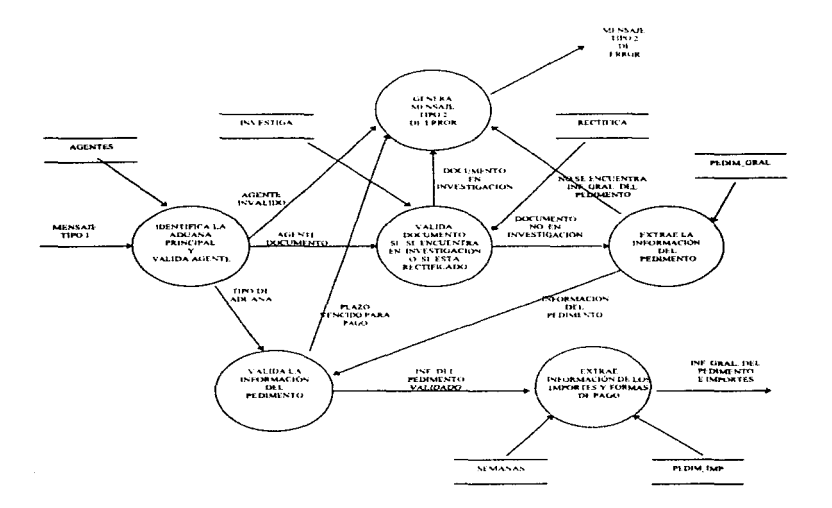

. There is a simulation of the procedure and a matrix of the contract of the second contract  $\alpha$ 

ESTA TENG MA DERE SALIR BE LA BIBLIOTECA,

×.

 $\sim$  0.00  $\sim$   $\sim$   $\sim$   $\sim$   $\sim$  0.000  $\sim$  0.000  $\sim$  0.000  $\sim$ 

80

## DIAGRAMA DE FLUJO DE DATOS DEL PROCESO DE ACTUALIZACIÓN A LA BASE DE DATOS Y CONFIRMACIÓN DE PAGO DEL MODULO DE BANCOS.

- Средничение состоит случает делога просто положение с в представляет организма состоит состоит в смужет в 1977.

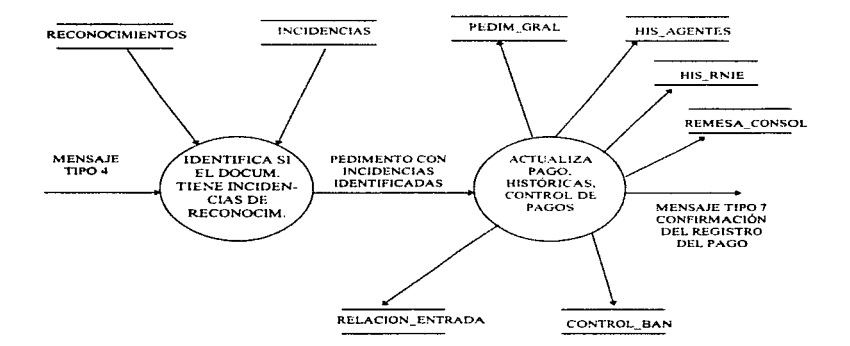

81

 $\sim$   $\sim$ 

## DIAGRAMA DE FLUJO DE DATOS DEL PROCESO DE REGISTRO DEL PAGO DE NO-PEDIMENTOS DEL MODULO DE BANCOS

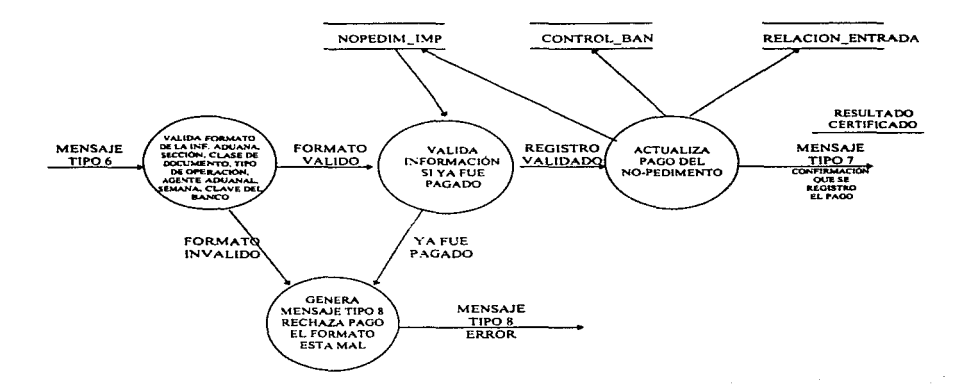

المراما ومحادثا والمحصورين

CAPITULO 4.

# DISEÑO DE LA APLICACIÓN

# 4.1 ESTRUCTURA DE DATOS.

La estructura de datos que se emplea está en función de dos parámetros esenciales. uno de ellos es el tipo de arquitectura de software y hardware en donde se implementará la aplicación y la segunda depende directamente del atributo estudiado en la fase de análisis.

## Tipo de datos

من جان

 $\sim$ 

De acuerdo al análisis que se ha desarrollado y al lenguaje de programación que vamos a emplear, se pueden definir los tipos de datos que ocuparemos.

De todos los tipos de datos que ofrece el lenguaje de programación Informix, sólo emplearemos los siguientes:

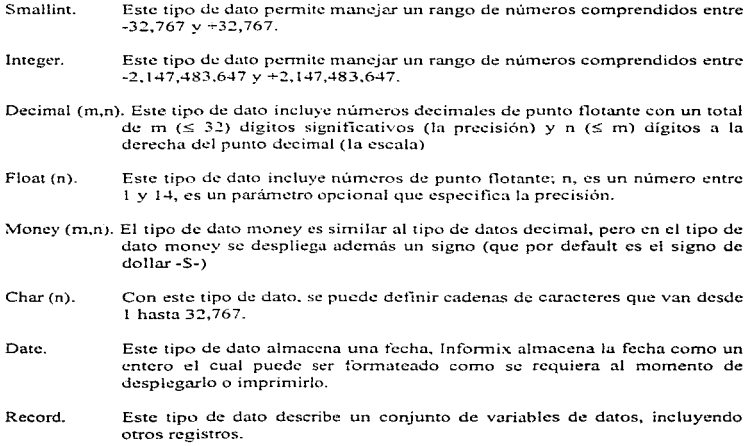

The contract of the contract of the contract of the contract of the contract of the contract of the contract of

Array. Este tipo de dato describe variables del mismo tipo. Informix permite un máximo de tres dimensiones para este tipo de dato.

# Tablas del sistema.

En base a la información que se obtuvo a través del análisis y a los tipos de datos que se tienen disponibles, podemos ahora hacer el diseño de las tablas que conformarán la base datos que alimentará al sistema.

A continuación se presentan el diccionario de datos de la base de datos:

Nombre de la tabla: *pedim\_imp* (Impuestos aplicables al pedimiento)

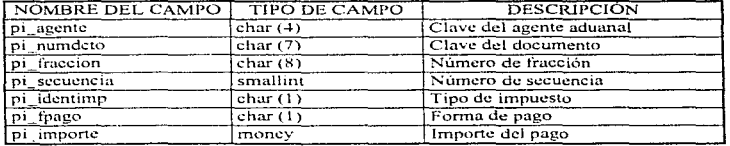

~Nombre de la tabla: *documentos* (Tipos posibles de documentos cargados en la B.D.).

the company of the company's the company of the company of the company of the company of the company of the company of the company of the company of the company of the company of the company of the company of the company o

the company of the state and a state of the

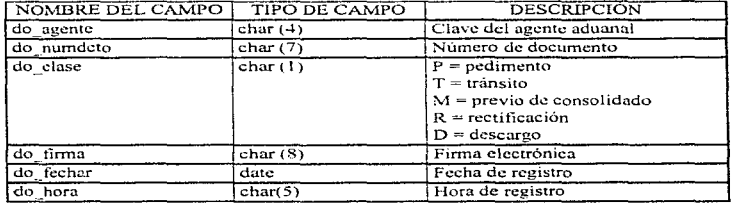

the company of the company

85

with a content of any country of the

Nombre de la tabla: control ban

المتابعة والمستند والمتابعة والمعادل والمتابع والمتهارين والمتهور والمتابع والمنادر

(Control de pagos de pedimentos efectuados en X banco)

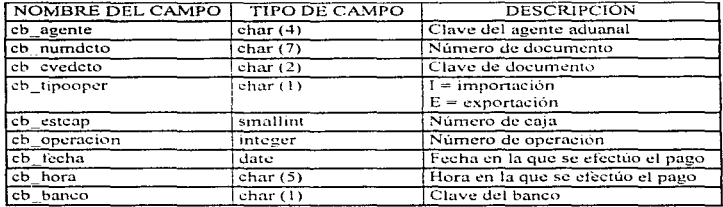

Nombre de la tabla: pedim\_gral (Datos generales del pedimento)

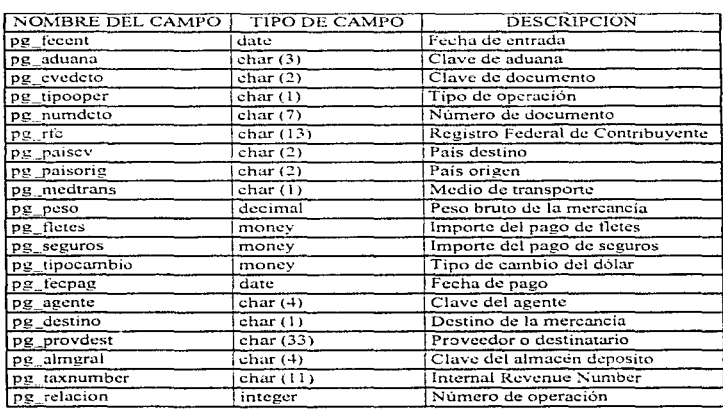

## DISEÑO DE LA APLICACIÓN

Therefore, securities, there are space as a property  $\varphi_{\alpha}$  ,  $\beta$  ,  $\beta$  ,  $\beta$  ,  $\beta$  ,  $\beta$  ,  $\beta$  ,  $\beta$  ,  $\beta$ 

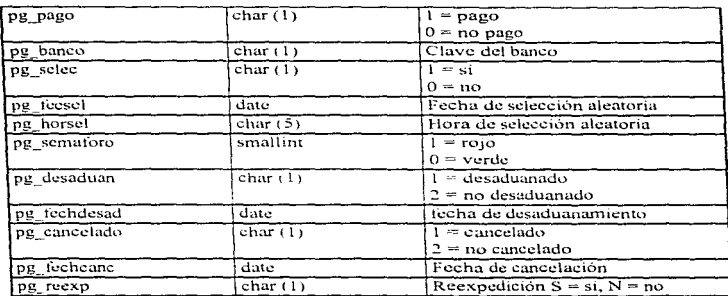

the contract of the contract of the contract of the

Nombre de la tabla: *agente* (Agentes y apoderados aduanales)

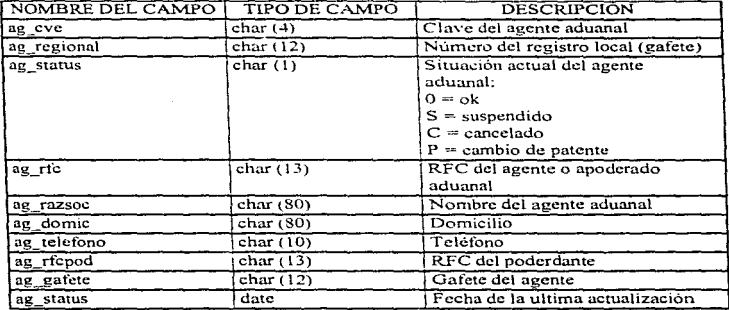

We obtain the contract of the second contract of the contract of the second contract of the contract of the contract of the contract of the contract of the contract of the contract of the contract of the contract of the co

the communication?

Nombre de la tabla: *regimenes* (Claves de documento permitidas para realizar pedimentos)

the process of a

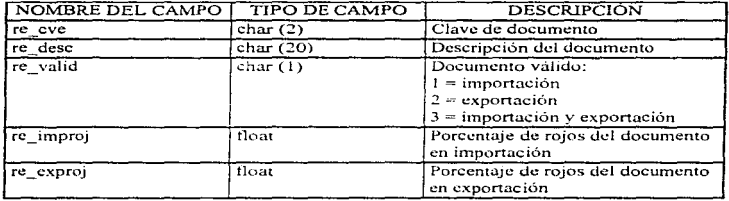

 $\alpha$  and  $\alpha$  is a simple probability of the set of  $\alpha$ 

Nombre de la tabla: *adu\_adsc* (Aduanas

donde puede despachar almacenadora) la

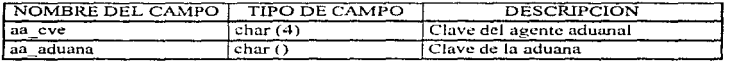

Nombre de la tabla: *aduanas* (Tipo de aduanas posibles)

 $\alpha$  is a second control.

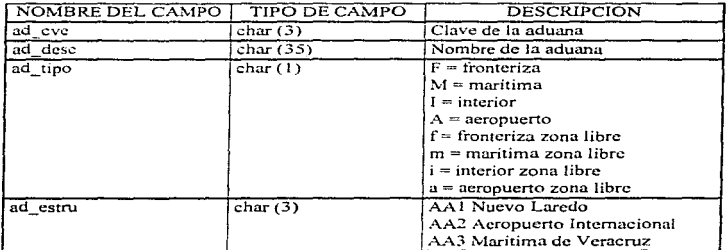

والمستناد والمستندر والمستنقل والمتعارض والمستعين والمستعمل والمستحقق والمستحقق والمتناوب

Nombre de la labia: *mcd\_transporte* (Catálogo de medios de transpone)

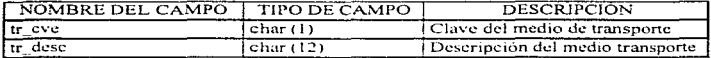

a comparative and the second comparative and the second comparative and the second comparative and the second second

and the company's contract and service

Nombre de la tabla: *nopedim\_imp* (No pedimentos)

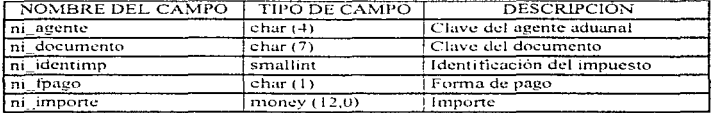

Nombre de la tabla: *formas\_pago* (Tipo de formas de pago)

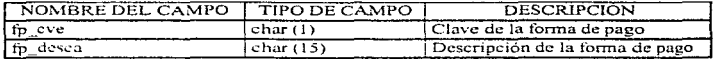

~on1brc de la tabl.n: *csracion\_captura* 

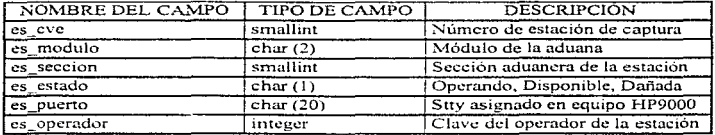

Nombre de Ja tabla: *his\_agentes* 

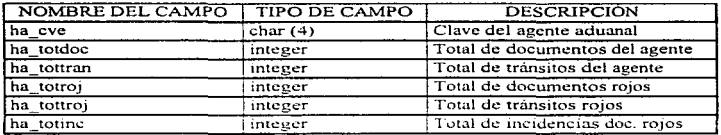

Nombre de la tabla: his \_rnic

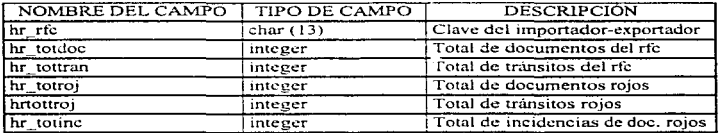

Nombre de la tabla: *investiga* 

**Service** 

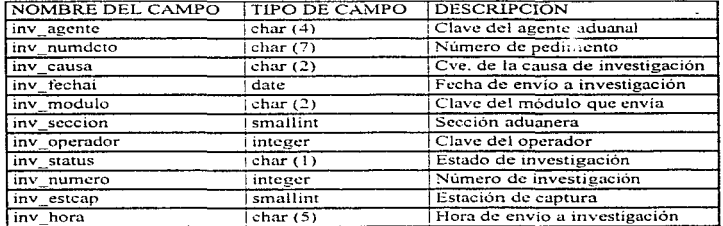

## DISEÑO DE LA APLICACIÓN

1983. Oden ultarafragea generenten wird normen in der aus der anstellt und der

÷  $\frac{1}{2}$ 

÷,

# Nombre de la tabla: *incidencias*

 $\sim$  100  $\sim$ 

÷.

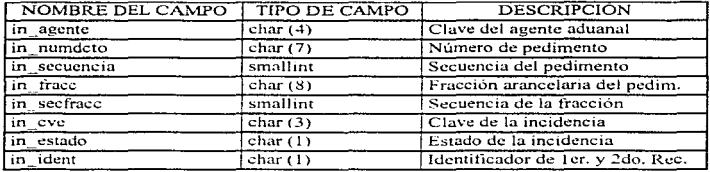

in the company of the company of the second contract product to the contract of the costs to be at 1970 color f

Nombre de la tabla: *rectifica* 

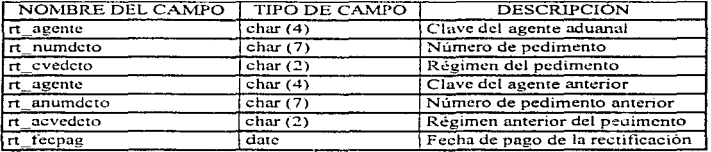

Non1brc <le la tabla: *resultados* 

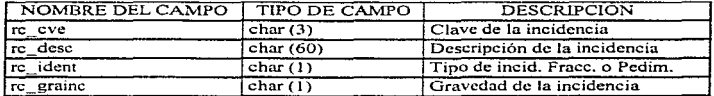

the contract contract of the

 $\omega_{\rm e}$  -taxes we as

services es

DISENO DE LA APLICACIÓN

Nombre de la tabla: relacion\_entrada

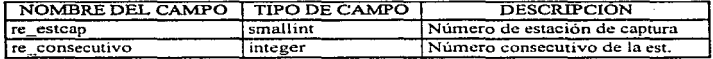

and companies

Nombre de la tabla; semanas

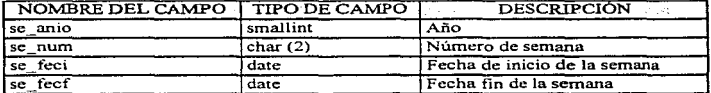

and the second company of the company

# 4.2 ESTRUCTURA DEL SISTEMA.

Aunque parte del diálogo del sistema fue descrito en el capitulo anterior con el propósito de facilitar el entendimiento del mismo, en el presente punto se detallará con la finalidad de completar el esquema del diálogo entre el cliente y el servidor.

Companies are presented in the buy approved measure to provide a that this set be go to

El diseño del software es un proceso creativo. Un buen diseño es la clave de una ingeniería de software efectiva. Como mencionamos en el Capitulo II, existe un gran variedad de implementaciones de servidores en base a las características y tipo de servicio que van a prestar así como también el método requerido de seguridad en caso de caída del servidor.

Es por lo anterior, por lo que optamos por diseñar el servidor de una manera que sea por un lado fácil de implementar logrando gran efectividad y segundo, que en caso de alguna falla en el servidor, esta sea detectada y monitoreada y su corrección pueda realizarse de manera sencilla por el operador o el administrador del centro de cómputo.

Para poder facilitar el diseño del servidor de la S.H.C.P. se acordó con las instituciones bancarias, emplear esquemas de comunicación en los que las aplicaciones clientes de los bancos, establezcan el enlace de comunicación con el servidor mediante sockets. Para ello, la S.H.C.P. ha proporcionado direcciones Internet de las máquinas hosts donde se encontrará corriendo el servidor y ha reservado puertos de comunicación para cada banco que se enlace al equipo de la S.H.C.P

Una vez llegado a estos acuerdos, el diseño del servidor se facilita, puesto que la responsabilidad del enlace queda bajo responsabilidad de cada banco. Y una vez resuelto el problema del enlace, podemos visualizar de una manera más clara, como podría operar el servidor. El diseño seria sencillo.

Podemos imaginar la petición del cliente atendida por el servidor. Si en este momento llegarán más peticiones de clientes, estos tendrían que esperar su turno para poder ser atendidos por el servidor. Una vez terminado el servicio prestado al primer cliente, lo más justo es atender la siguiente petición que se encuentra en espera. Bajo este esquema no hay prioridad ni preferencia por a!gUn cliente. Este esquema es exactamente el que se utiliza en una estructura de datos tipo cola, empleando el método FIFO (El primero en entrar es el primero en salir).

الانتقاد والمتعاونة والمتعاونة والمتحد المتوارد والمحاولة والمتحدث والمتحدث والمتحدث والمتحدث والمتحدث والمتحدث والمراري

Podemos ver que una primera aproximación a nuestro servidor sería la siguiente:

- 1. Levanta el servidor.
- :. Espera petición .
- 3. Procesa petición que se encuentra en la cola.
- 4. Regresa respuesta a cliente.
- 5. Regresa a paso 2.

En donde el servidor, después de haberse levantado, entrará en un ciclo infinito en el cual estará procesando alguna petición que se encuentre en la cola de espera o bien, se encontrará en espera de alguna petición.

а.<br>1936 година Алаба (1936 година) на селото на селото на селото на селото на селото се на селото на 1936 година

En el punto 1, hablamos de levantar el servidor, esto es que tenemos que crear las condiciones necesarias para que pueda correr en sí la aplicación de servicio. El servidor necesita saber donde se localizan las peticiones para poder procesarlas y además necesita saber el orden en que han llegado para poder emplear el esquema FIFO.

En el punto 2, una vez determinadas las condiciones en que se inicializará la cola de peticiones, el servidor detectará si existe alguna petición para poderla procesar y en caso contrario permanezca en estado de espera, a que sea llamado por alguna petición.

En el punto 3, procesa la petición que se encuentre en la cola (al menos existe una) y en caso de que existan más o lleguen más peticiones en el momento en que se procesa alguna, se encolarán en el orden en que lleguen, y serán procesadas en ese orden.

En el punto 4, el servidor retornará al cliente la respuesta a la petición elaborada en un buzón de respuestas. Cada banco podrá tomar la respuesta que le corresponde a su petición elaborada. Después de este paso, el servidor tomará la siguiente petición para atenderla (Si esta existe) y en caso de que no haya más peticiones queda en espera de que llegue alguna. De esta forma el servidor quedará en un ciclo infinito.

Para poder realizar la implementación de una manera sencilla, el lenguaje 'C' ofrece librerias prediseñadas e instrucciones que facilitan el manejo de colas de mensajes y control sobre el estado que guardan. Por otro lado, para el manejo de la información sobre la base de datos se emplea Informix-4GL va que es un estándar empleado en los sistemas de la S.H.C.P. y ofrece una flexibilidad en el manejo de la información e interacción con base de datos relaciónales. En base a lo anterior diseñamos el servidor que recibe la petición en lenguaje 'C' y su procesamiento como una llamada a una aplicación en Informix-4GL.

El archivo /usr/users/include/sys/msg.h contiene la definición de las diferentes estructuras y constantes para la manipulación de las colas de mensajes. La estructura msqid ds es la estructura de una entrada de la tabla de colas de mensajes.

 $\mathbf{u}$  and  $\mathbf{u}$ 

the second contract and contract and

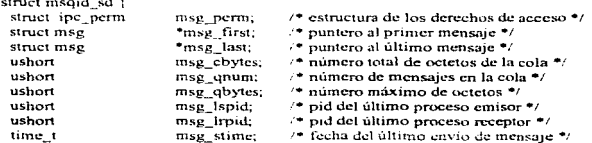

DISEÑO DE LA APLICACIÓN

والوارد المتواطنة ومراجع

time\_t time\_t J; msg\_nime; msg\_ctime; 1• fecha última recepción de mensaje •1 *1•* fecha último cambio por msgctl *•¡* 

Esta estructura es manejada y administrada por el sistema operativo mediante un identificador de proceso, la cual interactúa con la estructura del propio mensaje que tenemos que nosotros tenemos que definir.

Para nuestros fines, crearemos dos estructuras para mensajes idénticas:

```
struct msgstr {<br>long MsgTipo;
                                  l<sup>*</sup> Tipo de Mensaje<sup>*</sup>
       char MsgTexto[203]; /* Mensaje
} EMsg. SMsg;
```
Donde EMsg es la estructura que contiene el mensaje que va a procesar el servidor y SMsg es la estructura del mensaje de la respuesta del servidor a la petición que fue procesada. Los crunpos que contienen las estructuras son los mínimos requeridos para que se pueda identificar de quien es el mensaje y su contenido.

Ahora describiremos la función que crea la cola de peticiones de entrada y la cola para envío de respuesta a clientes.

```
AbreQ() { 
    if ((EMsqID = msgget (flok("/bin/true",'7').
       \text{IPC\_CREAT}\text{IPC\_EXCL}\text{0660}) = -1) l
       crr ("Qucve de Entrada: Fallo!!!. msgget". 
           crrno ); 
       cxit (99); 
    ,
    if ((SMsqID = msgget (ftok("thin/false", '7')).IPC CREA TIIPC EXCLI0660)) == -1) { 
       err ("Queve de Salida: Fallo !!!, msgget".
           cnno ); 
       cxit (99); ł
\overline{\phantom{a}}
```
La función ftok está provista en el sistema operativo (System V de la librería estándar de C) para convertir una ruta y un identificador proyecto en una llave IPC (Identificador de proceso). Estos identificadores IPC son usados para identificar colas de mensajes, secciones de memoria compartida y semáforos. Aquí empleamos la ruta de creación "Ain/true" para identificar nuestra cola de peticiones. La instrucción msgget permite obtener la identificación de la cola de clave dada por ftok con permisos de creación única y de ejecución.

En caso de que sea exitoso el llamado a la función msguet, entonces retornará un valor entero de longitud larga que sirve como identificador de entrada de mensajes. En caso contrario, de que no hava tenido éxito la creación de este identificador de proceso, entonces la función retornará un valor igual a -1, que nos indicará que existe algún error en el momento de la creación del identificador y enviamos a la salida estándar un mensaje indicando lo anterior

De forma idéntica se crea el identificador de cola de salida o respuesta de petíciones. Estos valores son guardados en variables de tipo entero EMsqID, SMsqID para el identificador de proceso de la cola de peticiones y el identificador de proceso para la cola de repuestas a peticiones respectivamente.

Si en ambos casos se obtuvo éxito en la creación de las colas y sus identificadores, entonces procedemos al procesamiento de las peticiones.

```
while (CIERTO) !
   ReciveO();
   printf("nEjecuta(bancos %s) ....'n", EMsg.MsgTexto);
    system(" echo Hora de Entrada 'date +%H@6M@6S' "):
    Ejecuta ("bancos", EMsg.MsgTexto);
   system(" echo Hora de Salida "date =%H:%M:%S' ");
÷
```
El servidor se encuentra en un eiclo infinito en espera de una petición. La función ReciveQ() obtiene el mensaje contenido en la cola de entrada de peticiones:

```
ReciveO()\mathbf{f}printf("'nReciveQ() ... 'n");
    if ( msgrcv ( EMsqID, &EMsg, sizeof( EMsg), 0,0)
       = -1.3.6err ("Oueve de Entrada en Recive: Fallo !!!,
           msercy", ermo):
       exit(99):
    printf("\n EMsg.MsgTipo (%d )\n".EMsg.MsgTipo );
÷,
```
and a set  $\mathcal{L}^{\mathcal{L}}$  ,  $\mathcal{L}^{\mathcal{L}}$  ,  $\mathcal{L}^{\mathcal{L}}$  ,  $\mathcal{L}^{\mathcal{L}}$  , and

the company of the company

المتعاونة المتعقب التناسيب والمعادات مقاربهم

En el cual desplegamos un mensaje para indicar que nos encontramos ejecutando la función. A continuación mediante la función migrev obtenemos la petición contenida en la cola, para ello proporcionamos el identificador de proceso de la cola de entrada, la dirección de la estructura donde almacenaremos el mensaje, el tamaño de la estructura y parámetros que indican el método FIFO de extracción de la cola.

En caso de que exista algún tipo de error durante la extracción del mensaje de la cola, entonces la función retornará un valor igual a -1 y desplegaremos un mensaje que indique el fallo de la obtención de la petición de la cola y el tipo de error por el cual no procedió la obtención de la petición.

En caso de que haya tenido éxito la obtención del mensaje de la cola de entrada de peticiones entonces haremos una llamada al sistema que despliegue en pantalla la hora en que se inicia el servicio:

system ("echo Hora de Entrada 'date +%H:%M:%S');

**Construction of the Committee Committee Committee Committee Committee Committee Committee Committee Committee Committee Committee Committee Committee Committee Committee Committee Committee Committee Committee Committee C** 

Y a continuación se hace llamado a la función Ejecuta, la cual mediante dos parámetros que indican la aplicación que interactúa con la base de datos y el mensaje obtenido de la cola de entrada de peticiones. ejecutara el servicio.

```
Ejecuta (Arch, Arg 1) 
char Arch[50]; 
char *Argi;
{ 
  int status; 
  switch (vfork()) { 
    case -1: perror( "\n\n\tError vfork():\n");
               sleep(2);
               retum(-1); 
    case 0: execl("/usr/users/saai/bin/bancos", Arch. Arg1, NULL);
               sleep(2);
               exir(-1); 
  3
1• El proceso Padre espera a que el proceso Hijo termine •/ 
if( wait( & status) < 0) {
   printf ("\n\t El Wait (&status) fallo ... \n"); 
   slep(2);
   return( -1 ): )
```

```
ift ( status & 0377 )!= 01 (printf ("\n El Proceso hijo termino anormalmente . . .\n");
   slech(2):
¥
élse
   return (0):
\mathbf{r}
```
 $\cdot$ 

 $\Delta\chi$  plug and an analogue of the state of the state of the state of the state

La función ejecuta se encarga de hacer la llamada a la aplicación del servicio, pasándole como argumento el mensaje obtenido de la cola de peticiones.

La función Ejecuta recibe dos argumentos de tipo caracter. El primero, Arch, es una cadena de 50 caracteres, su objetivo es la de guardar el nombre del archivo ejecutable del servicio. El segundo argumento, Arg1, es un apuntador a caracteres y su finalidad es la de almacenar EMsg.MsgTexto, que es en realidad la petición realizada por el banco (mensaje).

A continuación se ejecuta la función vfork() que es una rutina incluida en la librería estándar del sistema y su objetivo es la de crear un proceso hijo el cual se encargará de ejecutar la petición, vfork() puede regresar, como resultado de la llamada, uno de dos valores: -1 cuando existe una condición de error en la creación del proceso hijo y el valor 0 cuando se creo el proceso hijo de manera exitosa. Bajo estas respuestas, es fácil determinar el estado en que se encuentra la ejecución del servicio. En caso de que existiera algún tipo de error, se enviará un mensaje que así lo indica y retornará la función.

En caso de que se hava creado el proceso, a este se le asociará la ejecución del servicio, mediante otra función primitiva integrada en la librería estándar de 'C' que es execl, que su objetivo es la de hacer una llamada al sistema para poder ejecutar en la ruta descrita como primer argumento de esta función, la ejecución del servicio con parámetros descritos en los siguientes argumentos. Posteriormente, se coloca otra condicional que monitorea el éxito de la ejecución del proceso hijo. Mientras tanto, el proceso padre espera a que el proceso hijo termine, y si encuentra alguna condición de error, es desplegado de inmediato.

Una vez terminada la llamada a Ejecuta, la siguiente instrucción es una llamada al sistema mediante la primitiva system con la finalidad de monitorear la fecha y hora de salida o término de petición.

Hasta ahora se ha visto la llamada al servicio y el procesamiento de cola de peticiones. Falta describir en que consiste el servicio y descripción de la aplicación así como envío de respuestas de peticiones realizadas. Cabe hacer mención de que el proceso hijo se encargara de dar respuesta a la petición.

La programación de la aplicación, bancos, se encarga de interactuar con la base de datos para actualizar la información o bien para elaborar los mensajes que llevarán la respuesta a las peticiones realizadas.

repeated plants on the season of the plants of the pro-

El objetivo de la aplicación es la verificación y registro de la información transmitida referente a pago de impuestos correspondientes a los documentos presentados ante las instituciones bancarias.

the committee of the committee and provide the residents of the state

El programa recibe como parámetros, el mensaje que se encuentra en la cola de espera. El mensaje que se esta procesando, se descompone en sus partes elementales, para obtener los diferentes datos a procesar.

Primero se valida que la estación de captura o terminal este autorizada, a su vez se valida que la institución bancaría se encuentre registrada en el catálogo de los bancos autorizados para este tipo de operaciones. En caso de que no cumpla con los requisitos anteriores, envía un mensaje con la causa de rechazo. Una vez realizadas las validaciones básicas anteriores, se procede a identificar el tipo de mensaje del que se trata.

Existen cuatro tipo de mensajes que puede recibir la aplicación :

the parameter and there is a second control of the control of the control of the control of the control of the

- Tipo "I". Consulta en la base de datos si existe el pedimento y si ha pasado por el sistema validador de pedimentos.
- Tipo "4" Indica que el banco ha aceptado el pago.
- Tipo "5" Indica el banco que no acepto el pago al haber diferido los montos declarados de los que se pretendían pagar, o al haberse encontrado alguna otra condición de error.
- Tipo "6" Para informar a la aplicación de la S.H.C.P. de las contribuciones capturadas por el banco.

Cuando se recibe un mensaje tipo "1" se hace llamado a la función ValidaM1 la cual valida que la patente aduanal se encuentre registrado en la base de datos con estado de vigente. En caso de que no estuviera registrado se envía la respuesta con la causa de rechazo.

Una vez realizada la anterior validación, se busca si el documento se encuentra en regla para poder ser procesado, para ello se valida si ya fue pagado en alguna operación anterior, valida si el documento que se intenta pagar corresponde a un documento que se encuentra registrado con estado de desactivado por haber concluido ya todos sus trámites (documento duplicado), si el documento se encuentra dentro del plazo para presentar el pago.

the contract of the contract of the contract of the

Si falla en alguna de las validaciones anteriores, se envía el mensaje tipo "2" como respuesta, indicando la causa de rechazo del pago. Por el contrario, si resulta exitosa la etapa de validación se elabora un mensaje tipo " $3$ " indicando el tipo de impuesto, la forma de pago, e importe como fue declarado por el agente aduanal. Para ello no auxiliamos de la base de datos, que contiene registrado los tipo de importes y las diferentes formas de pago.

Cuando la aplicación recibe un mensaje tipo "4", se hace llamada a la función Actualiza, en la cual valida y actualiza en la base de datos las tablas que contienen información acerca del pedimento en cuestión. Cabe mencionar que todos los criterios para la actualización de la base de datos se basan en la LEY ADUANERA; úrgano que rige la normatividad en materia aduanera. En caso de que la actualización se haya realizado en forma exitosa, se envía el mensaje tipo "7" indicando el éxito de la operación.

DISEÑO DE LA ARUCACIÓN

the contract of the complete state of the contract of the contract of the contract of the contract of the contract of the contract of the contract of the contract of the contract of the contract of the contract of the cont

# 4.3 ESPECIFICACIONES EN PSEUDO-CODIGO.

El servidor se divide en seis módulos básicos. Cada uno de ellos tiene una función específica:

- Identificación del tipo de servicio solicitado.
- Validación de la información del pedimento a pagar.
- Actualización del pago del pedimento en la base de datos (confirmación del pago).
- Consulta efoctuada del banco (No actualización de la base de datos).
- Registro del pago de No pedimento (multas).
- Envio de respuesta del servicio.

A continuación se describirán los procedimientos básicos de cada uno de los módulos.

Identificación del tipo de servicio solicitado.

Identifica estación de captura  $\gamma$  banco del mensaje petición de servicio.

IF (estación de captura del banco no se encuentra registrada) THEN Envia mensaje tipo 2: estación de captura no registrada. END IF

Identifica el tipo de servicio solicitado en el mensaje.

IF (tipo de servicio no se encuentra registrado ) THEN Envia mensaje tipo 2: No se encuentra el servicio solicitudo. END IF

IF ( Servicio solicitado es tipo 1 ) THEN

Llama rutina de Validación de información del pedimento.

ELSE IF ( Servicio solicitado es tipo 4 ) THEN

Llama rutina de Actualización de pago en la base de datos.

ELSE IF (Servicio solicitado es tipo 5) THEN

Lama rutina de Confirmación de consulta del banco (no actualiza base de datos). ELSE IF ( Servicio solicitado es tipo 6 ) THEN

Llama rutina de registro de pago de No pedimentos (multas). END IF.

the contract of the contract of the contract of the con-

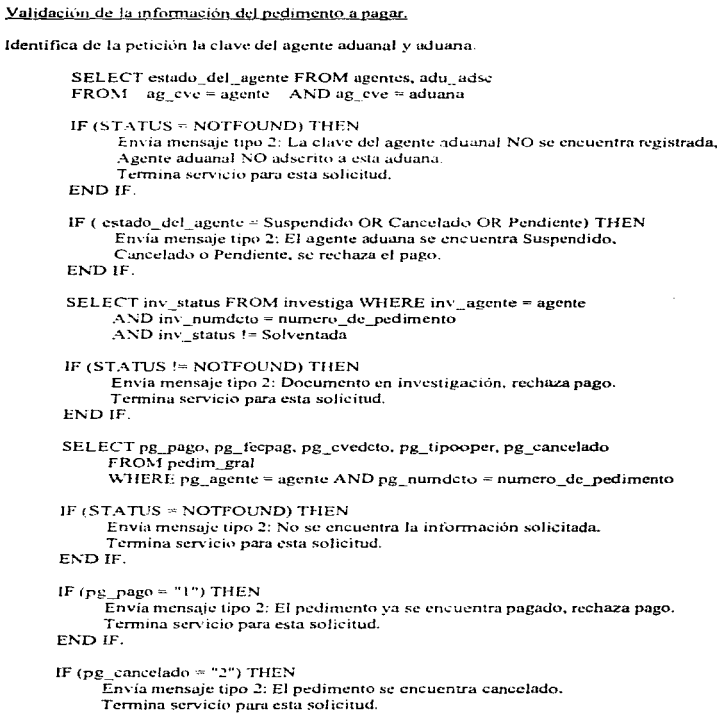

END IF.

 $\alpha \rightarrow -\infty$ 

 $\sigma_{\rm{max}}$ 

ò.  $\hat{r}$ 

n)<br>Ti

 $\sim \omega_{\rm g}$ ţ  $\frac{1}{2}$ 

 $\bar{t}$ 

SELECT pi identimp, pi fpago, SUM(pi importe) FROM pedim imp WHERE pi agente = agente AND pi numideto = numero de pedimento

Envía mensaje tipo 3: Tipo de impuesto a pagar, forma de pago, y suma de los importes de cada uno de los impuestos.

Termina servicio para esta solicitud.

Actualización del pago del pedimento en la base de datos (confirmación del pago).

SELECT pg pago FROM pedim gral WHERE  $pg$  agente = agente AND  $pg$  numdeto = numero de pedimento

IF (pg pago = "1") THEN

Envía mensaje tipo 2: El documento ya fue pagado.

Termina servicio para esta solicitud.

END IF.

#### **BEGIN WORK**

UPDATE pedim\_gral SET  $pg$  pago = "1",  $pg$  fecpag = TODAY, pg banco = clave del banco WHERE  $pg$  agente = agente AND  $pg$  numdeto = numero\_de\_pedimento

INSERT INTO control ban VALUES (agente, numero\_de\_pedimento, regimen, tipo\_de\_operación, estación\_del\_banco, número\_de\_operación, fecha, hora, clave\_del\_banco).

UPDATE relación\_de\_entrada SET re\_consecutivo = re\_consecutivo + 1 WHERE re\_estación = estación\_de\_captura

**COMMIT WORK** 

Envía mensaje tipo 7 : Actualización terminada satisfactoriamente. Termina servicio para esta solicitud.

the company of the company of the second company and company with

Consulta efectuada del banco (No actualización de la base de datos).

Envía mensaje tipo 5: No se actualizó la base de datos, sólo fue consulta.

Registro del pago de No-pedimento (multas).

SELECT UNIQUE ni\_agente FROM nopedim\_imp WHERE ni agente = agente AND ni numdeto = numero\_de\_pedimento

IF (STATUS != NOTFOUND) THEN Envia mensaje tipo 8: El documento ya fue pagado, rechaza pago. Termina servicio para esta solicitud.

END IF.

INSERT INTO nopedim imp VALUES (agente, numero\_de\_pedimento, impuesto, forma\_de\_pago, importe)

INSERT INTO control ban VALUES (agente, numero\_de\_pedimento, regimen, tipo\_de\_operación, estación del banco, número de operación, fecha, hora, clave del banco).

UPDATE relación de entrada SET re consecutivo = re consecutivo +  $\mathfrak t$ WHERE re\_estación = estación\_de\_captura

**COMMIT WORK** 

Envía mensaje tipo 7 : Actualización terminada satisfactoriamente. Termina servicio para esta solicitud.

Envio de respuesta del servicio.

Abre cola de mensaje de salida. MSGSND (Identificador\_de\_la\_cola\_de\_mensaje, dirección\_del\_mensaje, tamaño\_del\_mensaje).
DISEÑO DE LA APLICACION

الجامعين الماردية سميقه والدراد فموا

 $\cdot$ 

### 4.4 DISEÑO DE SEGURIDAD Y CONTROL DEL SISTEMA.

La seguridad es un concepto complejo y antiguo. Asegurar la información, y la confidencialidad de la misma, hace la creación necesaria de esquemas de protección.

and the management of the company of the company of the company of the company of

Para nuestro sistema. la seguridad consiste en :

- · Proteger programas valiosos contra destrucción.
- · Evitar cambios no autorizados de software.
- · Proteger el software del uso no autorizado.
- · Proteger datos valiosos contra destrucción.
- Proteger los datos de los cambios no autorizados.
- · Protección de los datos sobre uso no autorizado.

Para cubrir nuestros requerimientos de seguridad, se emplearon cuatro niveles de seguridad ;

- · Seguridad a nivel de sistema operativo UNIX.
- · Seguridad nivel Base de Datos.
- · Seguridad nivel programación.
- · Seguridad a nivel enlace de bancos con equipo de la aduana (sockets).

### Seguridad a nivel UNIX

Posee una serie de herramientas que provee a los usuarios para poder mantener su información segura. Según sea el tipo de usuario que accesa al sistema podrá hacer uso de tales herramientas.

Para nuestros propósitos, básicamente requerimos de seguridad en la administración de los archivos ejecutables que contienen la aplicación para bancos.

Unix provee de elementos que permiten llevar un control de acceso y ejecución de programas. Utiliza rutas de acceso y permisos de usuarios, mismos que guardan una relación entre el nombre de los usuarios e identificadores en el archivo /etc/passwd.

Si dos usuarios están designados con el mismo identificador. UNIX los ve como el mismo usuario, aún cuando ellos tengan diferentes nombres de usuarios y diferentes palabra secreta. Dos usuarios con el mismo identificador pueden libremente leer y borrar los archivos del otro usuario, así como matar sus procesos.

Los identificadores de grupos que se declaran en el archivo de /etc/passwd guardan relación con otro archivo llamado /etc/group, este último, contiene el nombre del grupo, el identificador

the company of the company of the company of the company of the company of the company of the company of the company of the company of the company of the company of the company of the company of the company of the company

105

Management and the control of the control of the control of the control of the control of the control of

de grupo GID (Group Identifiers), y los usuarios pertenecientes a ese grupo. Todo usuario en el sistema deberá de pertenecer a un grupo.

El tener diferentes usuarios declarados en diferentes grupos, nos permite dar cierto tipo de privilegios, como acceso a archivos únicamente por los miembros del grupo. Los grupos pueden ser utilizados también para acceso restringido de información sensible o aplicaciones especiales almacenados en la computadora.

De acuerdo a los conceptos anteriores, los programas y archivos en Unix poseen propiedades que les permitirán ser accesados por ciertos usuarios. Cada archivo en Unix pertenecerá a un usuario (propietario) y a un grupo (GID).

El propietario definirá las operaciones que se podrán realizar con los archivos que le pertenezcan, asignando permisos a usuarios de su propio grupo o de grupos diferentes.

Las operaciones que pueden realizarse sobre archivos en Unix, son de lectura, escritura y ciecución. Para la aplicación diseñada de bancos que correrá en el equipo de Hacienda, sólo tendrá permisos de ejecución para usuarios pertenecientes a el usuario y grupo de la aplicación del sistema de la S.H.C.P.

### Seguridad a nivel de Base de Datos

El manejador de la base de datos empleado, permite varios niveles de seguridad para el control y acceso de la información.

Básicamente los permisos se designan de acuerdo a una lista de usuarios para tener acceso a la base de datos. A su vez, cada tabla de la base de datos, maneja un nivel de permisos para cada usuario. Estos permisos son:

- $-$  Select (acceso a lectura en la tabla).
- · Insert (acceso a la tabla en modo de inserción de datos)
- · Undate (acceso a la tabla para modificar información)
- Defete (acceso a la tabla para borrado de información)
- · Alter (alteración de la estructura de la tabla)
- · Index (alteración de índices de la tabla)

De igual manera, los permisos son designados para los usuarios pertenecientes a el usuario y grupo de la aplicación del sistema de la S.H.C.P.

### *Segurldqd ni\.•e/ de programqción*

La seguridad en este nivel. consiste en el manejo mismo del esquema de cliente-servidor, ya que el servicio es administrado por un proceso demonio el cual pertenece a un usuario y grupo. definidos por la aplicación de la S.H.C.P.

El proceso demonio, es el único que puede ejecutar la aplicación para bancos, para el acceso a la información de la base de datos.

### Seguridad a nivel *cnlace de bancos con equipo de la aduana (sockets)*.

Este nivel de seguridad se refiere a la administración de los puertos y direcciones designados por la S.H.C.P ., en sus equipos en las aduanas.

Los enlaces de los bancos se realizan por medio de sockets, los cuales requieren forzosamente de un puerto y una dirección por los cuales pueden establecer la comunicación con el equipo en las aduanas.

Cada dirección designada, es administrada para identificar el banco que se enlaza al equipo de la S.H.C.P .• y sólo podrán enlazarse aquellos que estén autorizados para utilizar el servicio proporcionado por la institución.

CAPITULO 5.

## ARQUITECTURA TECNICA

### 5.1 NECESIDADES DE LA ARQUITECTURA TÉCNICA.

Actualmente, en las aduanas del país, se tiene una infraestructura de comunicaciones que varia de acuerdo a las necesidades de cada una de ellas. Así tenemos que para las aduanas en donde los Bancos recaudadores están próximos a ellas, los esquemas de comunicación son sencillos comparados con aduanas en donde los Bancos se encuentran a gran distancia.

Basándonos en las distancias que existen entre los Bancos con respecto a las aduanas y el volumen de transferencia de información que se maneja en el cobro de las contribuciones, se realizó un estudio de requerimiento de infraestructura de comunicaciones, requerida por las aduanas y bancos para poder realizar cl enlacc cntrc sus equipos.

El estudio considera los canales y equipos de transmisión de datos, para permitir el acceso a  $\log$  sistemas informáticos de la  $\angle$ H.C.P.

Algunos medios de transmisión pueden soportar más tráfico que otros. La eficiencia de transmisión es medida, no unicamente por la cantidad de datos que pueden enviarse en el medio, sino también, que tan rápido y tan lejos es trasmitida la información sin interferencia.

Los factores que influyen en la transmisión de datos son básicamente el ancho de banda del canal de comunicación, interferencia v la atenuación del medio.

En cuanto al esquema de comunicación empleado para enlazarse con los bancos, en el esquema inicial se tenía acceso a una red de conmutación de paquetes X.25, de tal forma que para establecer comunicación entre los equipos de los Bancos con el equipo de la Aduana dependían de un equipo PAD (ensamblador y desensamblador de paquetes) y módems, a los cuales se colgaban varias terminales "tontas", donde se capturaba la información de las contribuciones, para ser registradas en la aplicación de la S.H.C.P.

Bajo este esquema de trabajo, la conectividad es muy simple, pero presenta algunos inconvenientes, como la total dependencia del desempeño del equipo PAD. Si este equipo llegará a follar. todos los bancos enlazados, perderían la comunicación y se dctcndria la operación de registro de contribuciones.

Otro riesgo que se visualiza bajo este esquema, es la dependencia de la transmisión vía módern. Si estos equipos fallaran, de igual forma, se detendría la operación de todos los bancos enlazados bajo este esquema. Así mismo, implicaba una duplicación de operaciones y de equipo en el banco, ya que por un lado se conectaban a la Aduana con un equipo y por otro realizaban la actualización de la operación en el sistema informático del Banco.

Desde el punto de vista beneficio-costo, para los bancos este esquema representaba riesgos, ya que podía representar perdidas para el banco, debido a que un porcentaje de la recaudación representa ganancia para este por el servicio prestado.

Dado que el esquema de comunicación inicial, representaba más riesgos que beneficios, en las reuniones de trabajo con los banços, se acordó cambiar este esquema por otro que representará más agilidad y seguridad en las operaciones para las entidades involucradas.

En estas reuniones de trabajo se propusieron algunos esquemas de comunicación, los cuales fueron analizados basándonos en las características de los equipos empleados, tales como el ancho de banda de transmisión, velocidad de transmisión, interfaces, etc.

En base a las características mencionadas, se determinó si los esquemas propuestos eran factibles o no (dado por las restricciones físicas y ambientales en los medios de comunicación). Para ello se delimitaron los alcances que proporcionan los diferentes equipos de comunicación.

Para enlazar dos equipos que se encuentran a distancia, se debe considerar básicamente tres puntos: el equipo terminal de datos (DTE - Data Terminal Equipment), el equipo de comunicación de datos (DCE - Data Communication Equipment) y el canal de comunicación.

Tomando como referencia los tres puntos anteriores se listaron equipos y características de los mismos para poder armar las propuestas de enlace.

En primera instancia se listan algunas de la características más importante referente al tipo de canal de comunicación existentes.

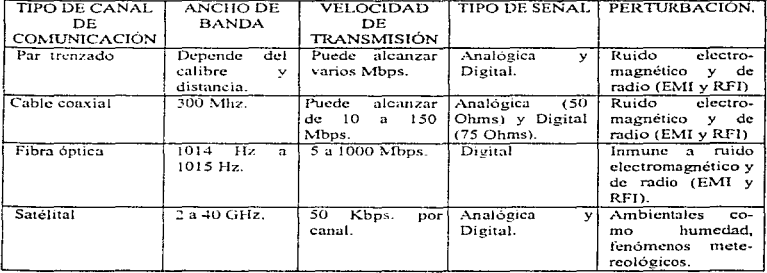

De manera similar, se listan los equipos de comunicación más comunes empleados en las<br>redes de área local. Estos equipos en la actualidad ofrecen diversas ventajas que sus<br><mark>antecesores y la versatilidad de los mismos</mark> ofre

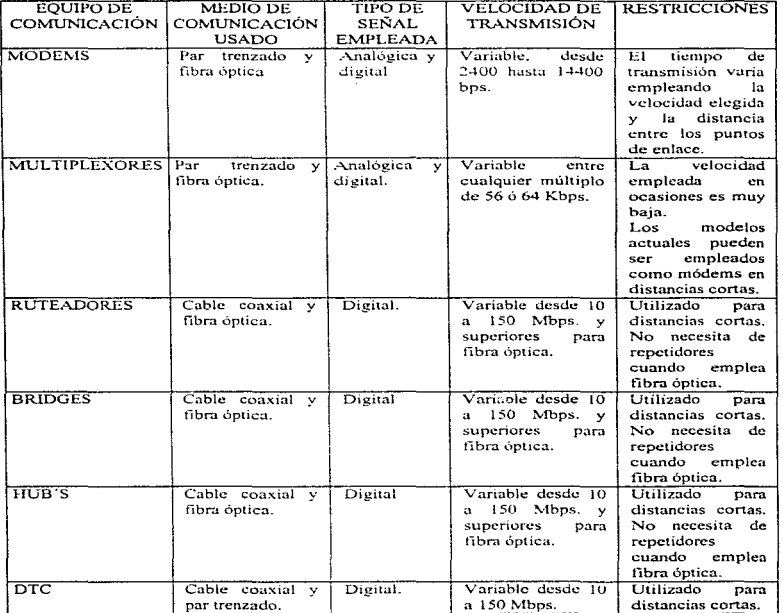

construction of

the company of the same state of the same state of the same

112

 $\sim 10^{-11}$ 

### 5.2 SELECCIÓN DE COMPONENTES TÉCNICOS.

En base a los esquemas de comunicación que se tenían en la primera etapa en red entre las aduanas y los bancos, exísten componentes técnicos que se van a considerar en la segunda etapa en red. Dependiendo de las necesidades de comunicación de los bancos con la aduana, se tomarán en cuenta algunos factores como son la distancia que existe entre los bancos y las aduanas, los esquemas de seguridad y el presupuesto que se tiene para el proyecto.

En ésta segunda etapa, inicialmente la Secretaria de Hacienda y Crédito Público les dará soporte técnico en cuanto a la instalación de los equipos de los bancos. Posteriormente cada banco se hará responsable del enlace y del equipo que necesite para poder llevar a cabo dicho enlace.

Para la selección de los componentes técnicos que se agregarán al sistema de comunicación de la Secretaría de Hacienda y Crédito Público, se tomaron en cuenta las características de los canales de comunicación para transmisión de datos utilizados en la primera etapa en red.

Siempre que se transmiten datos, debe existir un medio de interconexión entre los componentes de cómputo y los canales de comunicación. Los dispositivos más comunes son : módems, pad's, multiplexores, bridges, hubs y dtc. En cada caso, se enfatiza porque se utilizarán estos dispositivos en el diseño de nuestro sistema.

### MÓDEM DE DISTANCIA LIMITADA

Good as another concern on the context of the context of the context of the context of the context of the context of the context of the context of the context of the context of the context of the context of the context of

Los móderns de distancia limitada, conocidos también como móderns de corto alcance o de banda base, se han diseñado para superar las limitaciones de las interfaces de comunicaciones de datos. En esencia, todas las interfaces actualmente en uso tienen serías limitaciones de distancia. La más común V.24/RS-232 está limitada a unos 15 m, y la V.11/RS-422 no alcanza a más de 1.2 km.

Los módems de distancia limitada superan los problemas de alcance y ruido utilizando una modulación y ecualización de línea especiales, que permiten la comunicación sin errores a través de mayores distancias.

### MÓDEMS ALIMENTADOS POR LA INTERFACE Y POR CA

Ambos tipos cumplen las mismas funciones básicas de comunicación. Los módems alimentados por la interface consumen muy poca potencia, la cual toman de las señales presentes en la misma conexión sin cargar a los equipos advacentes o interferir con su

funcionamiento normal. Los módems alimentados con CA ofrecen meiores prestaciones tales como mayor distancia, más alta velocidad y funciones diagnósticas.

### SELECCIONANDO EL MODEM APROPIADO

Para seleccionar un módem en nuestro sistema, tomamos en cuenta los siguientes factores:

- 1. Interface computadora/DTE, por ejemplo V.24/RS-232, V.35.
- 2. Método de comunicación: síncrono, asincrono o ambos.
- 3. Velocidad.

- 1

- 4. Medio físico: nar trenzado.
- 5. Señales de control (es decir, determinar si la aplicación exige sólo transmisión de datos o también una o más señales de control).

### MÓDEM DE FIBRA ÓPTICA

La aplicación con la tecnología de fibra óptica en la comunicación con datos se ha incrementado, como resultado de la creciente demanda por ancho de banda, y el correspondiente descenso en los precios del cableado e instalación de fibra óptica.

Las siguientes características son de la transmisión por fibra óptica que la hacen inherentemente superior a la comunicación por cables de cobre:

- Mayor ancho de banda.
- Menor atenuación.
- Immunidad a las interferencias de tipo eléctrico, como EMI/RFI (interferencias electromagnética y de radio frecuencia), picos transitorios de la red y rayos.
- Seguridad de los datos contra derivación no autorizada.

a construction of the company of the

Menor tamaño y neso.

Distancia y ancho de banda. La distancia y el ancho de banda son determinados por varios factores. Los más importantes son el tipo de cable, el tipo de fuente luminosa y el tamaño del cable.

Tipo de cable. En cuanto a la estructura del cable, hay dos tipos fundamentales de cable para fibra óptica: multimodo y monomodo. En la fibra multimodo, el tamaño relativamente grande del núcleo permite que la luz se propague con diversos ángulos. Como resultado, este tipo de cable es de ancho de banda limitado y tiene alta atenuación. En la fibra monomodo, el tamaño del núcleo es tan pequeño que sólo hay una travectoria de transmisión. La fibra monomodo tiene gran ancho de banda y baja atenuación.

Fuente luminosa. La propagación de la luz en el seno de una fibra óptica esta en función de su longitud de onda, y esta propagación es óptima en dos longitudes de onda 850 nm y 1300 nm.

**Service** 

which provide the second company of the process of the

Las fuentes luminosas de 850 nm (LED's) son las más comunes, pero tienen limitaciones de ancho de banda y alcance. Los LED's de 1300 nm son muy costosos de fabricar, pero se caracterizan por su gran ancho de banda y alcance.

the second period of the company and the second field

 $\alpha$  , and  $\alpha$  , and  $\alpha$  , and  $\alpha$  , and  $\alpha$  -modelling and

Tamaño del cable. El tamaño de los cables de fibra óptica se define por un conjunto de dos números (por ejemplo 50/125), el primero es el diámetro del núcleo y el segundo el diámetro exterior de la fibra, ambos en micras.

Conectores. El conector de fibra óptica es un componente crítico de la red, y debe elegirse cuidadosamente ya que la más ligera falta de alineación puede resultar en una significativa pérdida de potencia. Los dos tipos más comunes se mencionan a continuación.

- SMA. Conector de tipo rosca. Como fue el primero en ser normalizado, es el más utilizado por los compradores.
- ST. Conector tipo bayoneta. Este conector se está tornando más popular porque la conexión que realiza es más exacta y segura.

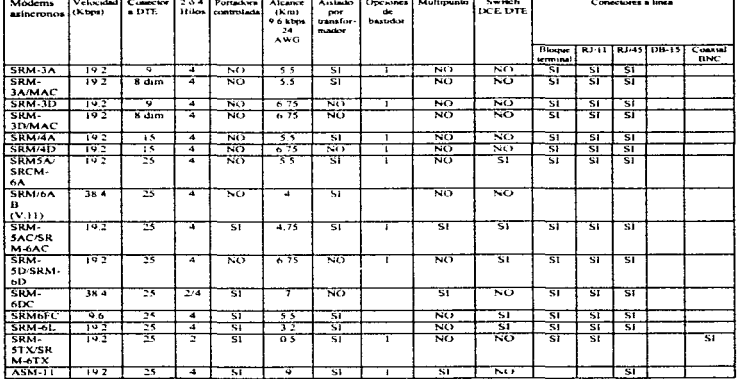

Tablas de Selección de Módems.

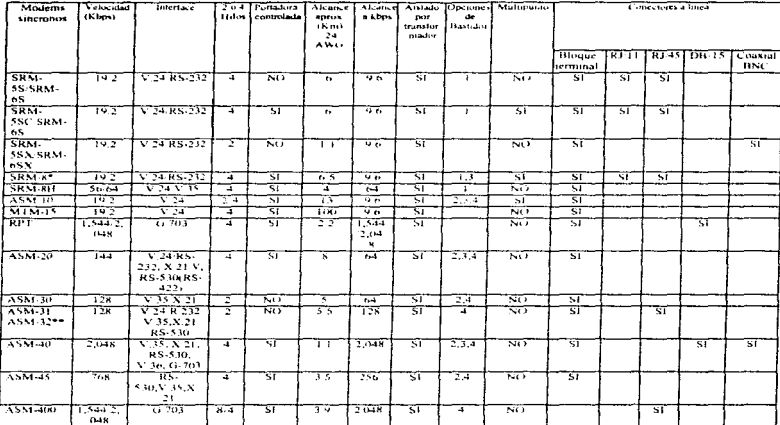

 $\sim$   $\sim$   $\sim$ 

\* Poede también operar en forma asincitina<br>→ Hatta 34 km sobre 22 AWG<br>\*\* Entace doble<br>NOTA : fodos los medoms SRM son miniatura y sin alimentación externa de CA

المناقص المستنب والمتعارض والمتحدث والمتعارض والمتحدث والمتحدث والمناقص والمستنب المستنب المتناول المتناول

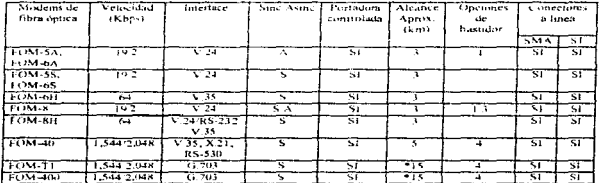

\* Alcance sobre 1,300 nm monomodo

 $\langle\phi_{\rm{max}}\rangle$  and  $\langle\phi_{\rm{max}}\rangle$ 

and the company of

 $\boldsymbol{f}$ ţ.

**ARQUITECTURA TÉCNICA** 

where we we consider a constraint  $\mathcal{L}_\text{c}$  of  $\mathcal{L}_\text{c}$ 

 $\alpha$ 

### INTRODUCCIÓN A LOS DISPOSITIVOS DE INTERCONEXIÓN DE REDES

La interconexión de las redes LAN (Locul Area Network - Redes de Arca Local) es un campo de las comunicaciones relativamente nuevo que comprende productos y métodos para conectar varias LAN entre sí, formando una red de gran tamaño. Las organizaciones utilizan la interconexión de redes ("internetworking") por diversas razones: conectar las redes LAN de distintos Jugares en una red, conectar entre si las redes LAN de los distintos departamentos de la organización formando una red LAN que comprende a toda la remesas, subdividir una red de gran cnvergadura en segmentos, por razones administrativas o de seguridad.

contract and a state

the company's company's company's

### SOLUCIONES DE INTERCONEXIÓN MÁS COMUNES

Los productos más comunes utilizados en la interconexión de redes son los *repetidores*, *puentes, routers y gateways* (también "puertas de acceso" o "unidades de interfuncionarniento"). La aplicación del cliente determina el producto a utilizar.

Repetidores: sencillamente regeneran la señal de la red para obtener mayores distancias, operan en el nivel fisico del modelo OSI y no interfieren ni controlan los datos. Los repetidores son sencillos y de bajo costo. Su principal desventaja es que dejan pasar todo, tanto señales válidas como ruido o interferencias entre las distintas redes LAN, creando una congestión innecesaria.

Puentes: conectan distintas redes en una única red lógica, operan al nivel de enlace del modelo OSJ y realizan la interconexión decidiendo qué paquetes puede transferir entre las redes LAN. La mayoría de los puentes aprenden automáticamente la configuración de la red y toman decisiones de cnrutarnicnto en base a las direcciones de origen y de destino en los paquetes de la red. Los puentes son sencillos de instalar y operar. y transparentes al usuario. Sin embargo no se adaptan demasiado bien a las redes complejas ni a las congestiones de trafico en las mismas.

Routers: conectan redes separadas formando una intcrnct .. operan al nivel de red del modelo OSI y pueden interconectar LAN's con distintos niveles inferiores. Los routers deben usar el mismo protocolo internet en todas las partes que constituyen la red para una aplicación en particular. pero hoy en día la mayoría de los routers son multiprotocolo. Los routers admiten cualquier topología y brindan el método más rentable de cnrutamicnto de cargas. Su principal desventaja es que son bastante complejos de instalar y operar.

Gateways: se utilizan para conectar distintas LAN, operan por encima del nivel de red del modelo OSI, actuando como convertidores o traductores de protocolo. Por lo general utilizan todas las capas del modelo OSI conectando una misma aplicación a través de distintos entornos.

Puentes básicos (extensiones de LAN): son un concepto exclusivo en comunicación de datos en materia de interconexión de redes. Ofrecen la solución más sencilla y es económicamente ventajosa a un amplio segmento de usuarios de interconexión de redes. Los puentes y routers han sido diseñados para trabajar con topologias. complejas de red, protocolos múltiples y una diversidad de redes LAN.

En numerosas aplicaciones, cuando la topologia de red y las exigencias son relativamente sencillas. los usuarios no necesitan toda la potencia de dispositivos de alto costo para puenteo y cnrutado.

En estas aplicaciones se destacan los puentes básicos de RAD. Estas aplicaciones comprenden la conexión de las redes LAN remotas a la LAN central. conexión de las LAN del nivel de departamento a la red principal, acceso remoto de una única estación de trabajo. Los puentes básicos operan al nivel MAC (como un puente común), son transparentes a protocolos de más alto nivel, sistemas operativos y aplicaciones.

Cumplen funciones de filtrado y retransmisión de paquetes en base a la topología de la red. pero de modo más sencillo. A diferencia de los puentes comunes que aprenden las direcciones de todas las estaciones de trabajo activas de la red, los puentes básicos distinguen entre la LAN central y la LAN remota (o secundaria). Sólo las direcciones de las estaciones de trabajo remotas son examinadas y almacenadas a fin de filtrar los paquetes de la red central y los paquetes de la red remota.

En el otro sentido cuando son transfcndos todos los paquetes de la LAN remota y cuya dirección no figura en la tabla LAN remota, son transferidos a la LAN central. Este mecanismo de filtrado "asimétrico" resulta un producto sencillo y fácil de usar. Pero genera dos limitaciones:

- $I.$  La topologia de red se limita a una LAN central y a LAN's remotas o secundarias (sin límite en número). Dicho de otro modo, es imposible conectar otro puente básico de la LAN remota a otra LAN adicional.
- *2.* Se puede conectar sólo un número limitado de estaciones de trabajo a la LAN remota (secundaria) una, ocho u ochenta, según el modelo que se trate.

#### **AROUITECTURA TÉCNICA**

No hay límite al tamaño total de la LAN. Los puentes básicos se pueden utilizar en redes muy erandes y son compatibles con otros productos para interconexión de redes. Hay modelos locales y remotos disponibles sea para Token Ring como para Ethernet.

of the construction and an amount of the state of the

Para cualquier topología factible dentro de las anteriores limitaciones, los puentes básicos constituyen la solución más efectiva disponible hoy en día.

### PRODUCTOS PARA INTERCONEXIÓN DE REDES

#### TRIMQ.BJDGE-1 O *Puente Ethernet Remoto con Compresión*

- Interconecta dos redes Ethernet remotas.
- La opción de compresión de datos mejora la comunicación brindando intercambio de datos 100% libre de error entre unidades TrimBridge y está disponible para velocidades de enlace de hasta 64 kbps.
- Velocidad hasta 2.048 Mbps.
- Interfaces de enlace serial:  $V.24$ ,  $V.35$ ,  $X.21$ ,  $V.36$ , RS-530.
- Interfaces de LAN: AUI, 10Base2, 10BaseT.
- Velocidad de filtrado 15,000 pps .• Velocidad de retransmisión: 3.lOOpps.
- Hasta 4096 direcciones.
- Opción de enlace redundante por marcado.
- Puerto de supervisión para configurado, diagnóstico. y enmascarado (masking).

### Til\1BRIDGE-16 *Puente Tale.en Ring Remoto con Compresión*

- Interconecta dos redes Token Ring remotas a 4/16 Mbps.
- Enrutado de origen.
- Velocidad del enlace hasta 2.048 Mbps.
- Interfaces del enlnce serial: V.24. V.35, X.21. V.36, RS-530.
- Interfaces de LAN: UTP. STP.
- Hasta 4096 direcciones.
- Opción de enlace redundante por marcado.
- Puerto de supervisión para configuración, diagnóstico y enmascarado (masking).

and the company

#### TRE-1 TRE-8 *Extensor de Token Ring remoto*

- Conectan hasta ochenta puertos de trabajo remotos a una LAN Token Ring.
- $\bullet$  Opera a 4 ó 16 Mbps.
- Enface de comunicación privados o públicos, incluyendo ISDN.

119

and service and the control

×

- Velocidades hasta 512 Kbps.
- Interface: V.35. V.24/RS-232, X.21, V.36/RS-422, RS-530 o 4 hilos.
- Síncrono y asíncrono.
- Funcionamiento a nivel MAC (puente). transparente a protocolos de más alto nivel.
- Fácil instalación; diagnóstico y monitorco por puerto de control.

### **TRE-PC** *Tarieta Extensora de Token Ring para PC*

- Conecta una PC remota a una LAN de Token Ring.
- Reemplaza la tarjeta adaptadora para LAN y el extensor.
- Soporta enlaces de comuniçaciones síncronos, privados o públicos.
- Velocidades de hasta 512 kbps.
- Interface: V.35, V.24/RS-232, X.21, V.36/RS-422, o RS-530.

### MBE-PC *Puente Rernoto Bdsico para Elhernel*

- Conecta una PC remota a una LAN Ethernet.
- Reemplaza la tarjeta adaptadora para LAN y el extensor.
- Velocidades de hasta 512 Kbps.
- Interface: V.35. V.24/RS-232, X.21. V.36/RS-422. RS-530 o 4 hilos.

### MLB-T Puente Local Básico para Token Ring

- Conecta la red de Token Ring de un departamento a una red.
- Aisla Jas LAN del departamento de Ja LAN principal.
- $\bullet$  Trabaja a 4 ó 16 Mbps.
- Soporta diagnósticos STP de LAN.
- Fácil instalación. diagnósticos y monitorco.
- Funcionamiento a nivel MAC.

#### MLB-E Puente Local Básico para Ethernet

- Conccta un segmento Ethernet completo a una red principal Ethernet.
- Aisla las LAN de departamentos de la LAN principal.
- Soporta tres interfaces de LAN: AUI. J 0Ba<>e2 (coaxial delgado) o J OBaseT (UTP).
- Velocidad de retransmisión de 6000 a 7000 tramas por segundo.
- Fócil instalación. diagnóstico y monitorco.
- Funcionamiento a nivel MAC.

### HP ROUTER FR.

· Provee multiprotocolos concurrentes de ruteo y puenteo, soportando la conexión de diferentes dispositivos en la red. Los protocolos de ruteo que soporta son: TCP-IP, DECnetIV, XEROX XNS, NOVELL IPX v APPLE TALK II.

 $\sim$ 

- · Operan dos de las capas del modelo de referencia OSI (Liga de datos, capa MAC), transparente para los protocolos de las capas superiores configurando el dispositivo como un puente multipuerto con el protocolo IEEE 802.1 Spanning Tree.
- Usa la carga balanceada entre múltiples ligas WAN de igual ancho de banda para la mejor utilización de las costosas líneas que conectan ruteadores dispersos geográficamente.
- Soporta topologías complejas de redes con este ruteador, el cual selecciona dinámicamente la mejor ruta a través de una red de puentes y ruteadores con múltiples conexiones remotas. El ruteador también automáticamente ruteara el tráfico en el evento de equipamiento o falla de la liga.
- Soporta dos conexiones Ethernet/IEEE 802.3 vía los puertos estándar AUI.
- · Provee seguridad de red y aislamiento para permitir el uso de la configuración del tráfico basado en el tipo de servicio, protocolo, subred, dirección y/o direcciones de nodos de red.
- Transfiere datos a través de las redes de datos públicas (PDN'S) usando el protocolo X.25
- · El administrador de red usa el protocolo Simple Network Management Protocol (SNMP). Este protocolo es soportado por HP Open View Interconnect Manager/UX o HP Interconnect Manager/DOS.
- · Incluye timezone y Daylight, salvando características de tiempo para grandes precisiones de eventos de login.
- · Se simplifica la configuración inicial del ruteador ER agregando la opción "Quick-Config" en el menú de la consola. A través de una corta serie de preguntas pueden instalarse los parámetros básicos del ruteador. Las divisiones de las pantallas desplegarán la configuración actual y proveerá la ayuda del contexto.
- Provee un soporte completo para redes Ethernet/802.3. La conexión física a las LAN es provista por puertos estándar Transciever (AUI).
- · Emplea un procesador Motorola 68020 (25 Mhz) y una arquitectura Multibus, para un desempeño excedente LAN a LAN, aún en redes Multiprotocolo con alto tráfico de carga.

the control of the control of the control of the con-

where  $\alpha$  is a property constraint of the state of the state of the state of  $\alpha$ 

• Soporta el protocolo TFTP, el cual permite nuevas versiones de sistemas operativos para ser cargados remotamente sobre la red.

Desempeño HP Router ER

÷.

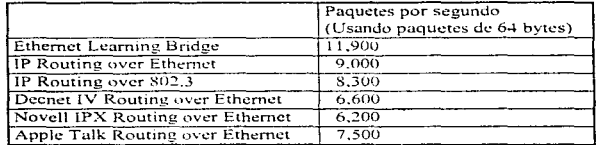

### HP ROUTER TR

Similar material materials in the contract of the state  $\mathcal{A}^{\text{max}}$  and  $\mathcal{A}^{\text{max}}$  are the state of the state of the state of the state of the state of the state of the state of the state of the state of the state

- · Provee multiprotocolos de ruteo entre todos los puertos y puentes para cada puerto de una LAN y WAN para una máxima flexibilidad en el soporte de conexiones de diferentes dispositivos de la red.
- . Offece cinco protocolos de ruteo estándar: TCP/IP, DECnet IV, XEROX XNS, Novell IPX y Apple Talk II.
- · Opera como puente entre los puertos de una LAN y WAN. El protocolo IEEE 802.1 Spanning Tree Protocol puede ser usado sobre el puerto Ethernet LAN e IEEE Source Routing, puede ser usado en el puerto Token Ring.
- · Transfiere datos a través de las redes de datos públicas X.25 (PDN) y Redes de Datos de Defensa (DDN) en ambos puertos WAN. .<br>El software X.25 es incluido como una característica estándar sin costo adicional.
- · Permite la carga balanceada entre dos ligas WAN de igual ancho de banda para el mejor uso de la línea entre múltiples ruteadores remotos.
- · Soporta dos conexiones sincronas WAN vía la interface universal HP con la interface adecuada de 5 metros (RS-232, RS-422/4449, V.35, o X.21). El outeador TR automáticamente registra que interface es conectada. Las velocidades de liga de área extendida están entre 19.2 Kbits/seg. v 2.048 Mbits/seg.

ARQUITECTURA TÉCNICA

.<br>The program of the season weapon and a contract set of the contract of the contract of the contract of the contract

÷

 $\mathbf{r}$ 

t  $\cdot$ 

• Provee el soporte <le sincronia para pcnnitir cierto trútico IBM SNA para uso común de servicios Internet

فيرفع فعاقبه والمتواطن والمتواطن والمتناول والمتناول والمتناول

- Permite el software remoto de modificación vía TFTP permitiendo la carga de una nueva versión sobre la LAN o múltiples ruteadores.
- Provee seguridad de red y aislamiento permitiendo la configuración del tráfico basado en un tipo de servicio, protocolo, dirección de subred y/o direcciones de nodos de red.
- Ofrece la administración de red usando el protocolo Simple Network Management Protocol (SNMP). Este protocolo es soportado por HP Open View Interconnect Manager, en versiones para UNIX y DOS.
- $\bullet$  Además el administrador de ruteo está disponible a través de la consola de ruteo (RS-232) y vía telnet (terminal remota)
- Permite la fácil configuración usando la opción "Quick-Config" sobre el menú de una terminal.

### HP ROUTER CR

- Provee multiprotocolos de ruteo y puenteo para una máxima flexibilidad en la conexión de diferentes dispositivos sobre la red\_
- Ofrece cinco protocolos de ruteo estándar: TCP/IP, DECnet IV, Xerox XNS, Novell IPX y Apple Talk II.
- Opera como un multipuerto de puente Ethcrnct/802.3 con el protocolo IEEE 802.1 Spanning Trec Protocol y.'o un puente token ring (802.5) con el protocolo source routing transparent protocol\_
- Permite la conexión de redes Ethernet 802.3 a redes token ring (802.5) usando protocolos TCP/IP, Novell IPX y/o Apple Talk II.
- Soporta los protocolos estándar usados en la tabla de ruteo del administrador en múltiples redes enrutadas.

construction of the contract state of the construction of

• Open Shonest Path First (OSPF) y Routing [nfonnation Protocol (R!P).

contracts and contracts are a series of the contracts

• Soporta de dos a ocho conexiones Ethernet/802.3 vía el puerto estándar AUI.

123

والمراسبات المساريا والمالم للمست

- · Soporta de uno a cuatro conexiones token ring (802.5) en 4 ó 16 Mbits/seg vía el miniconector.
- Puede transferir datos a través de las redes de datos públicas (X.25 PDNs).  $\bullet$
- · Seporta hasta 16 conexiones síneronas WAN. Provee diferentes opciones de interfaces RS-232, RS-422/449, V.35 ö X.21.
- · Permite la carga balanceada entre múltiples ligas WAN de igual ancho de banda.
- · Permite el tráfico sínerono desde paquetes X.25 switcheados y/o controlados por terminales MainFrame para ser integrados con el tráfico de ruteo sobre un conjunto de ligas WAN. El flujo de datos SDLC, HDLC o LAP-B puede ser conectado a un puerto sincrono sobre el ruteador y transmitirlo a otro ruteador en la red.
- Provee una gran variedad de opciones de filtrado para la seguridad y ajslamiento de la red.
- · Soporta el protocolo Simple Network Management Protocol (SNMP). Trabaja con HP Open View Network Management Software, También administra vía la consola del ruteador (RS-232) o telnet (terminal remota) acceso sobre la red.
- · Soporta instalación remota de nuevas versiones de software para el HP Router CR sobre la red usando el protocolo Trivial File Transfer Protocol (TFTP).

Desempeño HP Router CR

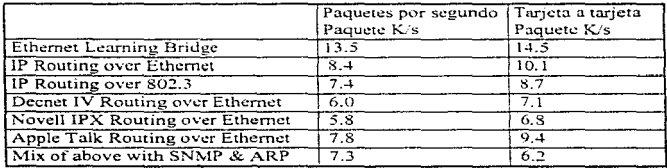

the project of the second company of the con-

### 5.3 ESTÁNDARES DE LA ARQUITECTURA.

### ESQUEMA DE COMUNICACION PARA DISTANCIAS HASTA 5 KM.

 $\sim$  1 km s  $^{-1}$  , and  $\sim$  1 km s  $^{-1}$  , and the set of the state  $\sim$ 

a man of the company of the company of the company of the company of the company of the company of the company of the company of the company of the company of the company of the company of the company of the company of the

 $\sim$   $\sim$ 

 $\sim$ 

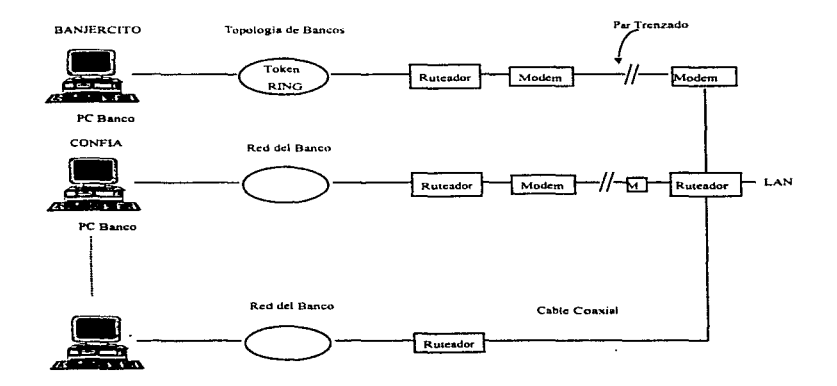

appropriately into the the production of the contract of the contract of the contract of the contract of the contract of the contract of the contract of the contract of the contract of the contract of the contract of the c

### ESQUEMA DE COMUNICACION PARA DISTANCIAS DE 5 A 10 KM.

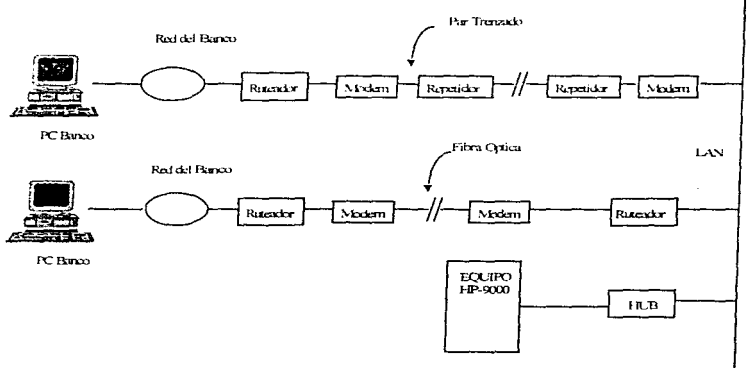

sponsor an imparimental contamination and contamination of the second and contamination of the analysis of modern and contain the second contains and contains and contains and contains and contains and contains and contain

EQUIPO DE ADUANAS

 $\mu$  or  $\mu$ 

ESQUEMA DE COMUNICACION PARA DISTANCIAS SUPERIORES A 10 KM.

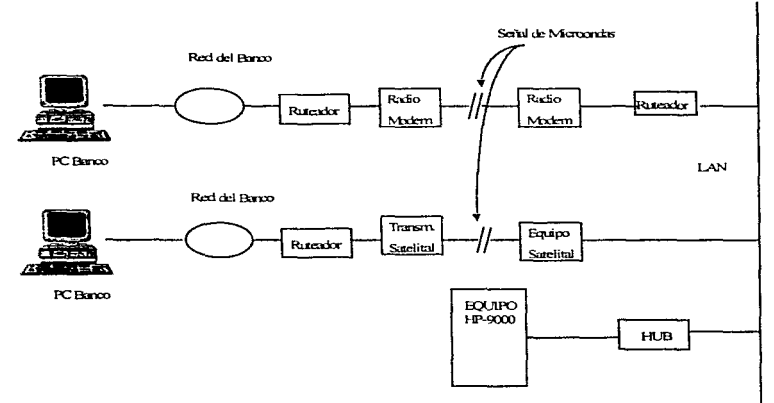

**BQUIPO DE ADUANAS** 

and the complete contract of the complete contract of the contract of the contract of the contract of the contract of the contract of the contract of the contract of the contract of the contract of the contract of the cont

 $127$ 

Substitution of the company of the company of the company of the company of the company of the company of the company of the company of the company of the company of the company of the company of the company of the company

 $\label{eq:Ricci} \frac{1}{2} \frac{1}{2} \$ 

## CAPITULO 6.

# **IMPLANTACIÓN**

### 6.1 PROCESO DE IMPLANTACION DE SISTEMAS.

La fase de implantación tiene como objetivo principal poner en operación el nuevo sistema. Las acciones de la fase comprenden ia realización de las pruebas preliminares. la instalación del nuevo sistema. la capacitación a los usuarios que van a operar la aplicución. la conversión de los datos existentes y la puesta en operación del nuevo sistema.

Existen básicamente los siguientes aspectos en la implantación :

- Pruebas preliminares.
- Instalación de la aplicación.
- Capacitación de los usuarios y los operadores.
- Aspectos de conversión de Sistemas.
- Revisión después de la implantación.
- Monitoreo del sistema.
- Liberación del sistema.

### PRUEBAS PRELIMINARES.

Para la realización de las pruebas, se requirió de la preparación de un ambiente similar al que se utilizaría en un ambiente real. Para ello el ambiente fue preparado en las instalaciones del centro de cómputo de la S.H.C.P .. comprendiendo tanto hardware como software.

Las aplicaciones realizadas por cada uno de los bancos fueron instaladas dentro del centro de cómputo, respetando la arquitectura de cada uno de ellos.

Las fases de prueba se dividen en:

• Conectividad.

of the common second common second common and common and common and common and common

- · Transmisión de información a través de la red.
- Captura de mtOrmación e intercambio de mensajes.
- Integridad de la información en las bases de datos.

### Concetividad.

En esta fase se cuenta con la red de la S.H.C.P., que básicamente radica en un servidor HP-9000 y los periféricos como ruteadores. hub's y módems que constituyen en conjunto la LAN.

Los bancos presentan diferente equipamiento dependiendo de la arquitectura elegida y los esquemas de enlace de acuerdo a las distancias que existen entre sus sucursales con respecto a las aduanas.

El protocolo de comunicación empleado es el TCP/IP, por lo que se proporciono a cada banco direcciones y puertos para poder establecer el enlace entre los equipos. La administración de las direcciones y servicios esta a cargo de la S.H.C.P.,

### Transmisión de información a través de la red.

Mediante equipos de análisis de señales y analizadores de protocolos, se fueron probando los segmentos de la red, para verificar la correcta conectividad de los equipos y periféricos.

### Captura de infonnacjón e intercarnhio de mensajes.

Una vez concluidas las pruebas de conectividad de los equipos, se dio início a las pruebas del software con cada uno de los bancos.

Estas pruebas consistieron en la captura y transmisión de la información de pedimentos de prueba desde las aplicaciones clientes de los bancos hacia la aplicación servidor de la S.H.C.P.

Los puntos a probar en esta fase son:

- Identificación del tipo de mensaje (solicitud de servicio).
- Identificación del bmtco y caja que solicita el servicio.
- Identificación del tipo de servicio (consulta.. aceptación de pago. rechazo de pago).
- Respuesta del servicio solicitado.

### Integridad de la información en las bases de datos.

En este punto se verifica la integridad de la información de acuerdo a la norma establecida por la S.H.C.P. y las consideraciones y criterios de cada uno de los bancos, para el manejo de su información.

Se emplearon monitores de Query Lenguage para la verificación de las transacciones realizadas por cada uno de los bancos. El chequeo comparativo de la información se realizó a nivel de transacción, respetando los lineamientos establecidos.

**Contractor** 

129

and the state of the contract and the con-

### CAPACITACIÓN DE OPERADORES DE SISTEMAS.

Aún los sistemas técnicamente elegantes y bien discñados pueden tener éxito o fracasar debido a la forma en que operan y se usan. Por lo tanto, la calidad de la capacitación, recibida por el personal relacionado con el sistema ayuda u obstruye y puede llegar a impedir, la implantación exitosa de un sistema de información. Aquellos que estén asociados con el sistema o afectados por el mismo deben conocer con detalle cuales serán sus papeles, como pueden usar el sistema y que hará o no hará el sistema. Tanto los operadores como los usuarios del sistema necesitan capacitación.

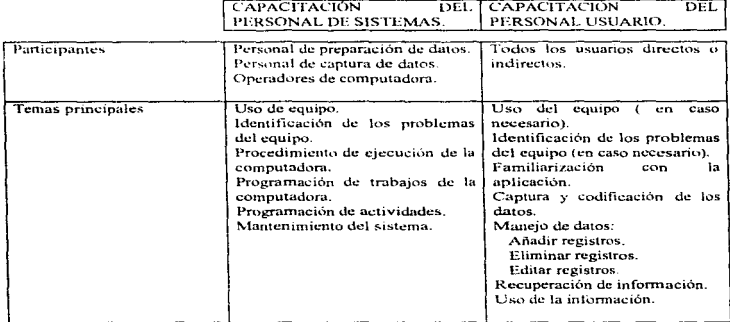

### TIPOS DE CAPACITACION.

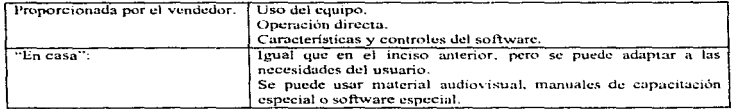

Tabla 1. Actividades de capacitación de sistemas.

Una buena documentación, aunque esencial, no reemplaza a la capacitación.

## CONVERSIÓN DE SISTEMAS.

La conversión de sistemas es el proceso de cambiar el sistema anterior al nuevo, siendo esta lo más rápido posible.

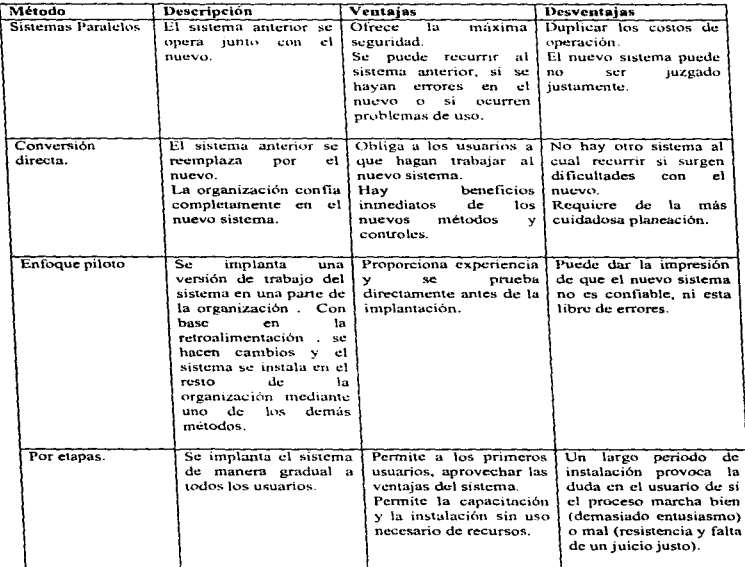

and the property of the company

Tabla 2. Métodos para la conversión de sistemas.

and the company

÷

### PLAN DE CONVERSIÓN DE SISTEMAS.

El plan de conversión incluye una descripción de todas las actividades que deben ocurrir al implantar el nuevo sistema y ponerlo en operación.

1. Hardware.

a ) Contactos eléctricos.

b ) Cableado.

e ) Suministros.

d) Formas de planeación.

e) Instalación de dispositivos.

f) Software del sistema.

g ) Seguridad del sistema.

2. Sistema de cuentas por cobrar.

a) Copia firmada del contrato.

b) Verificación de la instalación.

c) Programa de instalación.

d) Requisición de los archivos de prueba del sistema actuaL

e) Formas.

t) Instrucciones de programación.

g) Personal capacitado.

h) Preparar diskette.

i) Organizar las bibliotecas de programas.

j) Establecimientos de controles.

k) Organizar archivos maestros para la empresa.

1) Construir archivos de cuentas por cobrar.

rn)Conciliar los saldos convertidos.

n) Establecer los controles diarios de saldos.

the contract of the contract of the contract of the contract of the contract of the contract of the contract of the contract of the contract of the contract of the contract of the contract of the contract of the contract o

o) Iniciar las operaciones normales.

p) Procesamiento de Informix.

q) Proccsatnicnto nl final del mes.

### REVISIÓN DE SISTEMAS.

El interés fundamental durante la revisión después de la implantación es determinar si el sistema cumplió su objetivo. Puntos importantes de la revisión :

- El registro de eventos.
- Evaluación del impacto.
- Encuestas de actitud, recolección de ideas y opiniones en tomo a un sistema, que proporcione información de este.

## **CONCLUSIONES**

### CONCLUSIONES.

and the state of the

La realización de este provecto cumplió satisfactoriamente con los objetivos planteados desde su inicio:

• El reemplazo del sistema anterior por el nuevo redujo tiempos de procesamiento de información y trámite de los contribuyentes.

contract contract and

- Mediante el nuevo sistema se logro eliminar las terminales, dejando una terminal en las cajas de los bancos.
- Con el nuevo sistema la información recopilada por los bancos es transmitida en línea, eliminando el mancio de diskette para este fin.
- Con la transmisión en línea se garantiza la integridad de la información.
- Se incorporo la consulta en línea del RNIE.
- Se respetaron las plataformas de desarrollo y producción de las diferentes entidades involucradas.

La diferencia entre los tiempos de respuesta del sistema viejo y del nuevo son significativos. Si consideramos que antes de implantar el nuevo sistema, una operación de pago nos llevaba de 5 a 10 minutos, abora... lleva menos de un minuto la transacción.

La relación costo-beneficio que representa el nuevo sistema resalta más en la rapidez del nuevo servicio y del volúmen de captación de las operaciones sin considerar aún el ahorro en mantenimiento del sistema cliente-servidor en relación con los anteriores sistemas de captura y la difícil labor de confrontar la integridad de información de cifras de importes.

El logro de estos resultados implicó un trabajo fuerte con los usuarios. El levantamiento de los requerimientos de cada entidad involucrada requirió de varias entrevistas con los mismos. De esta manera se obtuvieron los requerimientos y espectativas de cada entidad.

Después del levantamiento de los requerimientos, un punto importante fué la elaboración del plan global de trabajo, ya que nos sirvió de guía para un buen desarrollo del proyecto y evitar retrasos en las actividades y tiempos previstos.

La Metodologia de Integración de Sistemas (MIS) empleada para el desarrollo de este proyecto abarca en su totalidad el ciclo de vida en el desarrollo de un sistema. Sin embargo es

The paying all compared to the Charlot Charlot control of the common of the control of the control of the control of the control of the control of the control of the control of the control of the control of the control of

importante mencionar que en la actualidad han surgido nuevas metodologías para el análisis y diseño de sistemas tales como las orientadas a objetos.

Por otra parte, un punto importante de la metodología empleada es la referida a la arquitectura técnica, ya que en muchas metodologias no es considerada, y sin embargo es muy importante el conocer la infraestructura y plataformas de desarrollo donde se va a operar el nuevo sistema.

Referente a este punto es importante conocer las herramientas con las que se cuenta en la plataforma de desarrollo ya que se puede ohtener ventaja de las mismas y mejores resultados. Por el contrario, si se desconoce por completo la infraestructura es muy probable que el mismo. proyecto se vea en riesgo y no se pueda concluir con éxito.

Algo muy importante que debemos considerar es que la tecnología esta evolucionando rápidamente. Los nuevos equipos de cómputo en el mercado cada vez son mas robustos en la arquitectura empleada, muchos de ellos contemplan esquemas de comunicación integrado, sin mencionar las velocidades de procesamiento que han alcanzado hoy en día.

El sistema desarrollado ha logrado optimizar los recursos de los equipos para dar mejor uso de los mismos, sobre todo aquellos referidos a la parte de comunicaciones.

El intercambio de información electrónica se ha popularizado en nuestros días. El tener información confiable y oportuna hace que los esquemas cliente-servidor sean más atractivos cada día.

Lo que pudimos aprender al realizar este proyecto fue definir una estrategia para llegar a cumplir los objetivos planteados al início de este, mediante una forma adecuada y ordenada, lo cual lo logramos mediante el uso de metodologías como la Metodología de Integración de Sistemas y el uso de herramientas CASE que facilita el análisis y diseño de sistemas.

El implementar este sistema en red füe un reto y punto de partida para explorar y evaluar nuevas tecnologias. con el fin de compartir información y recursos entre diferentes entidades de forma confiable y segura-

El uso de estándares Internacionales (como ANSI) aplicados en este proyecto nos garantiza un producto transportable, fácil de mantener y con calidad.

Podemos concluir que el establecer objetivos claros, reales, el empleo de una metodología que cubra el ciclo de vida de un sistema y un hucn análisis nos llevo a obtener un sistema funcional que cubre las espectativas de los usuarios.

MORE SOLON COMPANY CONTRACTOR COMPANY COMPANY CONTRACT AND CONTRACTOR COMPANY COMPANY OF A STATE OF A STATE OF THE CONTRACTOR

**GLOSARIO** 

### GLOSARIO DE TÉRMINOS

### Aduana:

Recinto oficial encargado del control de las operaciones de comercio exterior. así como del trámite y ejecución de las mismas y de la recaudación de los créditos fiscales que se causan.

### Agente Aduanal:

Persona física autorizada por la Secretaria de Hacienda y Crédito Público mediante una patente, para promover por cuenta ajena el despacho de las mercancías. en los diferentes regimenes aduaneros prevístos en la Ley Aduanera.

### Apoderado Aduanal:

Persona física que haya sido desígnada por otra persona física o moral, para que a su nombre o representación se encargue del despacho de mercancías.

#### Aranceles:

Las cuotas de las tarifas de los impuestos generales de exportación e importación, los cuales podrán ser:

- I.- AD-VALOREM, cuando se expresen en términos porcentuales del valor en aduana de la rnercancia.
- II.- Especificas. cuando se expresen en términos monetarios por unidad de medida.
- 111.- Mixtos. cuando se trate de la combinación de los dos anteriores.(Ley de Comercio Exterior).

### AdvanccNet:

Solución de red local de Hewlett Packard, basada en Ethernet.

### .Algoritmo:

Secuencia finita de pasos, dirigidos a realizar una tarea especifica, (método de solución).

### Amplificador:

Dispositivo que cleva la potencia de una señal. Utilizado para prevenir la atenuación (deterioro) de las señales transmitidas.

### $ANSI:$

on distance approach and the contract of the contract of the

Abreviación de "American National Standards Institute". Una institución voluntaria que ayuda a definir estándares. y que también representa a los Estados Unidos en la Organización Internacional de Estándares (ISO).

### Archive Server:

Un servidor (server) enfocado a realizar respaldos. Nombre de un producto de Novell que nunca se liberó, que integra en un equipo dedicado, el software necesario para realizar en forma automática respaldos de uno o más servidores.

### $APP$

Siglas de "Address Resolution Protocol". Proceso TCP/IP que mapea el protocolo de Internet direccionado a la dirección física de Ethernet.

### $APPA:$

Siglas de "Advanced Research Projects Agency". Agencia dentro del Departamento de Defensa de Estados Unidos que da soporte a la red ARPANET.

### **ARPANET:**

Una red de área amplia que utiliza protocolos de paquetes diferidos (tipo X.25). La red fue creada por ARPA junto con el Departamento de Defensa de Estados Unidos para dar soporte a las comunidades militares. ARPANET se divide en dos partes interconectadas; Milnet, para uso militar e Internet, para uso comercial y académico.

### ASCII:

Siglas de "American Standard Code for Information Interchange". Forma estándar de codificar los caracteres en un patrón de 7 bits. El ASCII extendido utiliza 8 bits y logra codificar 256 patrones ( $2^8$ ), en lugar de 128 ( $2^9$ ).

### Asínerona:

Forma de transmisión que no requiere que el receptor y el transmisor mantengan en "sincronía" sus relojes. Pero en cambio necesita que el transmisor "inserte" bits antes y después del caracter para que el receptor lo reconozca. Es más barata que la transmisión síncrona, pero menos eficiente.

### Atenuación:

Reducción de la potencia de una señal eléctrica durante la transmisión. Medida en decibeles. Opuesto a ganancia. Los decibeles son medidos logaritmicamente.

### Batch:

Un método de procesamiento de datos en donde todos los trabajos se agrupan primero para después enviarse, en forma secuencial, a la computadora para su proceso.

### Baudio (baud):

Medida de velocidad de transmisión de datos. La velocidad en baudios es igual al número de veces que cambia la condición de la línea por segundo. A velocidades bajas, los baudios y los bits por segundo, son lo mismo. Sin embargo, cuando la velocidad aumenta, por cada baudio son codificados varios bits, por lo que dejan de ser sinónimos.

### BIOS:

Siglas de "Basic Input/Output System". Servicios de software y/o firmware que definen la forma en que interactuan las aplicaciones y todos los puertos seriales y paralelos de entrada/salida

139

a proposition of the comment of the community of

### Bit de paridad:

Método sencillo para detectar errores en la transmisión. Se agrega un bit en 0 ó 1 dependiendo del número de unos que tenga el putrón a enviar (por ejemplo. si trabajarnos paridad par. y en el patrón original existen 3 unos. el bit de paridad irá en 1 para completar un número par).

#### Boot Remoto:

En una red~ proceso para encender una estación de trabajo. haciendo el "boot'' desde el servidor de la red.

### Boot:

Proceso de carga de los programas básicos para encender la computadora. Bajo el léxico de IBM, IPL (Initial Program Load).

#### Bootp:

Protocolo que se utiliza para transferencia de información de inicialización (booting), entre un Boot-Server y el dispositivo.

### Bps:

Abreviación de bits por segundo. La medida de velocidad de transmisión más utilizada. En redes locales lo más frecuente es hablar de Mbps (Mega bits por segundo). Es importante huccr notar que la abreviación de bit es una b minúscula, mientras que la de Byte es una B mayúscula.

#### Bridge:

Dispositivo que pennite enviar datos de una red a otra (en español sería "puente").

### Brouter:

Un hridgc que puede llevar a cabo funciones de ruteador (yuxtaposición de bridge y router).

### Buffer:

Es un espacio donde se almacenan datos temporalmente mientras se les puede enviar a su destino final.

### Bus:

Es un circuito de transmisión eléctrica que sirve para transportar información entre varios dispositivos de una computadora.

### Cable coaxial:

Un tipo de cable eléctrico en el cual un alambre sólido de metal es cubierto por un aislante, todo lo cual es protegido por una malla de metal cuyo eje de curvatura coincide con el del alambre, de ahí el nombre de coaxial (eje común).

**Producting applications and application** of the device and mean or manifest applications applications applications applications and applications of the contraction of the contraction of the contraction of the contract of

### Cache, Caching:

En computadoras muy rápidas, la memoria cache tiene como objetivo suministrarle los datos al procesador a la velocidad que los solicita (sin retrasos). Para tal efecto, dado que la memoria cache es de menor tamaño que la RAM ordinaria, trata de "saber" que datos son los más usados y tenerlos disponibles para el procesador (el porcentaje de aciertos se le llama Hit-Ratio). Por similitud, hacer "caching" de disco, es la tarea de tener en RAM los sectores más utilizados de disco, agilizando de esta manera su acceso.

### Canal:

Un camino físico o lógico que permite la transmisión de información. En algunos casos puede ser sinónimo de Bus.

### CASE:

Siglas de "Computer Aided Software Engineering". La utilización de software para ayudar en la definición, elaboración, designación, documentación y algunas otras áreas del desarrollo de programas.

### CCITT:

Siglas de "Comité Consultivo Internacional de Telegrafia y Telefonía". Fija estándares internacionales en comunicaciones. Se encuentra ubicado en Ginebra, Suiza.

### CMIP:

Siglas de "Common Management Internet Protocol". El protocolo propuesto pro OSI, para realizar la administración de redes.

### Colisión:

El resultado de que dos o más estaciones traten de usar simultáneamente un medio de transmisión (cable) común. Después de una colisión la transmisión se corrompe y hay que reintentarla.

### Compatibilidad:

Estado que permite la transmisión precisa de información desde el origen hasta el destino (esto no implica que el destino entenderá la información).

### Conectividad:

Estado que permite la transferencia de señales eléctricas desde un origen hasta un destino.

#### Correo Electrónico:

Sistema de correo basado en computadoras y enlaces de comunicación. Software para transferencia de mensajes en el cuál la información se transfiere desde el origen al destino de una manera eléctrica. Generalmente proveen servicios de soporte que comprenden almacenamiento/control de mensajes y edición de texto.

**Contract of Contract of Contract of Contract of Contract of Contract of Contract of Contract of Contract of Contract of Contract of Contract of Contract of Contract of Contract of Contract of Contract of Contract of Contr** 

 $1 - 1$
#### COS:

Siglas de "Comission for Open Systems". Comisión de diversos fabricantes de computadoras. cuvo objetivo es agilizar las implementaciones del modelo OSI.

# CPU:

Siglas de "Central Processing Unit". Generalmente se utiliza este término para definir el Procesador Central de una computadora. Es la base de una computadora digital.

#### Cuenta aduanera.

Depósito en Institución de Crédito autorizada por la SHCP, por medio del cual se efectúa el pago de impuestos al comercio exterior, por mercancías importadas para elaboración, transformación o reparación, con opción a devolución de lo pagado al retorno de las mercancias importadas.

#### Cuotas compensatorias

Son aranceles advalorem o específicos que se determinan como medida de salvaguarda, para desalentar la importación de mercancias en condiciones de prácticas desleales de comercio internacional

Las cuotas compensatorias, en el caso de discriminación de precios, serán equivalentes a la diferencia entre el valor normal y el precio de exportación y en el caso de subvención, será equivalente al monto del beneficio.

# Declaración complementaria. (No pedimento)

Pedimento por medio del cual se hacen rectificaciones a un pedimento original, siguiendo las normas establecidas por la Lev Aduanera.

#### Datagrama:

Un método de transmisión en el cual las secciones de un mensaje son transmitidas en cualquier orden, y el orden correcto se restablece en la estación que recibe. Paquetes de datos que viajan individualmente, es decir, sin que exista una conexión.

### DCF-

Siglas de "Data Comunications Equipment". En la terminología común es sinónimo de modern. Más formalmente DCE es el equipo que se coloca entre los dispositivos terminales (DTE) y la red.

# Dirección:

Un conjunto de números que identifican de manera única "algo". Puede ser una estación de trabajo en una red, una localidad de memoria, un paquete de datos viajando en una red, una tarieta de red, etc.

# DRIVER:

Manejador. Es un conjunto de rutinas de software que se utilizan para controlar el intercambio de información entre un dispositivo y el CPU.

#### CLOSARIO

# DTE:

Siglas de "Data Terminal Equipment". Las computadoras personales y las estaciones de trabajo son ejemplos de DTE ·s. Normalmente utilizadas junto con DCE ·s y lineas de transmisión.

### Emulación:

La irnitación que hace un dispositivo de otro. Típicamente una PC actuando como terminal de un equipo 1nayor.

#### Encripción:

Proceso maternático dónde los datos de un mensaje, por seguridad, son codificados para protegerlos de accesos no deseados.

#### Enrutarniento dinámico:

Si una ruta no cst disponible o cst saturada. se escoge automáticamente otra ruta. Normalmente una red de comunicación de paquetes tiene enrutamiento dinámico.

#### Estación de trabajo:

Cualquier equipo conectado a una red. con capacidad propia de proceso.

#### Estación remola:

En general. nombre que se le da a las PCs que se conectan a una red local a través de módem.

#### Estación sin discos:

Estación de trabajo que no posee diskettes ni discos duros, y que por lo tanto, hace un "boot remoto" (Diskless Workstation).

# Ethernet:

El estándar de tarjetas de red más conocido y sólido. Define una velocidad de transmisión de 10 Mbits/seg, utilizando protocolo CSMA/CD.

#### File server:

Servidor de archivos. Computadora dedicada a compartir los archivos que tiene almacenados en su(s) disco(s) entre los usuarios de una red local. El file server puede ser un equipo especial (scrvers 3Com). una micro (AT. 386. etc) o incluso en algunos casos una mini (con Lan-Managcr/X, por ejemplo).

#### Firmware:

Conjunto de programas requeridos para implementar una función específica. Estos programas se encuentran almacenados en ROM (memoria que sólo permite leer).

#### Físico. nivel:

Primer nivel del modelo OSI. Define las características del medio de transmisión (cable en la 1nayorfa de los casos). velocidad, forrna de codificar los bits, cte.

and the company

 $\omega_{\rm{max}}$  , and an analysis  $\omega_{\rm{max}}$ 

143

so we are the con-

#### Frame:

Unidad de información del nivel 2 del modelo OSI. Usualmente una frame consta de tres partes: un Header (o encabezado) que trae información de control, direcciones fuente y destino, etc. Un campo de información y un campo de CRC (verificación de errores).

# FTP-

Siglas de "File Transfer Protocol". Un servicio de alto nivel bajo ambiente TCP (ver TCP/IP) que permite y controla el proceso de transferencia de archivos a través de una red.

#### **Full Duplex:**

Forma de transmisión donde la transferencia de datos puede llevarse a cabo simultáneamente y en ambos sentidos del sistema de comunicación.

### Gateway:

Dispositivo que permite conectar dos redes (locales o geográficas) con diferentes protocolos. Un gateway cambia al menos, los protocolos de los primeros 4 niveles del modelo ISO/OSI.

#### Gieabvte:

Equivale a 1000 Megabytes. Medida que cada yez es más frecuente encontrar al referimos a canacidad de almacenamiento secundario.

#### $CIII$

Siglas de "Graphical User Interface". Enlace de comunicación o interfaz entre un usuario y el sistema operativo de una computadora. Generalmente utiliza pantallas diseñadas con base en iconos (figuras) que representan las funciones disponibles para el usuario. Windows de Microsoft es un ciemplo de un GUL

# Half Duplex:

Forma de transmisión en la que ambos extremos del sistema de comunicación pueden transmitir pero no simultáneamente.

#### **Hamming Codigo:**

Código que utiliza bits redundantes para detectar y evitar los errores de transmisión.

analyzing contracts to the contract of the contract of the contracts of the contracts of the contracts of the contracts of the contracts of the contracts of the contracts of the contracts of the contracts of the contracts

#### HDLC:

Siglas de "High Level Data Link Control". Protocolo estándar internacional (nivel 2 del modelo OSI) para redes X.25.

### Header:

Encabezado. La parte de un mensaje, al inicio, que contiene dirección fuente y destino, número de mensaje y posiblemente otra información.

# ICMP:

Siglas de "Internet Control Message Protocol". El proceso de TCP/IP que provee las funciones necesarias para la administración y control del nivel de red del Modelo OSI.

# IEEE:

Siglas de "Institute of Electrical and Electronic Engineers". Instituto de profesionistas que se encarga de crear, promover y soportar especificaciones y estándares de comunicaciones. El comité 802 del IEEE ha definido diversos estándares para redes locales.

#### **IEEE-802.1:**

Define, entre otras cosas, un algoritmo de enrutamiento de frames denominado Spanning tree  $(802.1D)$ .

#### IEEE-802.2:

Define dentro del nivel 2 del Modelo OSI, las tagregs de interacción con el nivel 3 (llamado Logical Link Control).

#### IEEE-802.3:

Basado en Ethernet, define una forma de protocolo basada en CSMA/CD. El estándar 802.3 tiene diversas variantes (cable grueso, delgado, par trenzado y broadband).

### JEEE-802.4:

Define un tipo de red Token-Bus. Similar a ARCnet.

#### IEEE-802.5:

Define un tipo de hardware "Token-Ring". Aunque IBM patrocinó gran parte de este comité, en última instancia, el Token-Ring que IBM lanza al mercado, es un superconjunto del 802.5.

#### IEEE-802.6:

Especificaciones propuestas por el comité IEEE 802 para una red metropolitana (MAN Metropolitan Area Network).

#### IEEE-802.8:

Especificación de FDDI. Interfaz para utilizarse en la conexión de dispositivos a un sistema de transmisión basado en Fibra Optica, utilizando Token-Passing como protocolo de acceso.

# **IEEE-802.11:**

Estândar propuesto por el comité IEEE 802 para redes locales inalámbricas con línea de vista.

# IMP:

Siglas de "Interface Message Processor". Dispositivo que se utiliza para conectar varias computadoras a la red ARPANET. El IMP provee el control "punto a punto" necesario para asegurar la integridad de los datos transferidos en un ambiente heterogéneo.

الرواد فالتفاعل الفاطر المتارين المتاريخين فقالتها والمتوقف والمتقاولات القادون المتارين

CLOSARIO

#### Impuestos.

Las contribuciones establecidas en Ley, que deben pagar las personas físicas y morales que se encuentren en la situación jurídica o de hecho prevista por la misma. En el caso de los impuestos al comercio exterior, éstos se encuentran definidos en la Ley Aduanera.

#### Internet:

Enlace entre redes (internet). También una de las redes más grandes del mundo que concentra actualmente los trabajos de estandarización de la familia de protocolos TCP/IP (IETF).

#### Interoperabilidad:

Proceso donde las computadoras pueden operar interactuando con otras a través de una red sin conversión de datos o intervención humana.

#### IP:

Siglas de "internet Protocol". En la familia TCP/IP, IP es el encargado de definir la mejor ruta y enviar por ella los paquetes, en una comunicación sin conexión (connectionless). Es decir, IP en sí mismo, no garantiza la recepción correcta de paquetes, ni su ordenamiento correcto.

# IPC:

Siglas de "InterProcess Communication". Un buen sistema operativo de red, multiusuario o multitasking, debe proveer mecanismos para que dos procesos puedan enviarse datos y comandos o simplemente señales de sincronización, a estos se denomina "Comunicación entre procesos". Ejemplos de formas de IPC's son: semáforos, queues, pipes, memoria compartida, mail slots, etc.

#### ISO:

Siglas de "International Standards Organization". Institución internacional que se encarga de especificar estándares en diversas áreas.

#### Jumper:

Pieza que permite unir dos patas (pins) de algún conector de hardware. En general, conector que une dos extremos.

# Kernel:

Parte del Sistema Operativo que interactúa directamente con el hardware.

#### Kilobit:

a construction of the contract of the company of the same of the same of the

Medida que significa mil bits, se representa por la abreviación Kb.

#### LAN-Manager/UNIX:

Versión de LAN-Manager desarrollada inicialmente por Hewlett-Packard y SCO para UNIX. En la actualidad existen versiones para diferentes UNIX. La responsabilidad del código original recae ahora en AT&T.

 $\sim$   $\sim$ 

#### LAN-Manager:

El sistema operativo para redes locales creado por Microsoft, basado en OS/2. También se denomina LAN-Manager a cierto software de IBM, utilizado para monitorear el estado de una red.

#### LAN-Server:

La versión del Microsoft LAN-Manager, muy particular de IBM. Soportará entre otros protocolos. APPC de manera nativa.

#### LAN:

Siglas de "Local Arca Network". La abreviación más común al hablar de Redes de Área Local.

#### LANalyzcr:

Analizador de protocolos para Ethernet, fabricado por Excelan (división de Novell).

#### La ser:

Siglas de "Light Amplification by Simulatcd Emission". Entre otras cosas, tecnologia utilizada para impresoras de alta calidad.

#### Layer:

Palabra inglesa (capa o nivel) con la que se designa cada uno de los estratos del modelo OSI.

#### Login:

Acción de entrar a utilizar un host o un servidor de red, establecer una sesión de trabajo y ser reconocido como usuario por el Sistema Operativo.

### MAC:

Siglas de "Medium Access Control". Mecanismo a través del cual los dispositivos conectados a una red local, pueden accesar el medio de transmisión. El MAC combina algunas funciones de los niveles Físico y de Datos dc1 Modelo OSI.

#### $Mainframe:$

Computadora Mayor.

#### l\-1aquiladora:

La empresa, persona física o moral, a la que en los terminos del presente ordenamiento le sea aprobado un programa de operación de maquila y exporte su producción, sin perjuicio de lo previsto en el Art. 19 del Decreto para el fomento y operación de la industria maquiladora de exportación.

#### Método de acceso:

Forma en que la tarjeta de red "acccsa" el cable o canal de comunicación. Existen dos variantes importantes: CSMAJCD (Ethernet) y Tokcn-Passign (Token-Ring).

the communities are consistent to consistent and an accompany and a substitution of a second company of the construction

**Chairman Miller and Artists** 

CLOSARIO

#### Microsoft:

La empresa más importante de software para microcomputadoras. Creadora entre otros productos de: MS-DOS, Windows, MS-OS/2, Lan-Manager, Excel, SQL-Server, y Word for **Windows** 

# Módem:

Yuxtaposición de Modulador/Demodulador. Dispositivo que convierte señales digitales desde una terminal (o PC) a una señal adecuada para transmitirse en un canal telefónico (analógico). En el otro extremo, otro módem reconvierte la señal analógica en digital, y la transmite a la computadora de ese extremo.

# Monitor:

Hardware o software que recibe información sobre el rendimiento y operación de una red, para su almacenamiento o para toma de decisiones.

#### Motherboard:

La tarjeta de circuitos principal en una computadora personal. Regularmente posee diversas ranuras (slots) para agregar tarietas de memoria, monitor, disco duro, red, módems, mouse, etc.

### MOTIF:

Interfaz gráfica para ambientes Unix, estandarizadas por la OSF. Se basa en X/Windows y New Ways

#### Multitasking:

La capacidad de un sistema operativo, de realizar más de una tarea en forma simultánea. OS/2, por ejemplo, es un sistema operativo que brinda capacidades de multitasking.

#### NetBios:

Interfaz estándar (hasta hoy) para comunicar dos estaciones de trabajo en una red local. Definido por IBM y Sytek en 1984-1985. Dentro del contexto de MS-DOS, son los servicios de software y firmware que implementan la interfaz entre las aplicaciones y la tarjeta de red.

# Netware:

Sistema operativo de red, desarrollado por Novell Inc. Tiene diversas versiones (Netware-Lite.  $V2.2. V3.11v$ .

# Nodo:

Este término se utiliza generalmente para referirse a una estación de trabajo dentro de una red. Punto computacional dentro de una red de comunicaciones.

# Novell:

Uno de los principales fabricantes de productos para redes locales. Desde 1988 se ha enfocado preponderantemente al mercado de sistemas operativos, desligandose casi totalmente del hardware para redes locales (estaciones de trabajo, servers, etc).

# $OS/2$

Sistema operativo desarrollado por IBM-Microsoft para la línea de computadoras personales PS/2 (Personal System/2).

 $\overline{a}$ 

the company of the

# OSI.

Siglas de "Open Systems Interconnect". Estructura lógica y estándar de 7 niveles de protocolos definida por ISO para facilitar la comunicación en ambiente heterogéneos.

# $PAD<sub>2</sub>$

Siglas de "Packet Assembler Disassembler". Dispositivo utilizado para conectar objetos no X.25 a dispositivos X.25 (usualmente terminales o computadoras asincronas hacia X.25). Su función es tomar la información de un extremo, armar paquetes y "meterlos" a la red X.25 y "desarmarlos" para pasarlos al otro extremo.

# Paquete:

Unidad de información de los protocolos de nivel 3 del Modelo OSI. Tiene una estructura similar a la del "frame", excepto que en un paquete, la dirección destino es la red del puente más cercano.

# Pedimento:

El documento en la forma oficial aprobada por la SHCP, que están obligados a presentar quienes importen o exporten mercancias, que deberá contener los datos referentes al régimenaduancro al que se pretendan destinar y los necesarios para la determinación y pago de los impuestos al comercio exterior y de las cuotas compensatorias, así como los de las restricciones no arancelarias en su caso.

#### Peer to beer:

Una comunicación pecr to pecr (puerto a puerto) se establece cuando las dos computadoras pueden iniciar una conversación y no requiere de "permiso" de la otra.

#### Polling:

Literalmente, encuestamiento. Bajo esta técnica, un dispositivo atiende a varios a través de ir "revisando" cada uno de ellos, y verificar si tiene algo que recibir o transmitir.

#### POSIX:

Siglas de "Portable Operating System Interface, UNIX". Propuesta de una interfaz universal para UNIX, de tal manera que los programas de aplicación puedan correr en cualquier equipo, mejorando así la interoperabilidad de sistemas.

#### Presentación. Nivel de:

El nivel 6 dentro del modelo OSI. Sus funciones principales son realizar labores de "transformación" de la información: Conversión de formatos (por ejemplo, de ASCII a EBCDIC), encripción y/o compresión.

#### Protocolo:

Conjunto de reglas convencionales, utilizado para comunicar dos dispositivos de la misma naturaleza.

# Oueue:

Literalmente, cola de espera. Normalmente referida a las colas de espera de la impresora.

#### Radio Frecuencia:

Cualquier radiación electromagnética coherente. La minima frecuencia de dicha radiación es aproximadamente 15 KiloHertz.

# RAM:

Siglas de "Random Access Memory". Memoria que puede ser escrita y leida de manera dinámica. Puede ser accesada por el usuario en cualquier punto con facilidad y sin tener que leer grabaciones anteriores.

#### Red. Nivel de:

El tercer nivel en el modelo OSI. Su función es cambiar las referencias de nombres de nodos, a direcciones de los mismos, y definir la ruta a tomar.

#### Red local:

Conjunto de computadoras, enlazadas por algún tipo de cable. y en distancias relativamente cercanas (dentro de un mismo edificio o campus). También conocida como LAN (Local Area Network).

#### Régimen aduanero:

El destino que se dará a la mercancía que se importa o exporta, de conformidad con la Ley Aduanera.

#### Remesa:

Cada uno de los embarques parciales de mercancía amparada por un pedimento, que se presentan ante la aduana para su despacho.

#### ROM:

Siglas de "Read Only Memory". Memoria no volátil que puede ser leída pero no modificada.

#### $RPC:$

Siglas de "Remote Procedure Call". El proceso utilízado en ambiente UNIX con TCP/IP para implementar un proceso específico en un nodo local o remoto.

#### **RS-232C:**

Interfaz estándar para conectar un DTE a un DCE. La especificación tecnica ha sido publicada por la EIA. Tradicionalmente usa 25 pines (o patas).

e (1999) والمؤامري لأصاحح المحافظية المحمول المصرات المستوليون المستوريات المحمد الأميات الماديات المحمد المحمد المحمد المحمد a temperature of a position of the capital contract of the construction

#### CLOSARIO

#### Ruteador:

Dispositivo que toma un paquete (nivel 3 del Modelo OSI) y lo envía del punto A al punto B, después de analizar cual es el camino óptimo para llegar a su destino. Esto se logra gracias a la información que cada ruteador almacena sobre todos los nodos de la red.

# SAAI:

Sistema de Automatización Aduanera Integral.

#### Serial Interfaz:

Interfaz electrónica entre un dispositivo receptor o transmisor y un canal de transmisión simple.

# Servidor:

Dispositivo de hardware o rutina de software que provee uno o más servicios predefinidos a una población de entidades usuarias, tales como nodos en una red.

#### Sesión, Nivel de:

Nivel 5 del modelo OSI. Su función es establecer la conexión entre los dos extremos de la conversación.

#### Sesión:

En terminología IBM, la plática entre dos Logical Units (LUs), se denomina sesión.

#### Sincrona Transmisión:

Forma de transmisión en la que ambos extremos deben tener un mismo pulso de reloi, y con base en éste, ambos extremos conocen en que momento pueden transmitir. Aunque en la transmisión sincrona no se necesitan bits de inicio y final por cada caracter, el hardware requerido para sincronizar los pulsos de reloj, la hace más cara que la asíncrona.

#### SPOOL:

Siglas de "Simultaneous Peripheral Operations On Line". Comúnmente, el software encargado de controlar las colas de espera en una impresora. Utilería del Sistema Operativo.

#### **SOL-Base:**

Servidor de bases de Datos creado por Gupta Technologies. El primero que surgió en el mercado (1986).

# SOL-Server:

Servidor de Bases de Datos desarrollado por Microsoft y Sysbase (hasta 1989 fue comercializado por Ashton-Tate). Se liberó al mercado apenas en mayo de 1989. Posee características sumamente poderosas en manejo de transacciones, integridad de la información y control de concurrencia.

again in approved the common and interest and the common term of the common term of the common terms and operation

# SOL:

Siglas de "Structured Ouery Language". El lenguaje de consulta y acceso a base datos más común en la actualidad. Definido como estándar por IBM, ANSI e ISO.

# TIGE.

Tarifa de la Lev del Impuesto General de Exportación.

# TIGI

Tarifa de la Lev del Impuesto General de Importación.

### TLCAN:

Tratado de Libre Comercio de América del Norte,

#### **TCP/IP:**

Juego de protocolos creados en los 70's por Vince Cerf, profesor de Stanford, por encargo del Pentágono. El objetivo era lograr protocolos independientes del hardware. Hoy en día, son los protocolos que permiten la mayor conectividad entre los más diversos equipos (desde una Mac, hasta una Crav).

# TCP:

Transmission Control Protocol, Nivel 4 de la familia TCP/IP. TCP es un protocolo orientado a conexiones, que garantiza la llegada de paquetes y su ordenamiento.

# TELENET:

Red privada, disponible comercialmente, que provee servicios de paquetes conmutados y circuitos conmutados a sus abonados en Norte América, Europa y Asia.

# TELNET:

Servicio de terminal virtual especificado por el Departamento de Defensa de Estados Unidos e implementado en la mayoría de versiones de UNIX.

# Terminador:

Componente que se coloca al extremo de un cable coaxial, y que consiste en una resistencia de la misma cantidad de Ohms que la impedancia característica del cable.

#### Token-Passing:

Una de las dos técnicas básicas de acceso de una red local. Bajo Token-Passing, para que una tarjeta de red empiece a transmitir, debe "recibir" primero el token. Dicho token es un patrón especifico de bits.

### Token-Ring:

Red Local diseñada por IBM. Está creada para conectar diferentes tamaños de equipos, Se basa en que el token pueda circular de nodo en nodo, a través de un anillo.

#### Topología:

Descripción de las conexiones físicas de una red. Generalmente se conoce con este nombre la forma en que se disnone el cable en una red local.

# Transcriver:

En redes IEEE 802.3 es un dispositivo a través del cual podemos conectar la tarjeta de red al cable de transmisión. Se usa también para designar cualquier dispositivo que transmite y recibe

#### Transporte, Nivel de:

El quarto nivel del modelo OSI. Sus principales funciones son seccionar paquetes, y verificar si han llegado todos.

#### UNIX:

Sistema Operativo multiusuario, desarrollado por AT&T. Es considerado muy flexible, poderoso y altamente portable. Corre en muchas plataformas de minis, y en algunas micros y mainframes.

# Valor comercial:

El valor de las mercancias en el lugar de venta, sin incluir los fletes y seguros. La base gravable del impuesto general de exportación.

# Valor en aduana:

El valor de transacción de las mercancías.- La base gravable del impuesto general de importación.

# Vator normal:

El valor normal de las mercancias exportadas a México es el precio comparable de una mercancía idéntica o similar, que se destine al mercado interno del país de origen, en el curso de operaciones comerciales normales, es decir, que reflejen condiciones de mercado y que se hayan realizado habitualmente o dentro de un período representativo, entre compradores y vendedores independientes

#### WAN:

Siglas de "Wide Area Network". Se llama así a la Red que se extiende sobre distancias muy grandes y que generalmente depende de líneas de comunicación para su funcionamiento correcto.

#### Windows NT:

Window New Technology. Nuevo sistema operativo de Microsoft. Ya no es un ambiente sobre DOS, sino un Sistema Operativo completo de 32 bits que incluir varios servicios básicos de Red y una arquitectura totalmente diferente,

and the com-

 $\alpha$  , a mass  $\alpha$  ,  $\beta$  ,  $\beta$  ,  $\alpha$  ,

153

as gain series in the control of the series of the account of

GLOSARIO

# Windows:

Ambiente Operativo (complemento a MS-DOS) desarrollado por Microsoft, para tener una interfaz sencilla al usuario, pero poderosa. La versión 3.1 se ve prácticamente igual que la interfaz gráfica de OS/2: Presentation Manager (PM).

# X.25:

Estándar del CCITT que define el protocolo de comunicaciones por el que una computadora puede accesar una red de conmutación en paquetes (packet switching). En general cuando se habla de X.25 se habla de una familia de protocolos que son: X.3, X.28, etc.

# XENIX:

Versión de UNIX desarrollada para computadoras de Zenith Data Systems que pertenece a Groupe Bull Company.

# XMODEM:

Un protocolo asíncrono de control del nivel de data-link del Modelo OSI. Este protocolo es del dominio público.

#### X/OPEN:

Organización dedicada a estandarizar los niveles mas altos de UNIX parn poder crear un medio ambiente común de aplicaciones y mejorar la interoperabilidad de sistemas.

### X/Windows:

Protocolo Cliente/Servidor orientado al desarrollo de interfaces gráficas. Desarrollado originalmente en MIT en el proyecto ATHENA.

a, communa marminina ana dio reproduziona anama minima como de 22 a recente con establecer e e e e e

# APÉNDICE A

#### APÉNDICE A **CONCEPTOS GENERALES DE REDES.**

# **TOPOLOGÍA DE REDES**

El término "topología" es un concepto geométrico con el que se hace referencia al aspecto de una cosa, ahora bien el concepto de "topología de red" es la concetividad física de la red, la cual debe cumplir con los siguientes objetivos :

- fiabilidad - Proporcionar la máxima de transportar datos correctamente. mantenimiento del sistema, mantenimiento preventivo y diagnóstico de fallas, para garantizar la correcta recepción del flujo de la información.
- Establecer el camino más conveniente entre el equipo de comunicaciones de datos del transmisor y el receptor para los procesos de la aplicación en red
- $-$  Proporcionar al usuario final un tiempo de respuesta óptimo y la cantidad máxima de datos del usuario que es posible transmitir en un período de tiempo determinado.

El tipo de topología de red más comunes que existen se listan a continuación :

A) Topología jerárquica (También conocida como Arbol).

the second strain of the second second second contained to the second contained and second second and contained and contained and contained and contained and contained and contained and contained and contained and containe

Este tipo de topología proporciona un punto de concentración de las tarcas de control y resolución de errores. Siendo el equipo terminal de datos A el nivel que controla la red, a esta topología también se le conoce como red vertical. La desventaja del uso de esta topología es que presenta problemas de fiabilidad.

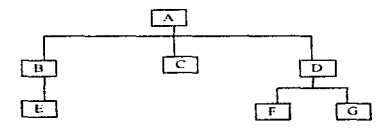

B) Topología de anitlo.

Este tipo de topología los datos fluyen en una sola dirección, cada estación recibe la señal y la retransmite a la siguiente estación del anillo. Por lo que la desventaja de esta topología se presenta cuando ocurre una falla entre dos nodos, se interrumpe la red, aunque existen conmutadores que dirigen los datos automáticamente al siguiente nodo saltándose el nodo averiado, con el fin de no afectar toda la red...

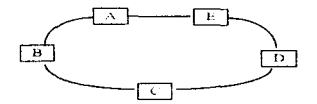

C) Topología de estrella.

Este tipo de topología es utilizada en los sistemas de comunicación de datos., similar a la topología jerárquica, sólo establece redundancia en el nodo central como medida de seguridad y su capacidad de procesamiento distribuido es limitado.

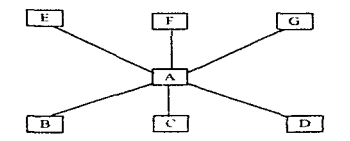

D ) Topología de Bus u Horizontal.

Este tipo de topología tiene un sólo canal de comunicaciones para todos los dispositivos de la red. La ünica desventaja que tiene es cuando ocurre una falla en el canal de comunicaciones ocasionando que toda la red deje de funcionar. embargo es muy utilizada en redes de ñrca local (LAN).

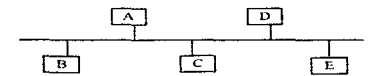

#### MODELO OSI.

La Organización Internacional de Estándares (ISO) y el Comité de Consulta Internacional para Telefonia y Telegrafia (CCITT) han desarrollado el modelo de referencia de Interconexión de Sistemas Abiertos para definir una red, cuyos objetivos sean:

ال يهرون المنتوي بين التواصيل التي تجدد المنتقل المنتقلة المنتقلة المنتقلة المنتقلة المنتوى التي التي المنتقل المنتقل

- Proporcionar una serie de normas para la comunicación entre sistemas.
- $-$  Eliminar todos los impedimentos técnicos que pudieran existir para la comunicación entre sistemas.
- Abstraer el funcionamiento técnico interno de los sistemas individuales.
- Definir los puntos de interconexión para el intercambio de información entre los sistemas
- Limitar el número de opciones, para incrementar las posibilidades de comunicación sin necesidad de numerosas conversaciones y traducciones entre diferentes productos.
- Ofrecer un punto de partida válido desde el inicio en caso de que las normas del estándar no satisfaga todas las necesidades.

Permitiendo así resolver los problemas de incompatibilidades y permitir hardware de diferentes manufacturas para comunicarse dentro de una red, este Modelo de referencia estándar consta de siete niveles, cuya estructura aparece en el siguiente diagrama

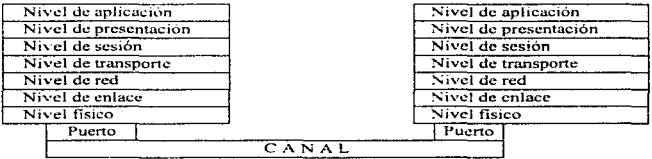

Nivel fisico. Es el nivel más bajo, cuyas funciones se encargan de activar, mantener y desactivar un circuito físico entre un equipo terminal de datos y un equipo de comunicaciones de datos.

Nivel de enlace de datos. Provee la sincronización y el control de errores de la transmisión sobre el enlace de comunicación.

Nivel de red. Aquí recae la responsabilidad de las funciones de direccionamiento de los datos sobre la red.

and of person

The contract of the contract of the state of the contract of the state of the state of the state of

Nivel de transporte. Da el control de la transmisión de punto a punto en la red, manteniendo el fluio de información libre de errores.

Nivel de sesión. Maneia el diálogo entre diferentes aplicaciones en la red.

Nivel de presentación. Provee los servicios que permiten a los procesos de las aplicaciones interpretar el significado de la información que se intercambia.

Nivel de aplicación. Este nivel interactúa directamente con el software de aplicación para transferir datos a través de la red.

Este modelo OSI ha sido adoptado por los principales fabricantes como el estándar para basar sus desarrollos futuros en cuestión de protocolos de comunicación.

#### PROTOCOLOS.

Los protocolos son los canales o controles de enlace de datos, reciben este nombre porque gobiernan el flujo de tráfico de información entre estaciones a través de un canal físico de comunicaciones.

Los protocolos de enlace de datos permiten el acceso de múltiples usuarios a través de un canal o puerto de comunicaciones y permite transportar datos sin errores a través de este hasta el nodo receptor. Al gestionar un canal de comunicaciones requiere seguir las siguientes etapas ordenadas :

- Establecimiento de enlace. Esto es conseguir una conexión física entre un equipo de comunicación de datos y un equipo remoto.
- Transferencia de información. Esto es el intercambio de datos a través del enlace, en el que interviene el protocolo de enlace de datos, el cual comprueba todos los datos por si existe un error en la transmisión y envía validaciones de los mismos a la máquina que transmite.
- Terminación del enlace. Esto es que el protocolo mantiene activo el enlace y en caso de existir alguna falla, interrumpe el enlace hasta que se restablezca.

All contracts and the contracts of the contracts of the contracts of the contracts of the contracts of the contracts of the contracts of the contracts of the contracts of the contracts of the contracts of the contracts of

Existen dos técnicas para gestionar un canal de comunicaciones :

- a) PROTOCOLO PRIMARIO/SECUNDARIO. En el cual se designa a un equipo de comunicación como nodo principal del canal, el cual controla otros nodos y determina que dispositivos pueden comunicarse.
- b) PROTOCOLO DE IGUAL A IGUAL (peer to peer). En este caso no existe un nodo principal, esto es que todos los nodos asociados tienen el mismo acceso a la red, pero pueden existir prioridades preestablecidas entre los distintos elementos.

Estos sistemas de igual a igual son frecuentes en las redes locales con topologías de anillo, en bus y en malla o en sistemas híbridos que son el resultado de la combinación de los mencionados anteriormente.

El protocolo más utilizado es el TCP/IP protocolo de capas desarrollado por el Departamento de Defensa de los Estados Unidos de Norteamérica al principio de la década de los 70's.

El TCP/IP se basa en un modelo que supone la existencia de un gran número de redes independíentes conectadas a través de compuertas. En ellas, se les proporciona al usuario acceso a computadoras u otros recursos, no importando la red a la que pertenezcan.

Esto significa que los datos viajan a través de muchas redes antes de llegar a su destino final. El ruteo necesario para lograr esto es totalmente transparente para el usuario, lo único que necesita saber para accesar a un recurso es su dirección de Internet.

Las ventajas del uso de este protocolo, es asegurar una transmisión confiable con sus métodos de detección y recuperación de errores, lo ideal para la transferencia de errores.

#### ARQUITECTURA DE RÉD.

La arquitectura de red define una serie de componentes que trabajan juntos para proporcionar una solución. Cada componente provee un servicio, por ejemplo : Ethernet transmitirá tramas de información de un nodo a otro nodo, proporcionará el servicio a nivel de red, el cual a su vez dará el servicio al módulo de transporte hasta que se tenga una pila (stack) de componentes trabajando juntos conformando la aplicación.

Debido a que la arquitectura de red es un subconjunto de tecnologia disponible, puede incluir Bases de Datos, Lenguajes de Cuarta Generación (4GL's) y otras herramientas que pueden o no incluirse en la definición de una red de computadoras.

**Contractor** 

**APENDICI A** 

the property of the company of the company of the company of the company of the company of the company of the

Anteriormente se definieron los elementos de las capas superiores del modelo OSI/ISO, es decir cada capa esta creada con diferente nivel de abstracción realizando una función bien definida, que permita a sus fronteras superior e inferior, minimizar el flujo de información entre interfaces.

Al nivel físico le concierne la transmisión de bits sobre el canal de comunicación. El diseño de esta capa tiene que asegurar cuando un lado envía un 1 binario, sea recibido por el otro como un 1 binario y no como un 0 binario. Este nivel involuera los elementos mecánicos, eléctricos y procedimientos de interfaz.

La tarea del nivel de enlace, es tomar los bits del nivel físico y transformarlos en una línea libre de errores hacia el nivel de red. Su trabajo se realiza transmitiendo la rafaga de bits en tramas de datos, transmitiendo estos secuencialmente, y procesando las tramas de reconocimiento enviadas por el receptor.

El nivel de red controla la operación entre nodos, en este nivel las unidades de intercambio de información se denominan naquetes, los cuales son enrutados a los diferentes destinos. Prácticamente existen dos capas de ruteo: capa baja o ruteador en X.25 y capa alta o ruteo de Internetwork Protocol o IP.

Las recomendaciones X.25 del CCITT define la interacción entre un equipo terminal de datos y un equipo de comunicación de datos en una red de intercambio de paquetes.

El intercambio de paquetes entre dos entidades diferentes de una red se realiza a través de un circuito virtual, que es generado por el proceso denominado "petición de llamada" (Call Request), una vez que la llamada es aceptada por el receptor se inicia el proceso de intercambio de información.

Una dirección de IP esta escrita como un número de 32 bits, correspondiente al número de red, sin embargo se acostumbra escribirla con cuatro números decimales cada uno con el contenido de 8 bits

La interconexión de redes vía IP se denominan Internetwork.

Donde:

Corresponden a la red donde se encuentra el recurso  $A y B$  $\mathbf{C}$  $\cdot$ Este número designa una de las redes locales Ethernet dentro de una institución  $\mathbf{D}$  $\cdot$ Este número designa la unidad dentro de la subred.

# MEDIOS DE TRANSMISIÓN.

Los medios de transmisión sirven para conectar dispositivos en una red de área local y proporcionan medios para señales de datos viajen de un dispositivo a otro. Algunos medios de transmision pueden soportar más tráfico que otros. La capacidad de transmisión es medida no únicamente por la cantidad de datos que pueden enviarse en el medio, sino también que rápido y lejos sin interferencia o con eficacia. El factor que influye en la transmisión de datos es el ancho de banda, interferencia eléctrica y atenuación.

Ancho de Banda. Un medio de la capacidad del canal. Un ancho de banda grande, es una mayor capacidad. El ancho de banda puede ser un simple canal (banda base) o puede consistir de múltiples canaleschanda amplia).

Interferencia Eléctrica: El "ruido" eléctrico de las líneas telefônicas, el noder de los cables y luces fluorescentes que pueden causar interferencia con los datos cuando es transmitido sobre cables de la red. La transmisión por cables reduce errores causados por interferencia eléctrica.

La debilitación de las señales cuando se transmiten a lo largo de un cable. En Atenuación: una señal debilitada la interferencia eléctrica externa se incrementa y ocurren errores. Para aumentar la señal, se usan los amplificadores para transmisión análoga (radio frecuencia) y los repetidores son usados para transmisión digital.

# TIPOS DE MEDIOS DE TRANSMISIÓN.

#### PAR TRENZADO.

Un cable de par trenzado consta de dos alambres protegidos con plástico aíslante diferente y al estar torcerse forman un par , originalmente fueron diseñados para el alambrado telefónico. Debido a los recientes adelantos de la tecnología este cable puede ser usado para transmitir señales de voz y datos. Este medio de transmisión tiene un rango de 10 Mbps sobre una distancia de 100 metros.

# CABLE COANIAL

El cable coaxial consta de un alambre conductor central rodeado por un "escudo" de cualquier fina malla de cobre y/o una funda de aluminio sobresaliente. Entre la protección y el conductor central hay un dieléctrico, o un material no conductor. El cable coaxial es más pesado y más rigido que un cable telefónico. El cable coaxial soporta transmisión simultánea de voz, texto y vídeo. Es fácil de conectar lo qual es relativamente fácil de expandir, instalar y es por lo tanto frecuentemente usado para LAN's. Es típicamente usado como una columna

 $\sim$  10  $\sim$ 

165

ł.

(la conexión en pequeñas redes cubren una mejor ruta de transmisión). El cable coaxial soporta una relativa transmisión libre de errores con un rango de transmisión de 10 Mbps.

# CABLE DE FIBRA ÓPTICA.

El cable de fibra óptica esta hecho con fibra de vidrio que transmite señales a través de pulsos de luz. Este medio puede soportar anchos de banda muy altos a través de cables fisicamente pequeños, es inmune al ruido eléctrico y son por consiguiente capaces de proporcionar un rango de error menor en distancias de transmisión más grandes.

Este medio es económico. pero no es fácil de extraer y por consiguiente es dificil de instalar. Esta comúnmente limitado a conexiones de punto a punto y soporta rangos de transmisión de l 00 Mbps. Ademas soporta transmisiones de v0z. datos y video.

 $\omega \rightarrow \pi$ 

# ${\bf APÉNDICE}$  B

# **MANUAL TÉCNICO DE BANCOS.**

# **INTRODUCCIÓN**

El presente manual ha sido elaborado por la dirección general de aduanas para establecer los lineamientos normativos, administrativos e informativos que deberán acatar las instituciones bancarias autorizadas para el cobro de los impuestos y derechos derivados de las operaciones de comercio exterior.

En este sentido, el manual ha sido divídido en varios capítulos que describen detalladamente tales lineamientos, a fin de establecer un estándar de operación para las instituciones bancarias en el cobro de impuestos y derechos, así como también, en la manera en que la institución bancaria reporta a la Dirección General de Aduanas dichos cobros.

# **OBJETIVOS**

and provide the season of the second contract of the season of the season of the season of the

La Secretaría de Hacienda y Crédito Público a través de la Dirección General de Aduanas, tomando como base la política de simplificación administrativa del Gobierno Federal, ha decidido autorizar a las instituciones bancarias del país el cobro de las contribuciones derivadas del comercio exterior, a fin de ofrecer a los contribuyentes la posibilidad de acudir a liquidar dichas contribuciones, en los módulos bancarios instalados para tal efecto en las oficinas de cada aduana. Y de esta manera, agilizar el despacho aduanero, evitando demoras en el pago de tales contribuciones.

Para este objetivo, la Dirección General de Aduanas ha establecido los lineamientos normativos, administrativos e informativos que se requieren para el control de estas operaciones, cuidando de esta manera los intereses, responsabilidades y obligaciones de las partes involucradas en tales operaciones: contribuyentes, instituciones bancarias y la propia Secretaria de Hacienda y Crédito Público.

# REQUERIMIENTOS TECNICOS DEL SISTEMA

Características del diskette por caja Tamaño:  $5.1/4"$ . Lados o caras: dos. Densidad: doble (48 TPI). 360 KB. Formato de grabación: Tipo: compatible con equipos PC's.

Características de los archivos. Tipo: texto. Código de grabación: ASCII.

APENDICE 8

Longitud de registros: fija.<br>Separador de registros: con control M (separador estándar (ASCII 10 y 13)). Baabddcc.TXT<br>Donde : B  $B = \text{constant}$ e.<br>aa = clave num b dd ce .TXT <sup>=</sup>clave numérica de la aduana. = clave numérica del banco. nümero del día correspondiente a la fecha de operaciones de cobro. número de la caja donde se efectuaron las operaciones de cobro . constante. Características del diskette consolidado mensual<br>Tamaño:  $51.4$ ". Tamaño: 5 1.<br>Lados o caras: 6 dos. Lados o caras:<br>Densidad: doble o alta.<br>360 KB o 1,2 MB. Formato de grabación:<br>Tipo: compatible con equipos PC's. Caracteristicas de los archivos. Tipo: texto.<br>Código de grabación: ASCII. Código de grabación: ASC<br>Longitud de registros: fija. Longitud de registros:<br>Separador de registros: control M (separador estándar (ASCII 10 y 13)). BANbaamm.TXT<br>Donde: BA  $BAN = constante.$ <br>b = clave num  $b = c$ lave numérica del banco.<br>aa = clave numérica de la aduar = clave numérica de la aduana.  $mm =$  número del mes consolidado.  $TNT = constant$ e.

 $\mathcal{L}(\mathcal{L})$  , as we can assume that the contribution of  $\mathcal{L}$ 

sales and provide a service meaning 1892

169

 $\sim$ 

المحمد

Formato de reportes para entregar a la aduana local.

and the design art was an including the community of the model of the part of the

. . . . . . .

Reporte diario a detalle por caja

and the company of

# ADUANA: aa s XXXXXXXXXXXXXXXXXX BANCO: b xxxxxxxxxxxxxxxxxxxxx HOJA: 99

#### REPORTE DE OPERACIONES DE LA CAJA ec DEL DIA de DE XXXXXXXXXXXX DE 19XX .........................

. . . . . . .

program a complete provide management of the

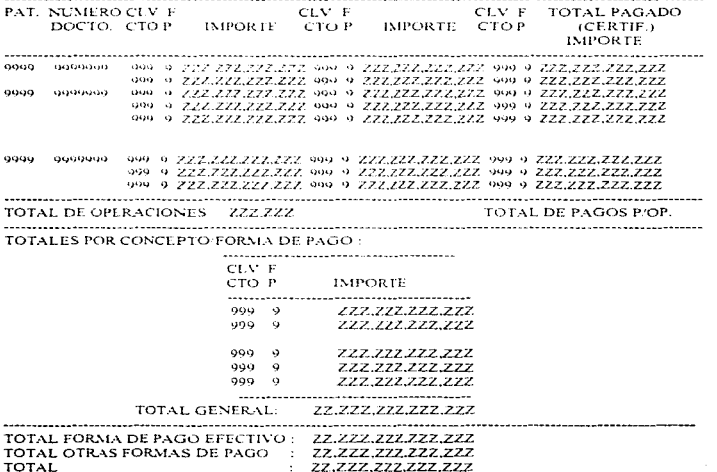

 $\alpha$  is a second

Reporte diario concentrado del banco

REPORTE CONCENTRADO DE OPERACIONES DEL DIA dd DE XXXXXXXXXX DE 19XX TOTAL DE OPERACIONES ZZZ.ZZZ TOTALES POR CONCEPTO/FORMA DE PAGO : CLV F СТО Р **IMPORTE**  $0.00000$ ZZZ.777.727.772  $0.00 - 0.$ 222.222.222.222 999-9 222.222.222.222  $QQQ = Q$ 2.2.2.222.22.2.222 999 9 222.222.222.222 TOTAL GENERAL: ZZ.ZZZ.ZZZ.ZZZ.ZZZ TOTAL FORMA DE PAGO EFECTIVO: ZZ,ZZZ,ZZZ,ZZZ,ZZZ TOTAL OTRAS FORMAS DE PAGO : ZZ.ZZZ.ZZZ.ZZZ.ZZZ. **TOTAL** 22.222.222.222.222

Reporte mensual concentrado del banco

ADUANA: aa s XXXXXXXXXXXXXXXXX BANCO: b xxxxxxxxxxxxxxxxxxxxxxxxx HOJA: 99 REPORTE CONCENTRADO DE OPERACIONES DEL MES DE XXXXXXXXXXXX DE 19XX

TOTAL DE OPERACIONES ZZZ.ZZZ.

 $\sim 10^{-1}$ 

TOTALES POR CONCEPTO/FORMA DE PAGO :

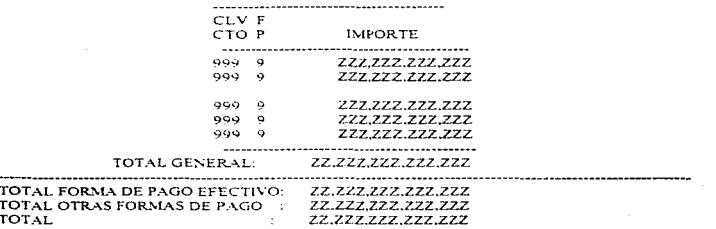

the contract of the company of the

 $171$ 

approximated in the contract of the contract of the contract of the contract of the contract of the contract of

# Formato de registro

 $\mathbf{g}_{\mathcal{D}}^{(i)}$  , and the contract of  $\mathcal{D}^{(i)}$ 

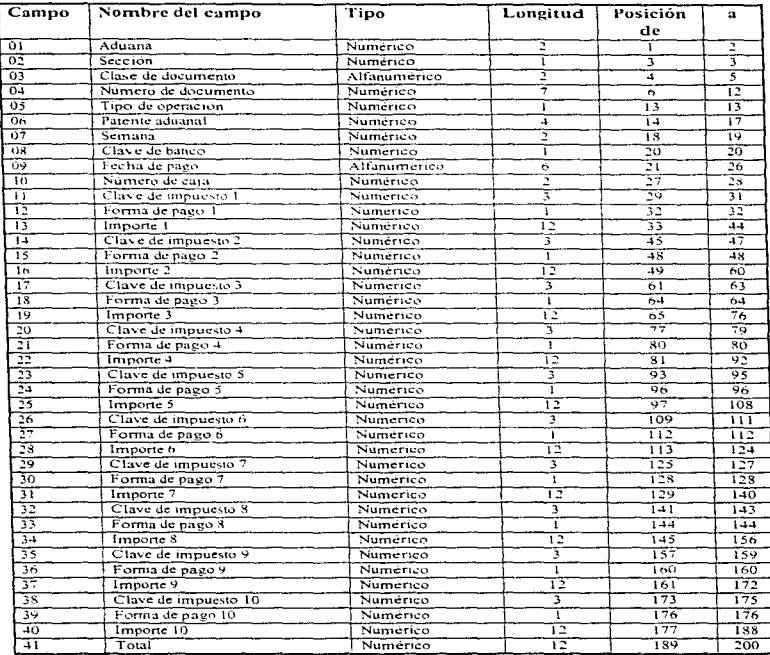

the contract of the contract of the contract of the contract of the contract of the contract of the contract of

Longitud total de registro

200

172

and the company of

Criterio de llenado de los campos

- 01) Aduana: Deberá contener el número de la aduana donde se realice el pago, según catálogo de aduanas.
- 02) Sección: Deberá contener el número de la sección donde se realice el pago, según catálogo de aduanas.
- 03) Clase de documento: Deberá contener la clave del documento que se cobro, según catálogo de clases de documento. Las clases de documento identifican el régimen aduancro para el caso de pedimentos o de lo contrario, el tipo de documento de pago.
- 04) Número de documento: Deberá ser el mismo número que lleva impreso el documento que se este pagando.
- 05) Tipo de operación: Deberá contener la clave que identifique el tipo de operación del documento.
	- l Para importación.
	- :. Para c:xportación.
- 06) Patente aduanal: Debera contener la patente del agente o apoderado aduanal que efectúa el trámite de pago cuando se trate del cobro de pedimentos, de lo contrario, deberá contener un valor de 0 (cero).
- 07) Semana: Deberá contener el número de la semana correspondiente a la fecha de pago, según catálogo de semanas.
- 08) Clave de bancos: Deberá contener la clave asignada al banco, según catálogo de bancos.
- 09) Fecha de pago: Deberá contener la fecha correspondiente al pago de los impuestos, dicha fecha tendrá el formato ddmmaa, donde:
	- $dd =$  número de día  $mm =$  número de mes  $aa = ni$ mero de año
- 10) Número de caja: Deberá contener la clave numérica que identifique la caja del banco, donde se efectúo el trámite de cobro\_
- 11) Clave de impuesto: Deberá contener la clave del impuesto que se este cobrando, según  $c$ atálogo de impuestos para pedimentos y el catálogo de impuestos para documentos diferentes de pedimentos.
- 12) Fomrn de pago: Deberá contener la clave de Ja forma de pago del impuesto correspondiente, según catálogo de fonnas de pago.

 $\alpha$  , where  $\alpha$  is a second constant  $\mu$  is constant to an anom

173

the second control of the second company of the control of the second con-

13) Importe: Deberà contener el importe del concepto que se haya cobrado, según la forma de pago correspondiente.

Nota: de los campos 14 al 40 se aplican las mismas disposiciones de los campos 11 al 13.

41) Total: Deberá contener la sumatoria de los 10 campos de importe del registro y por este total deberá ser efectuada la certificación al documento.

Otros eriterios de validación a tomar en cuenta.

 $\epsilon$ 

- No deberán permitirse llaves duplicadas, es decir que una misma clave de agente aduana! no debe tener dos o más números de documentos iguales.
- Se debe tomar en cuenta que una misma clave de impuesto puede tener varias formas de pago.
- $-$  Se deberá tomar en cuenta que existen documentos que tienen importe total de pago 0 (cero). por lo tanto deberán. certificarse a ceros y en su registro. de: los campos 11 al 42 deberá aparecer en ceros, dentro del archivo.
- No se dche pennltir la captura de una clave de impuesto con su importe en ceros.
- Una vez hecha la certificación del documento, el registro generado no deberá modificarse.
- El sistema del banco dchcrá contar con un catillogo de patentes aduanales *que* tengan permitido operar en cada aduana, además en dicho catálogo se deberá identificar si la patente se encuentra habilitada o suspendida. Con In finalidad de evitar el cobro u patentes no autoriz.adas.
- $-$  El banco no deberá aceptar por ningún motivo, el pago de documentos por patentes aduanales que no estén autorizadas a operar por la aduana o se encuentren suspendidas, hasta que la aduana por oficio dirigido al titular del banco, notifique el levantamiento de la suspensión.
- Se deberá validar que el primer dígito del número consecutivo del pedimento corresponda al último digito del año del pago, ejemplo:

año =  $95$ número de documento -- 5000234

the same state of the same state of the

- $-$  Para el caso de documentos con clave "R1", "O1", "C3", "L1", "N2" y "A3", no se deberá checar el primer dígito del número de documento.
- Para el caso de documentos con clave "R1", "Ol", "L1" y "N2", no se deberá checar la clave de la patente del agente aduanal.

APENDICE B

- Se deberá permitir registros duplicados cuando la clave de documento sea R1 trectificaciones).

and a ser

 $\omega_{\rm eff}$  .  $\omega_{\rm c}$ 

in.

# Catálogo de aduanas

Aduana Sección

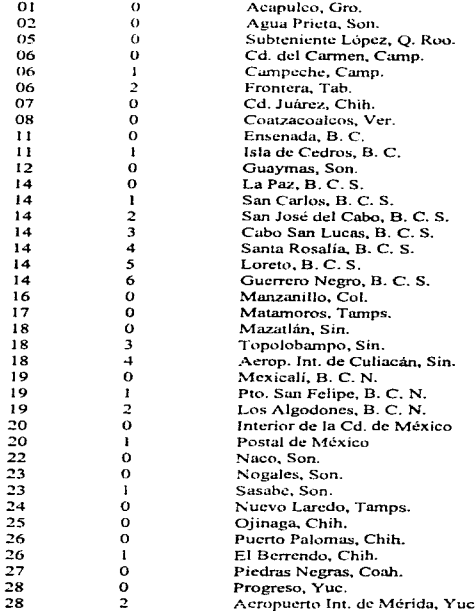

 $175$ 

 $25.260$ 

 $\sim$ 

÷

Catálogo de aduanas (Continuación)<br>Aduana Sección

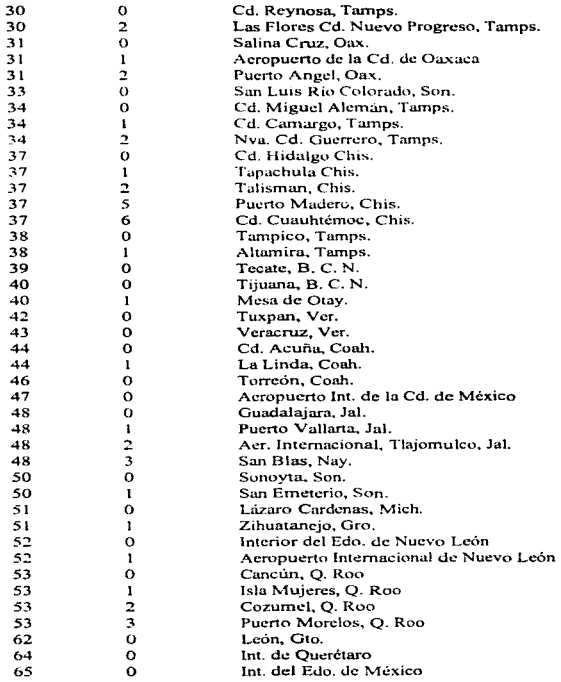

# APENDICE B

#### Catálogo de aduanas (Continuación) Aduana Sección

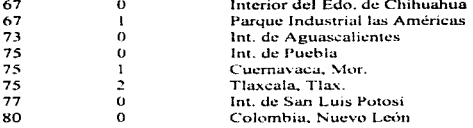

 $\mathbf{r}$ 

# Régimen definitivo

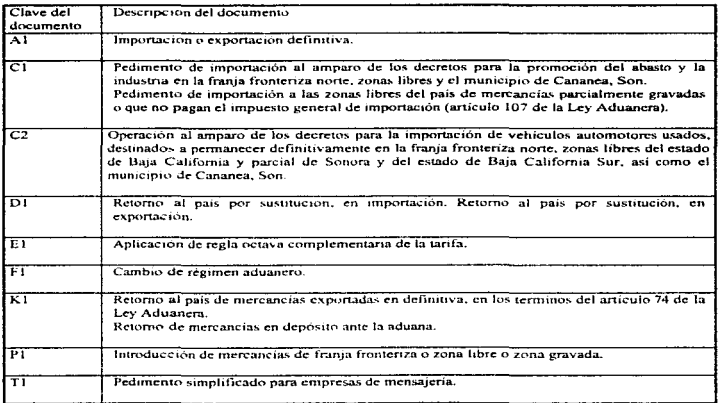

ana membana anak membana membana membana kampana menyakan ke terdiri di disebut di disebut ke terdiri terdiri d

# Régimen definitivo con cargo a cuentas aduaneras

المستحدث

 $\cdots$ 

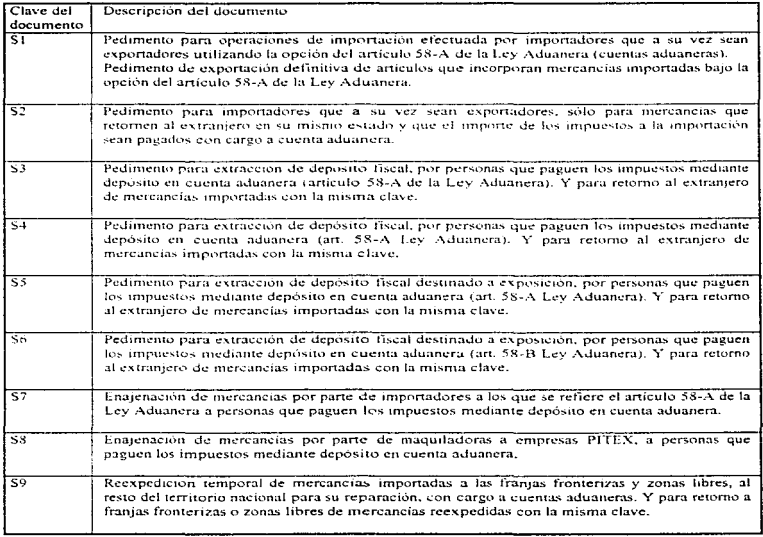

and the contract of

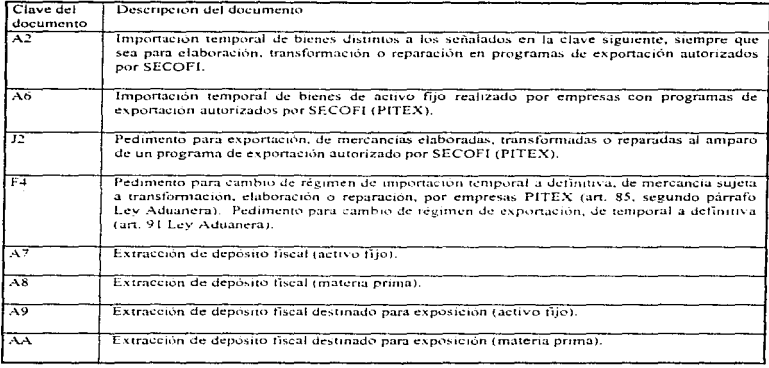

# Régimen temporal para empresas con programa PITEX autorizadas por SECOFI

# Régimen temporal para maquiladoras

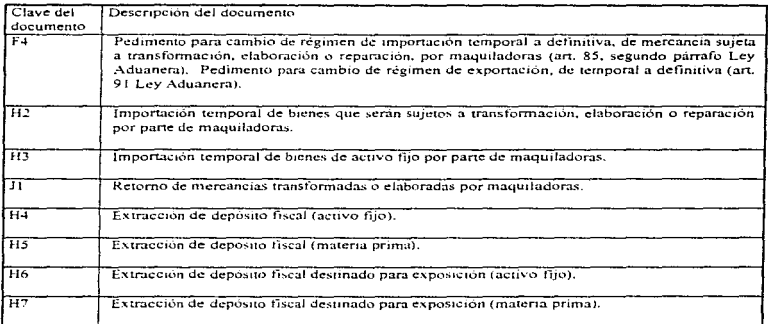

179

and a state

#### Régimen temporal

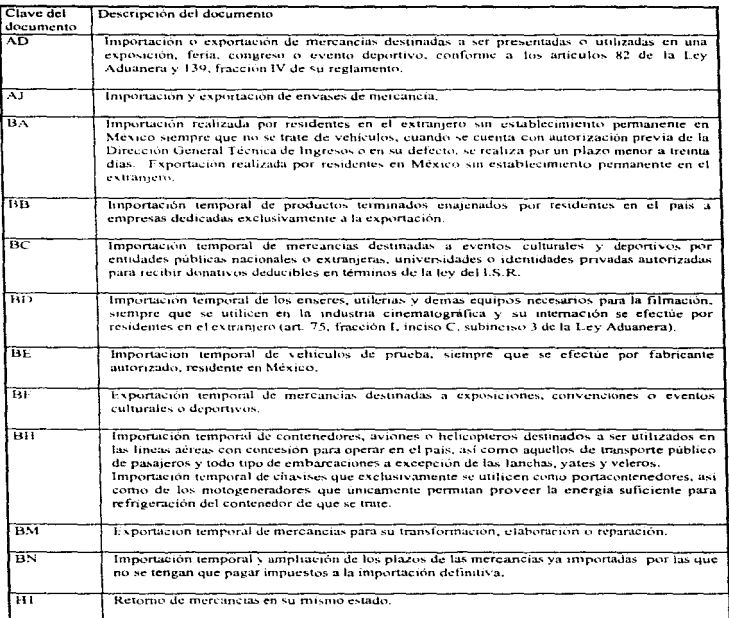
APENDICE B

a concern and some and a

#### Régimen temporal (Continuación)

זז Pedimento para importar inercancias terminadas a las cuales se incorporaron productos que fueron exportados temporalmente para transformación o elaboración o para productos que retornan al pais una vez que fueron reparados (se utiliza para retornos de pedimentos con clave BM). Pedimento para exportación de mercancias a las cuales se incorporaron productos que fueron importados temporalmente para transformación o elaboración sin usar un programa de maquila o de exportación autorizado por SECOFI o para productos que retornan al extranjero una vez que fueron reparados. Pedimentos de importación o exportación de productos envasados en los que retornan envases que habían sido exportados o importados temporalmente. Pedimento para exportación de mercancías a las cuales se incorporaron productos que se importaron bajo el régimen de depòsito fiscal para la industria automotriz.

will a special recovered crafted

and the contract of the contract of the contract of the contract and approximates

#### Régimen depósito fiscal

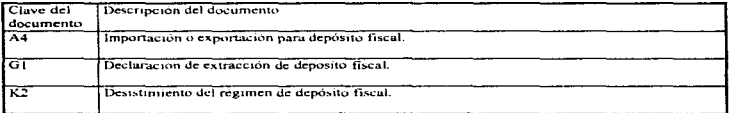

#### Régimen depósito fiscal industria automotriz

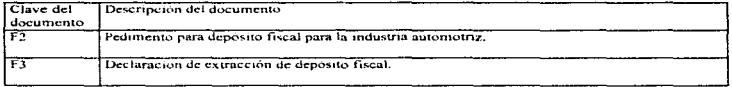

#### Régimen depósito fiscal para exposiciones

**Contract** 

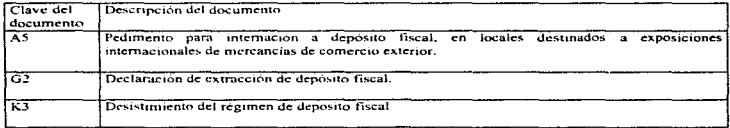

the company of the company

181

**Contract Contract Contract** 

#### Catálogo de bancos

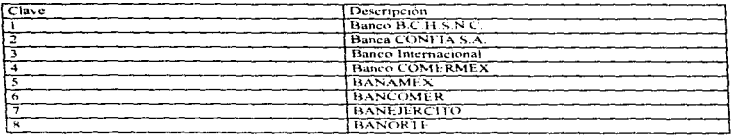

#### Catálogo de claves de impuestos para pedimentos

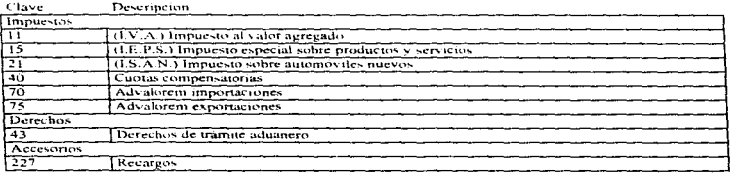

Nota: Los pedimentos solo podrán contener estos conceptos

#### Catálogo de claves de impuestos para documentos diferentes de pedimentos

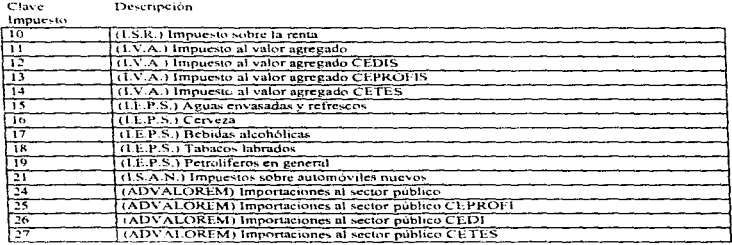

182

#### APENDICE B

is an equation of the constant  $\alpha$  is a set of the set of  $\alpha$  . The constant  $\alpha$ 

 $\overline{\phantom{0}}$ 

### Catálogo de claves de impuestos para documentos diferentes de pedimentos

#### Clave Descripción

Impuesto

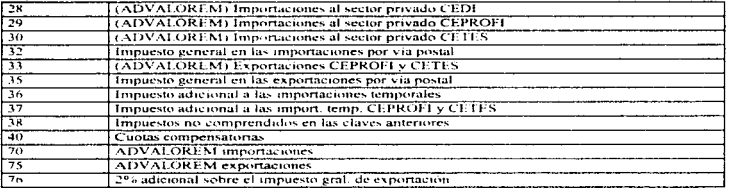

 $\label{eq:2.1} \rho_{\rm{eff}} = \rho_{\rm{eff}} = -2\mu_{\rm{eff}} = -2\mu_{\rm{eff}} = -2\pi\lambda_{\rm{eff}} = 0.06 \times 10^{-4} \, \mathrm{g} \times 10^{-4} \, \mathrm{Mpc}^{-1}$ 

#### Derechos

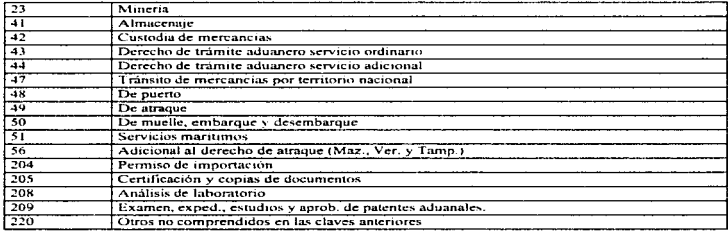

#### Contribuciones

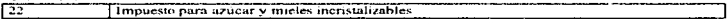

#### Productos

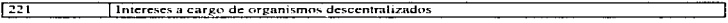

#### Accesorios

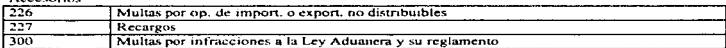

#### Aprovechamientos

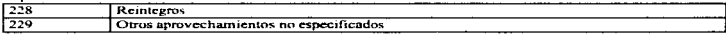

 $\sim$  $\ddot{\phantom{a}}$  autoristica

#### Catálogo de claves de impuestos para documentos diferentes de pedimentos (Continuación)

#### Clave

and the second

#### Descripción

the contract of the con-

#### Ajenos a la ley de ingresos

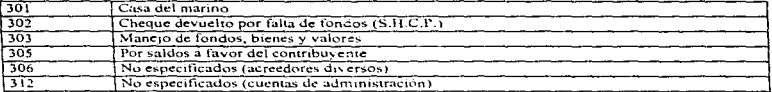

Criterios que deberán ser utilizados para la determinación de la forma de pago de los diferentes impuestos y derechos

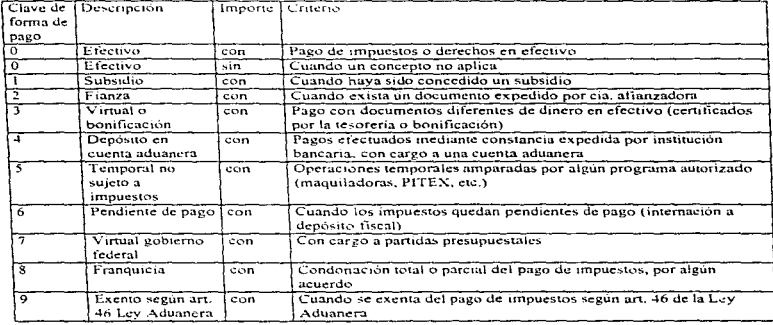

# **BIBLIOGRAFÍA**

**BIBLIOCRAFÍA** 

## **BIBLIOGRAFÍA**

CISCO Systems de México Manual de Interconexión de redes: Términos y Acronimos. CISCO Systems de México, 1992

Davis A. M. Software Engineering Concepts McGraw Hill, 1990

Fairley, Richard Software Engineering Concepts McGraw Hill, 1985

Lawrence, Peters Software Design: Methods and Techniques Yourdon Press Nueva York, 1981

Pressman, Roger S. Ingeniería del software. Un enfoque práctico McGraw Hill, 1990

Senn, James A. Análisis de Diseño de Sistemas de información. McGraw Hill Segunda Edición

ويوجع وكالكاف كالمخصون كردانه لإيبر كرحك كالكافر بالمتقدمة والحاجلة فستقصصها واستقصاصها ولوج ويتنبهم ويفاصل ويقادمه البلا

Tare, R.S. Procesamiento de datos en UNIX con Unformix-SQL, ESQL-C, C-ISAM y Turbo McGraw Hill

٩٠٠٠٠٠٠٠٠٠٠٠٠٠٠٠٠٠٠٠٠٠٠٠٠٠٠٠ المالي المناسبين المناسبين المناسبين المناسبين المناسبين المناسبين المناسبين المناس